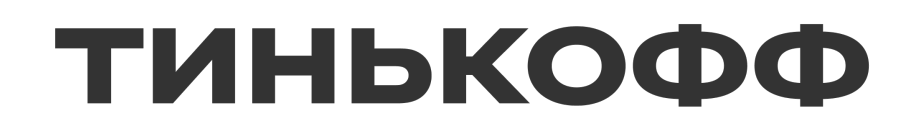

## **Model serving. Какой выбрать?**

Егор Шестопалов

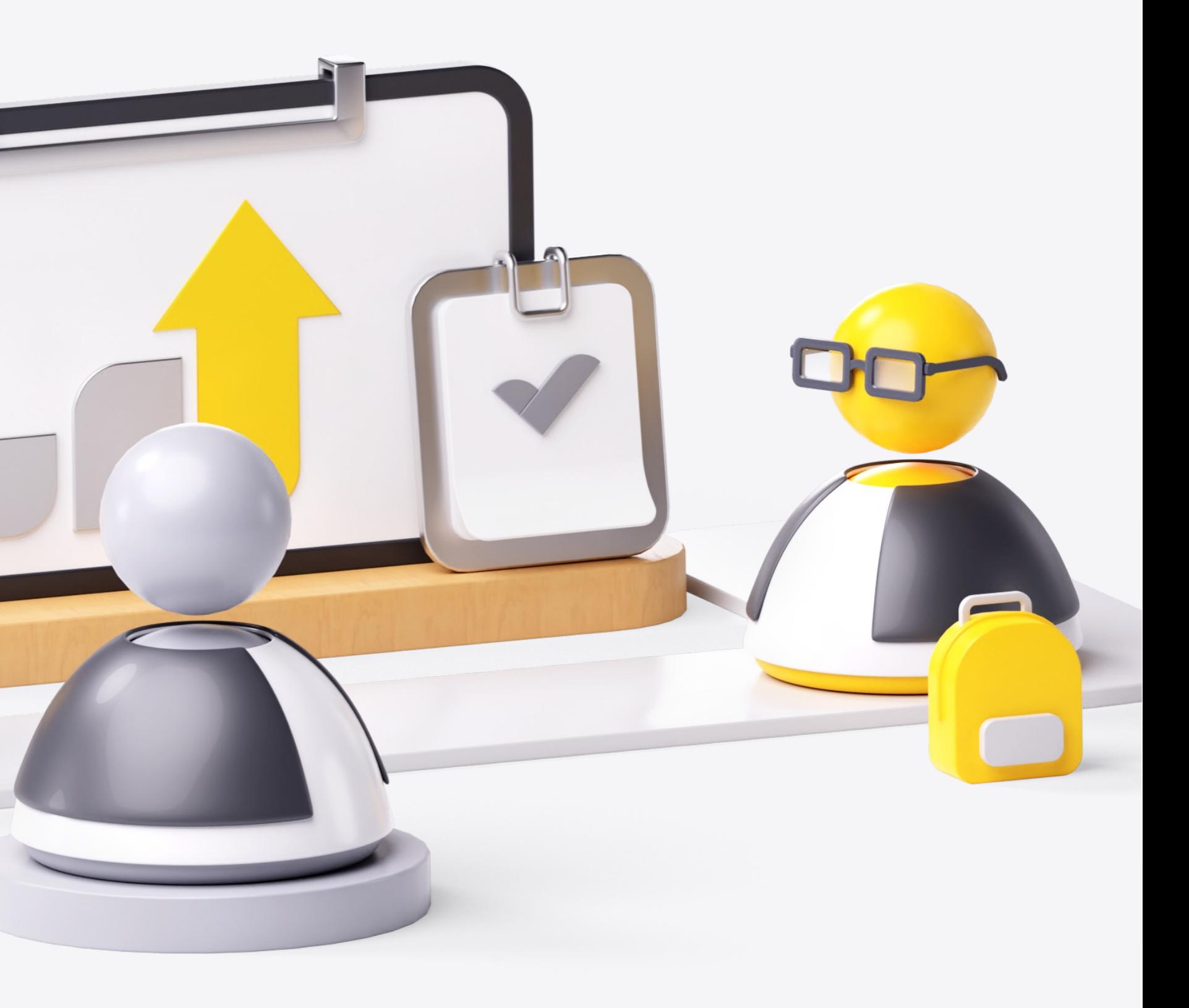

### **Егор Шестопалов**

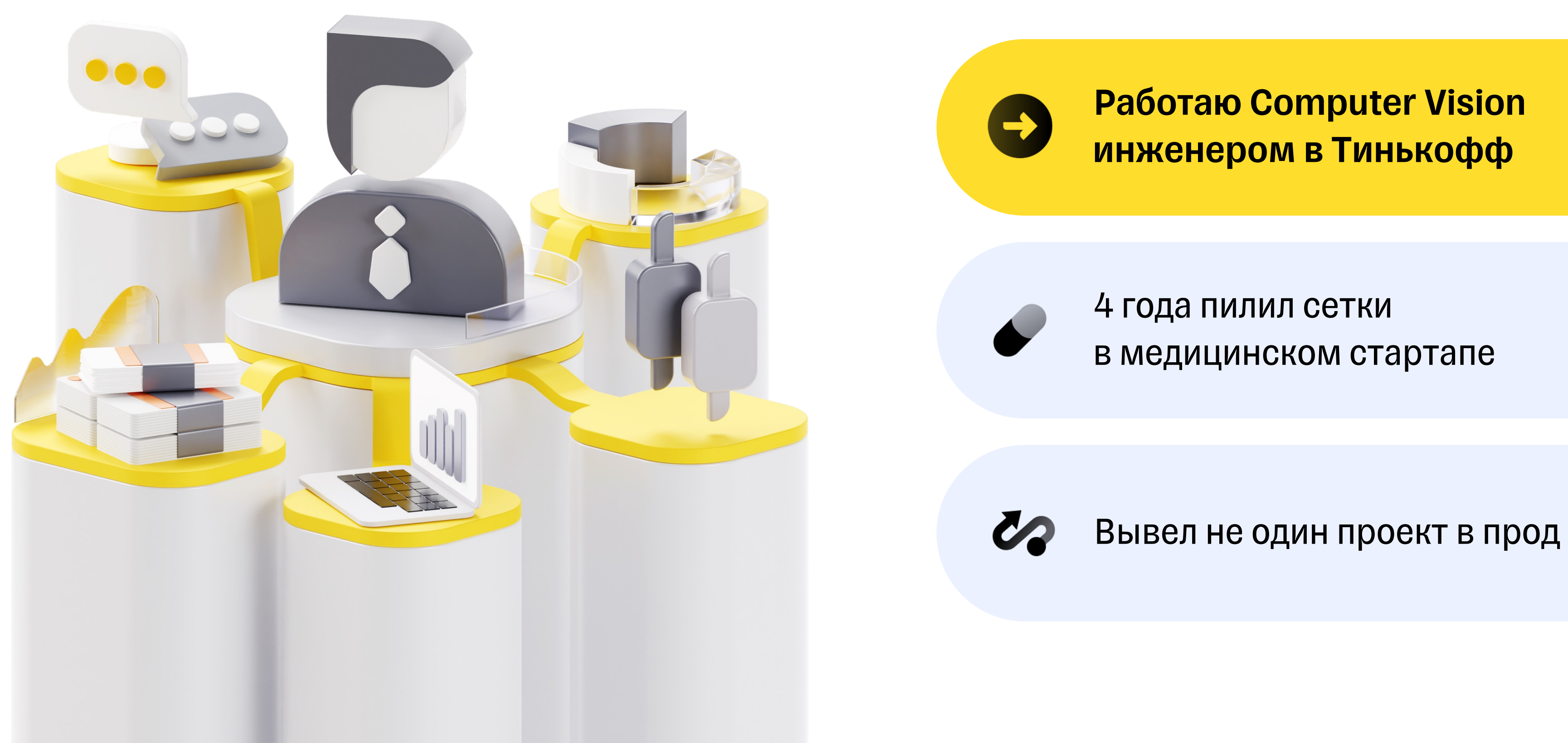

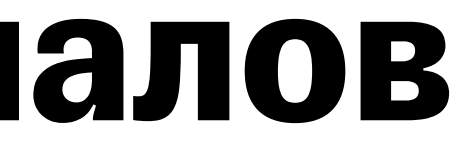

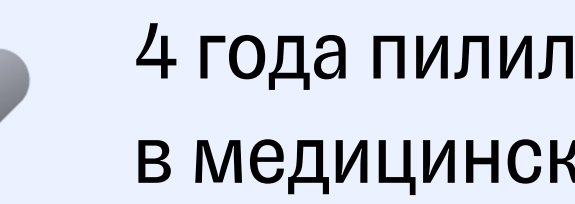

## **З ачем этот доклад ?**

3

### **Зачем этот доклад?**

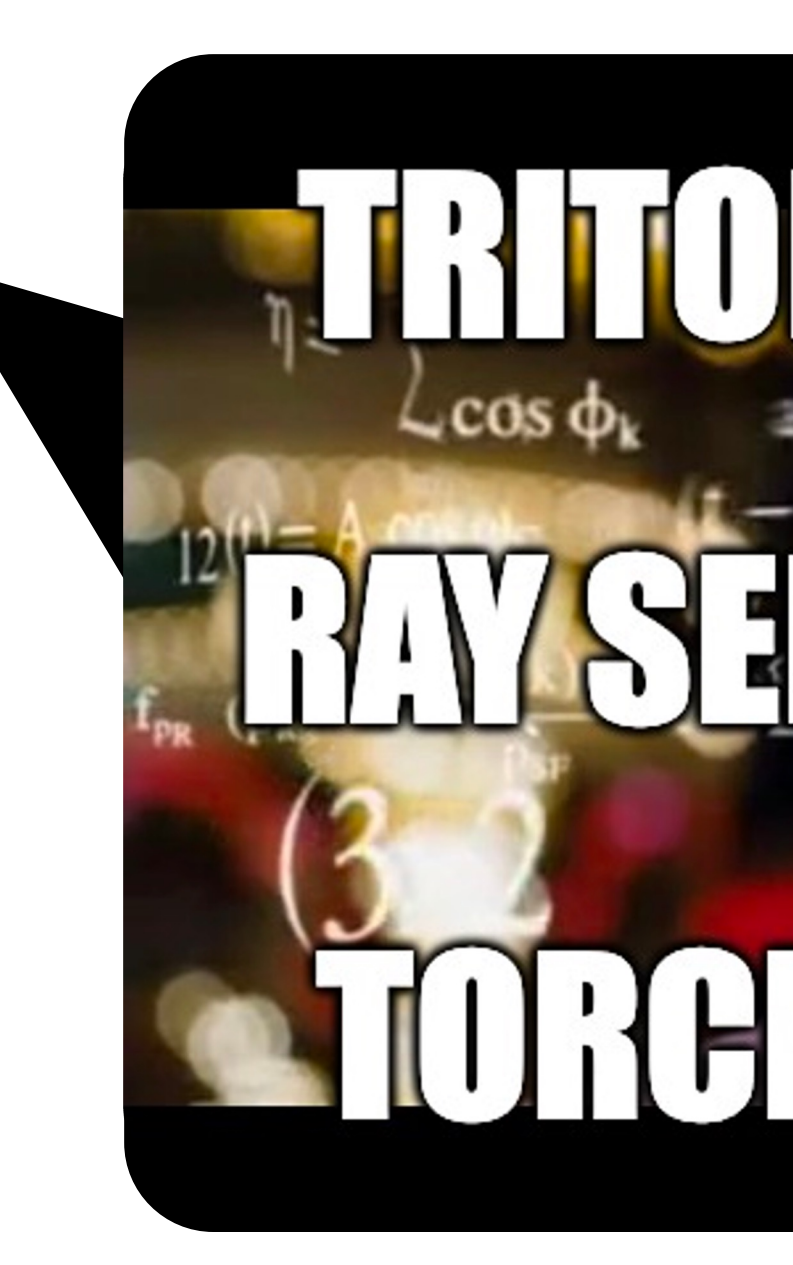

Помочь ответить на вопрос:

**«Какой фреймворк для сервига выбрать?»**

### **Что будет?**

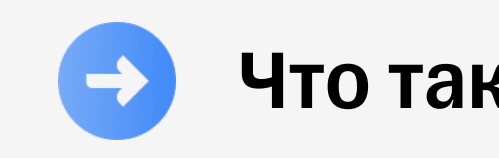

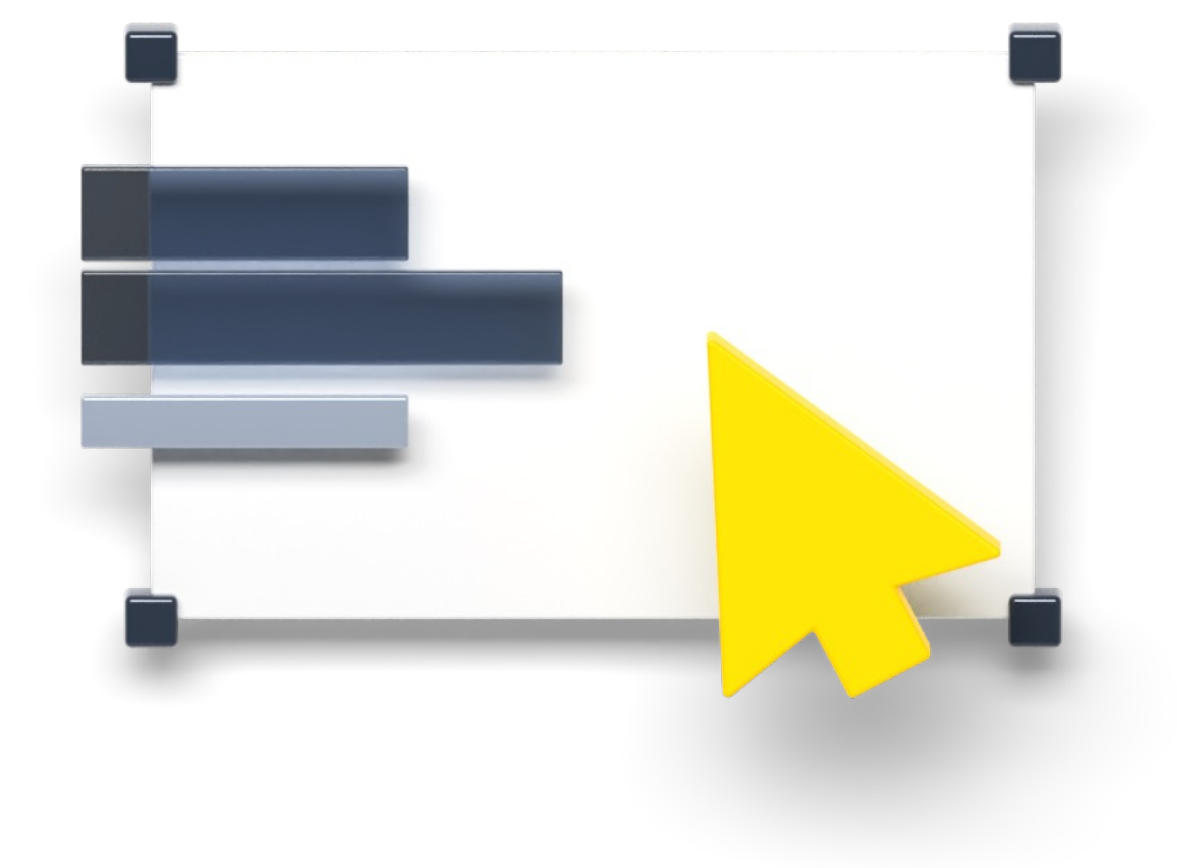

#### Что такое и зачем нужен serving engine?

### **Что будет?**

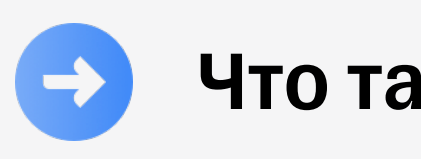

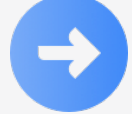

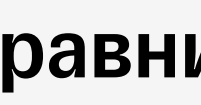

#### Что такое и зачем нужен serving engine?

- § Парадигмы фреймворков
- Поддерживаемые форматы моделей
- Объединение моделей
- § Деплой в k8s
- § Сетевое взаимодействие
- **Управление моделями**
- **Метрики**
- § Производительность
- § Порог входа

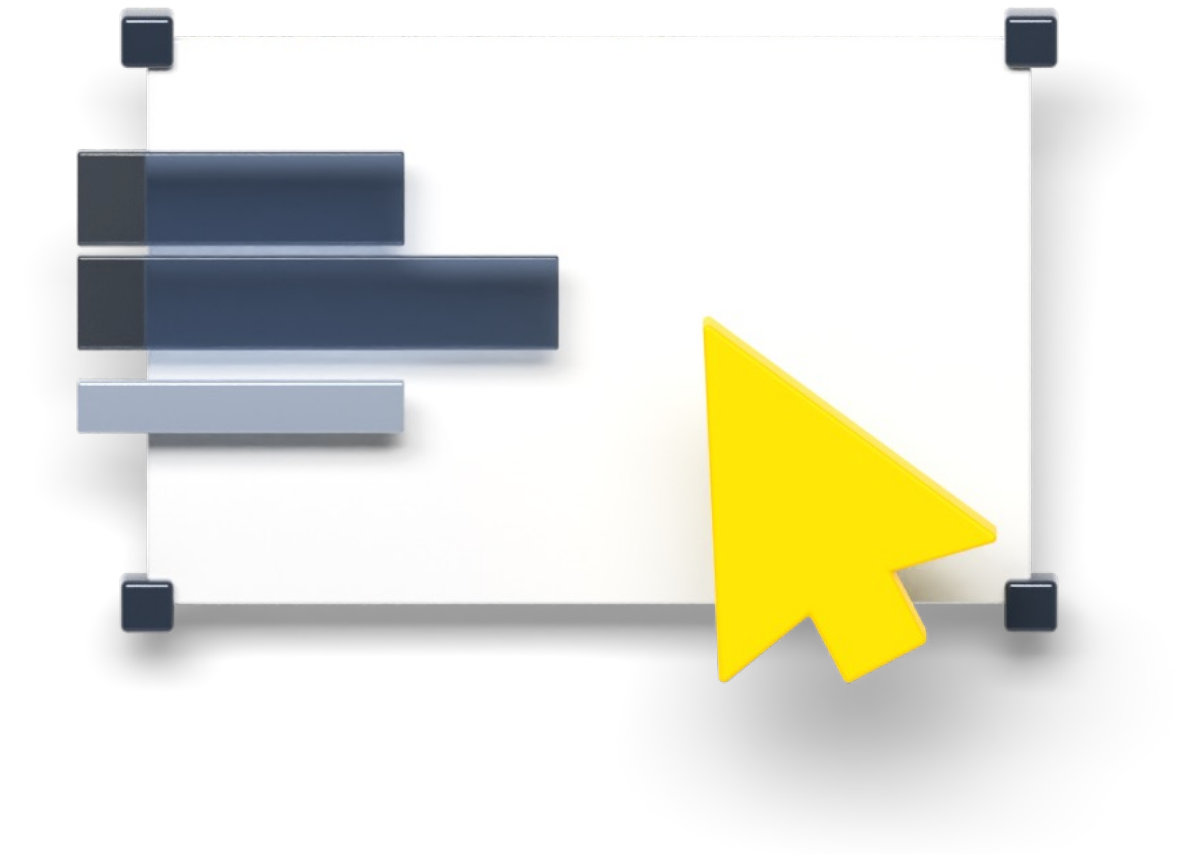

#### Сравним фреймворки

- 
- 

### **Что будет?**

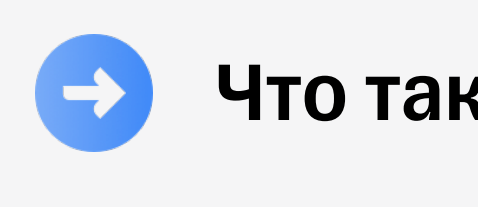

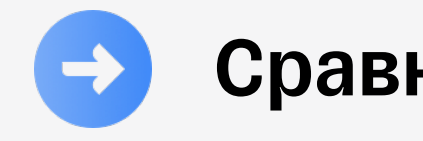

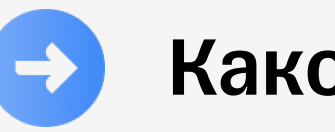

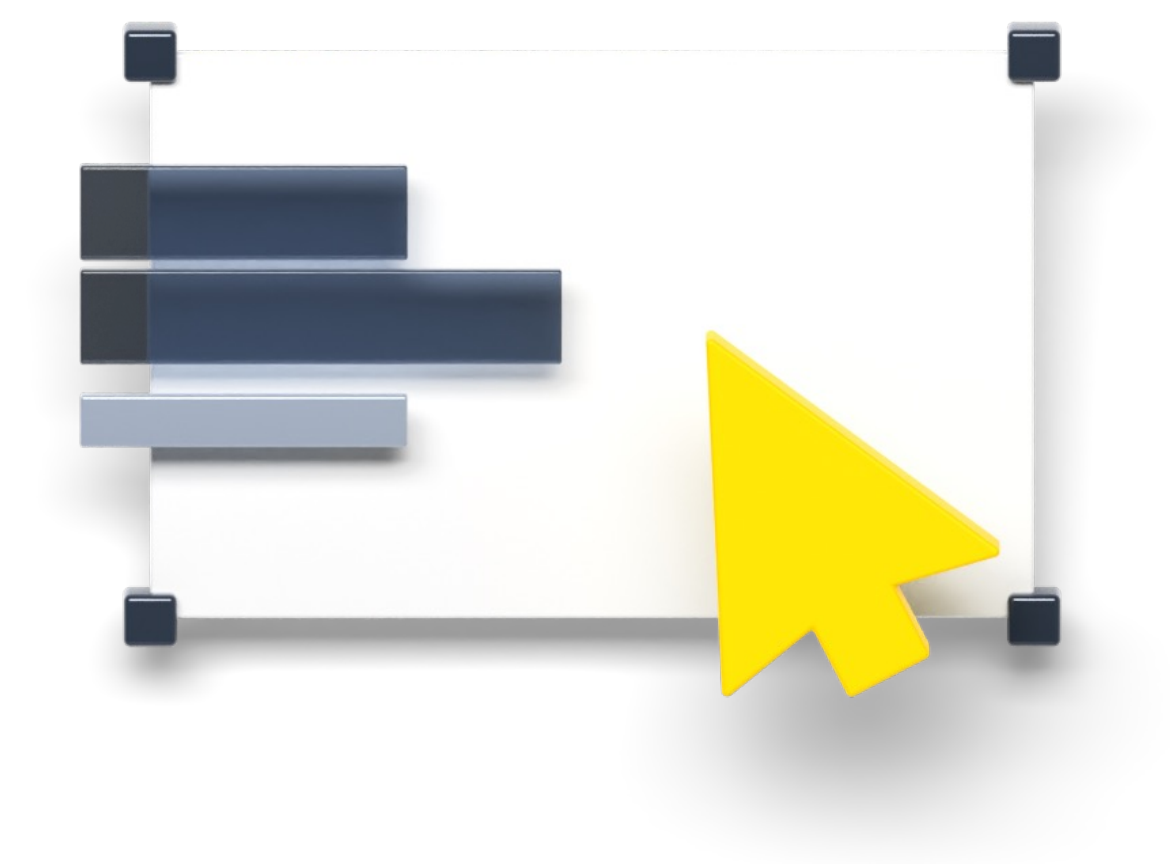

#### Что такое и зачем нужен serving engine?

Сравним фреймворки

Какой выбрать?

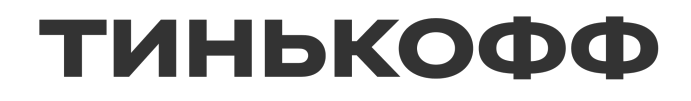

### **Что такое Serving Engine?**

#### **Serving Engine —**

это технология, которая крутит модели, чтобы их можно было использовать

9

Но зачем мне Serving Engine, когда есть я, могу сделать сам?

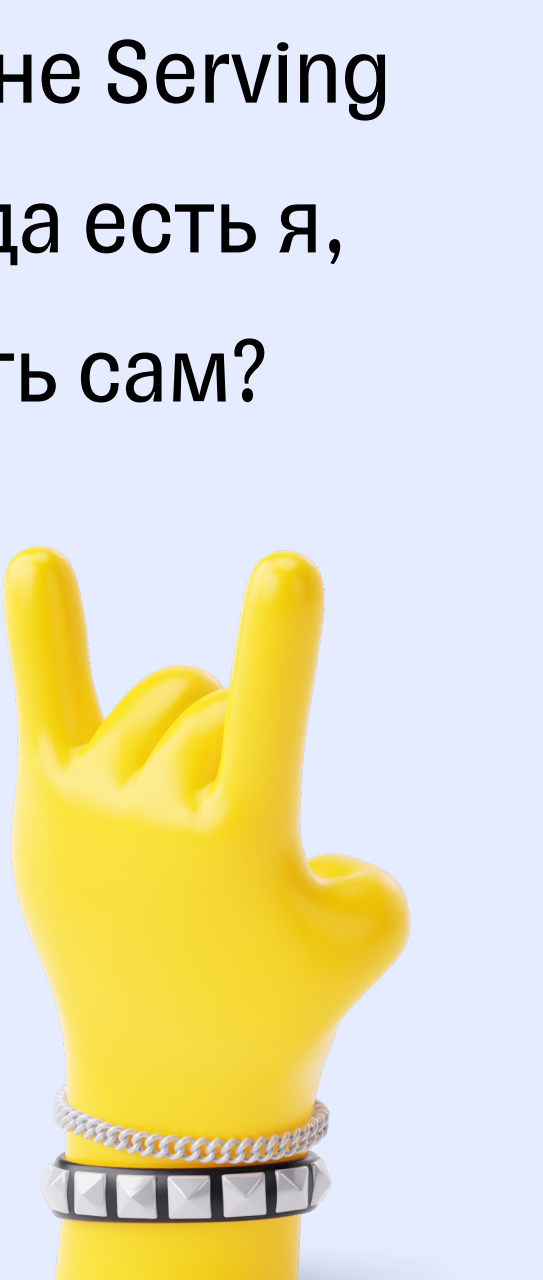

#### **Serving Engine —**

это технология, которая крутит модели, чтобы их можно было использовать

#### **Но есть нюанс**

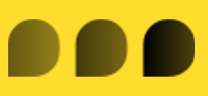

Но зачем мне Serving Engine, когда есть я, могу сделать сам?

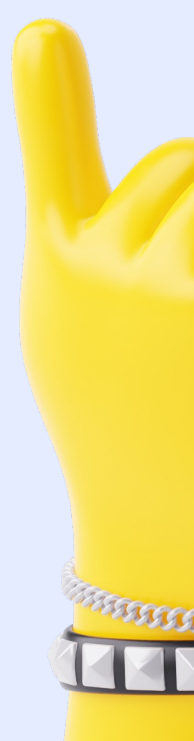

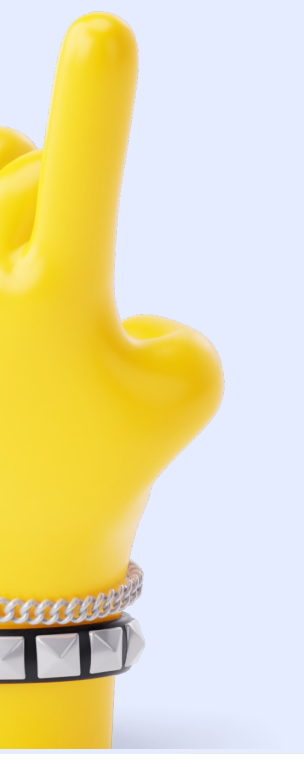

#### **Serving Engine —**

это технология, которая крутит модели, чтобы их можно было использовать

### **Детектируем номера авто**

Добавил нейронку непосредственно в API, обернул в докер

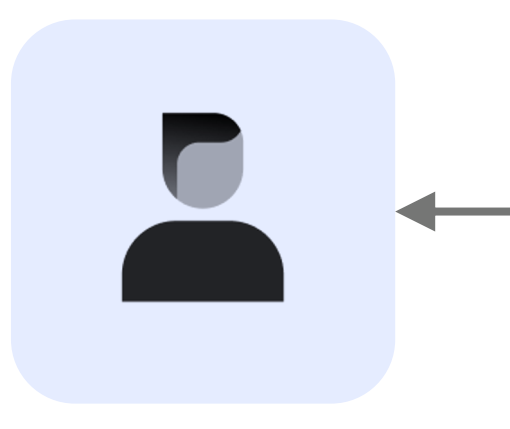

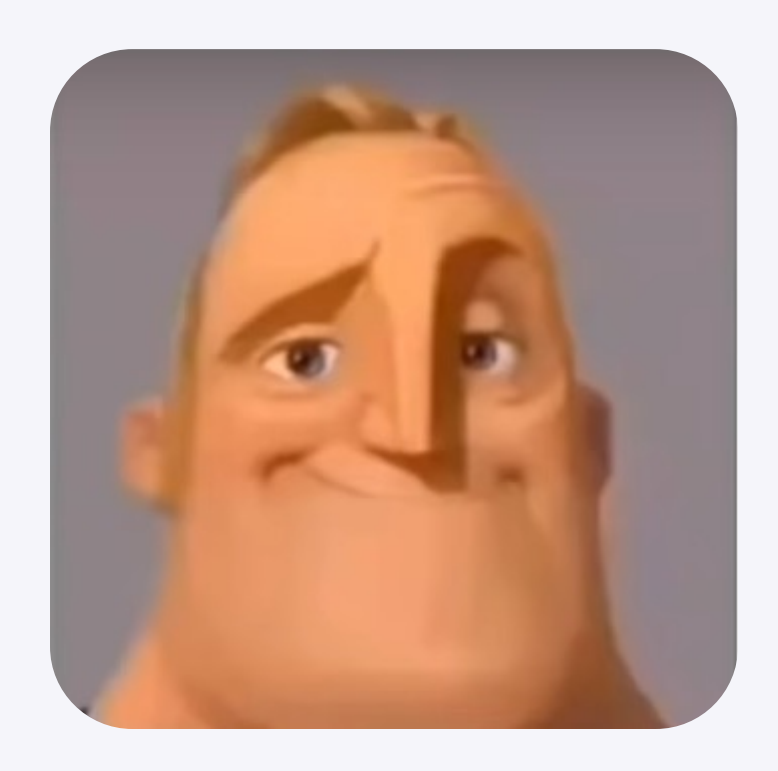

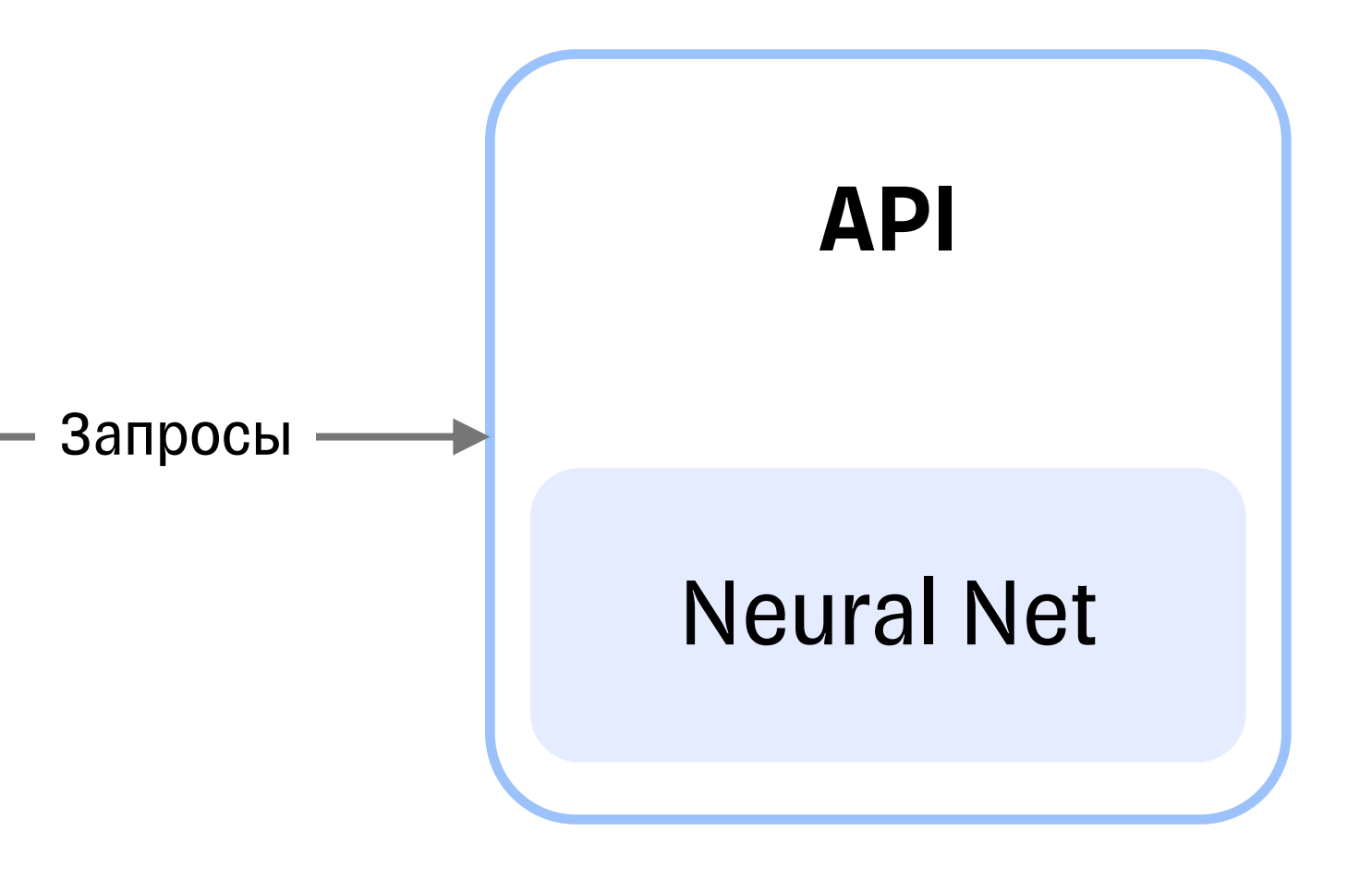

### **Возрос трафик**

Сделал несколько копий

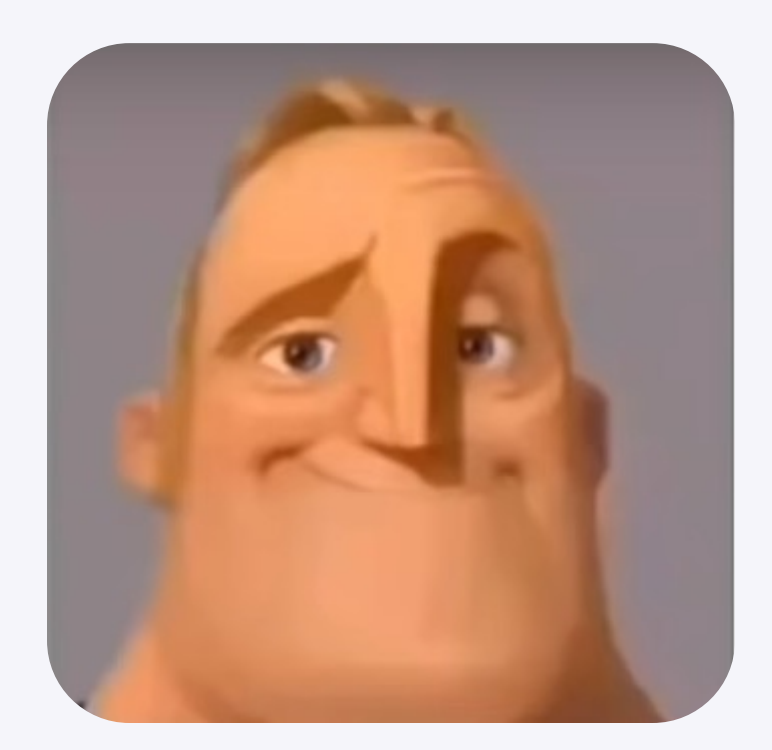

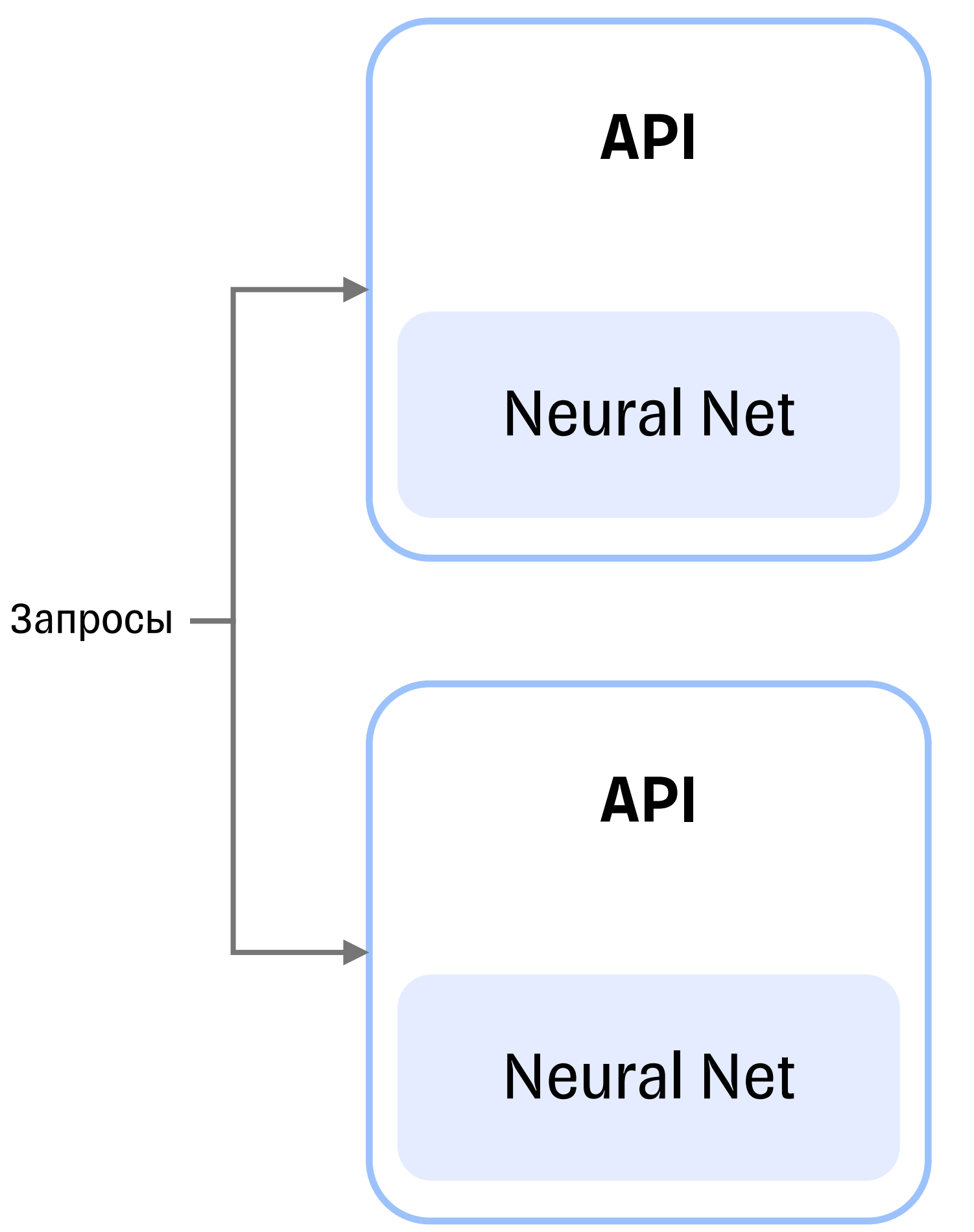

### Неэффективно скейлим

Разнес нейронку с апи и сделал общение через очередь

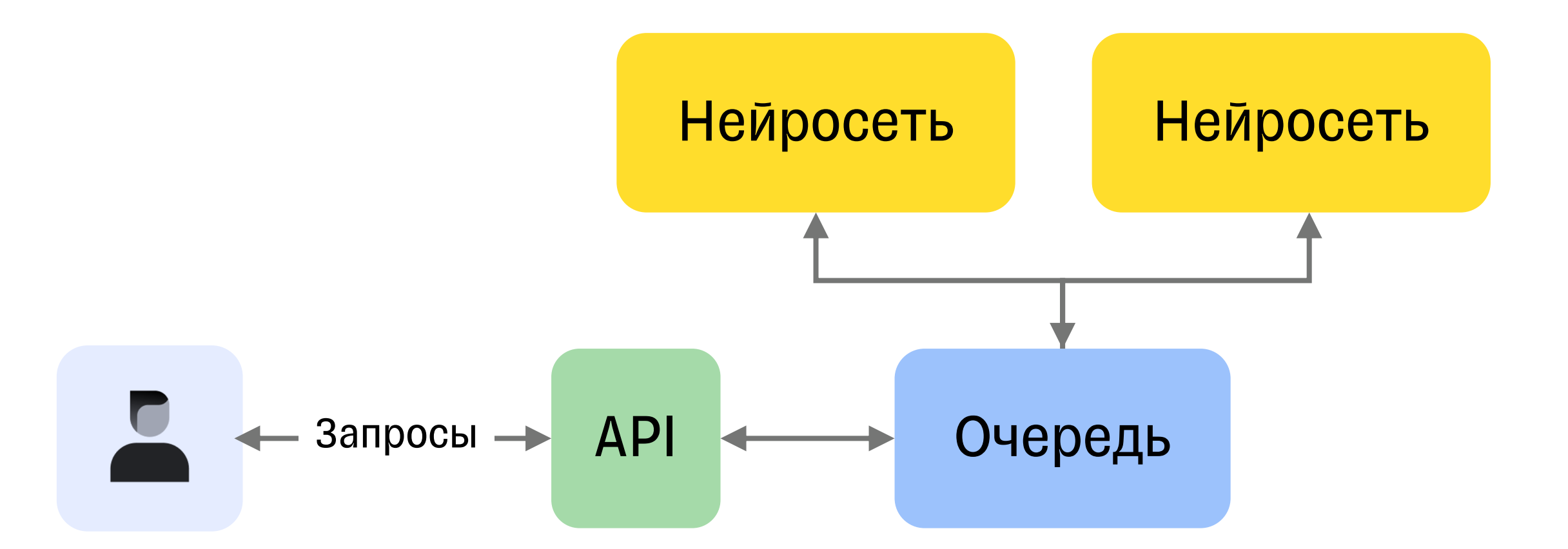

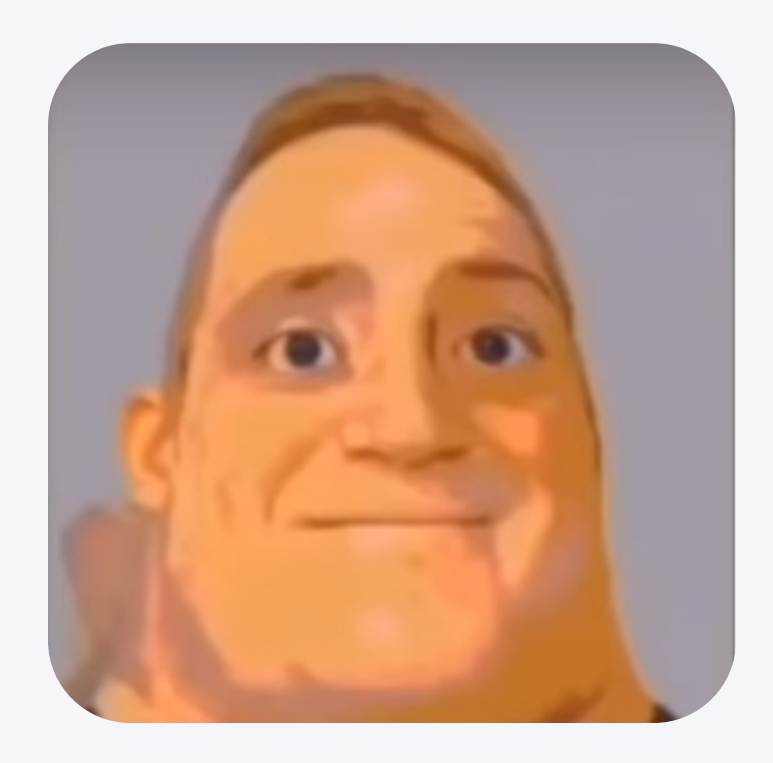

### **Трафик меняется в течение дня**

Добавил метрики и настроил изменение количества реплик

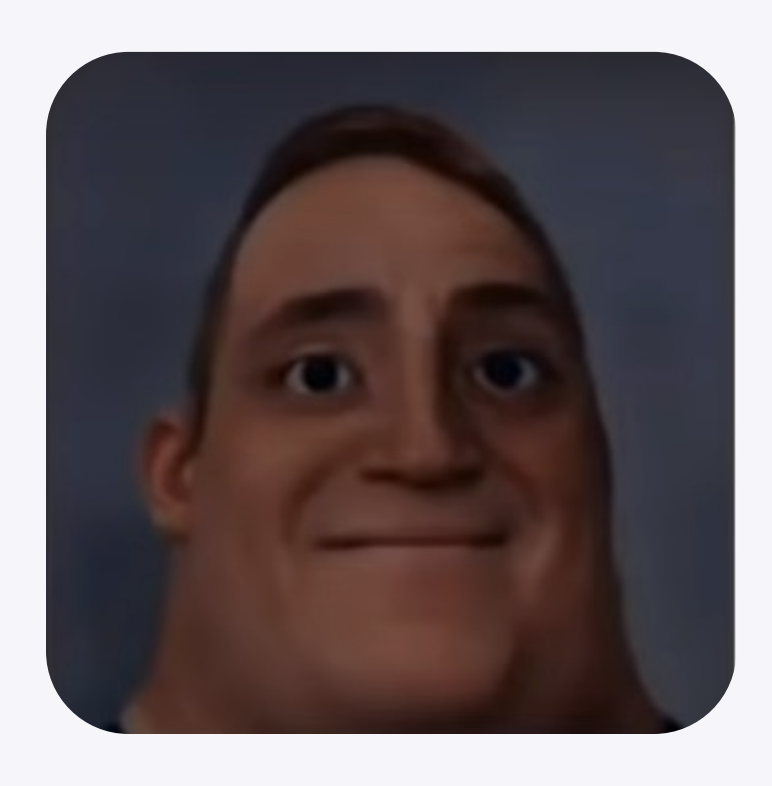

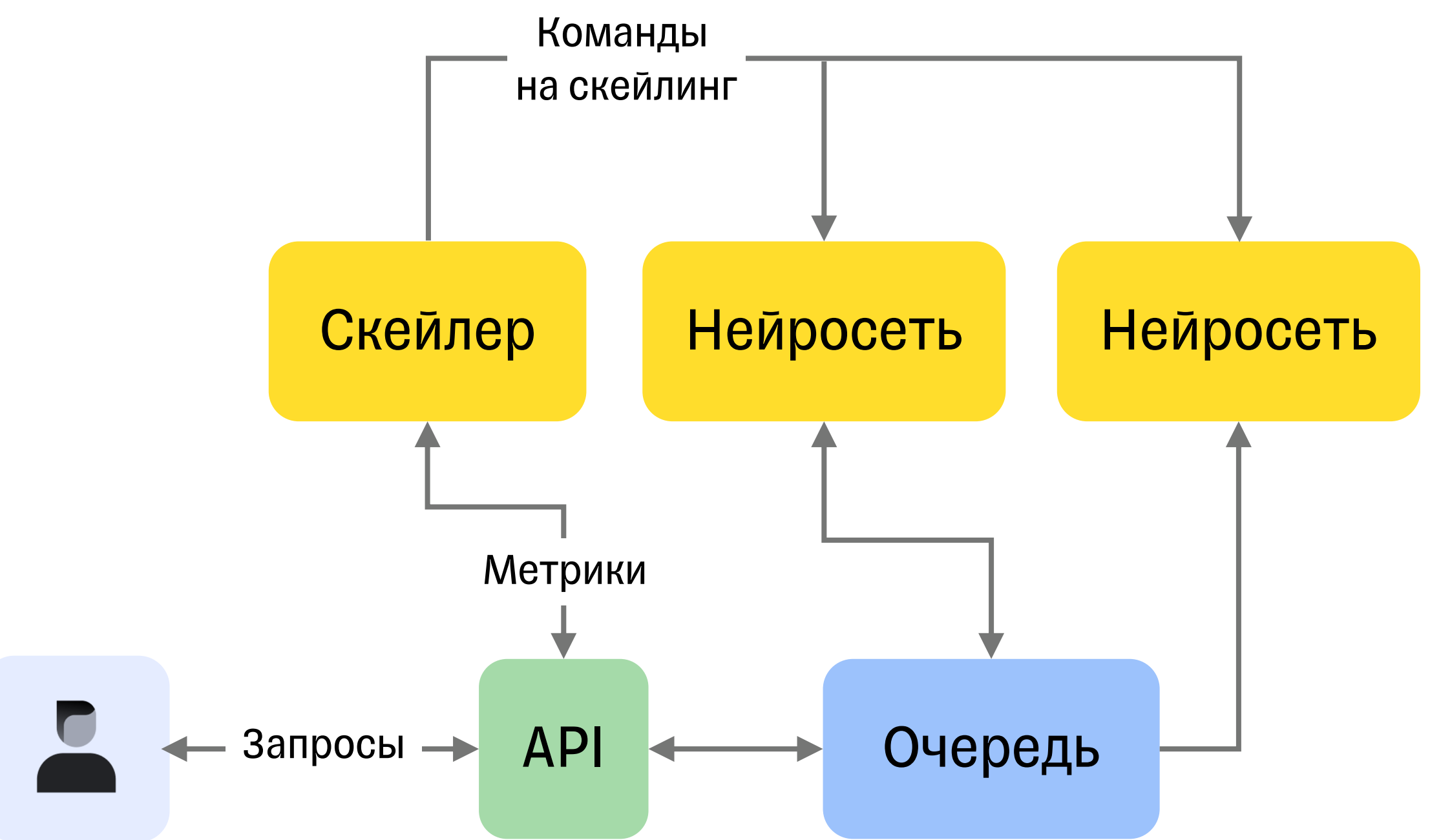

### **Во время обработки может что-то упасть**

Добавил обработку падений

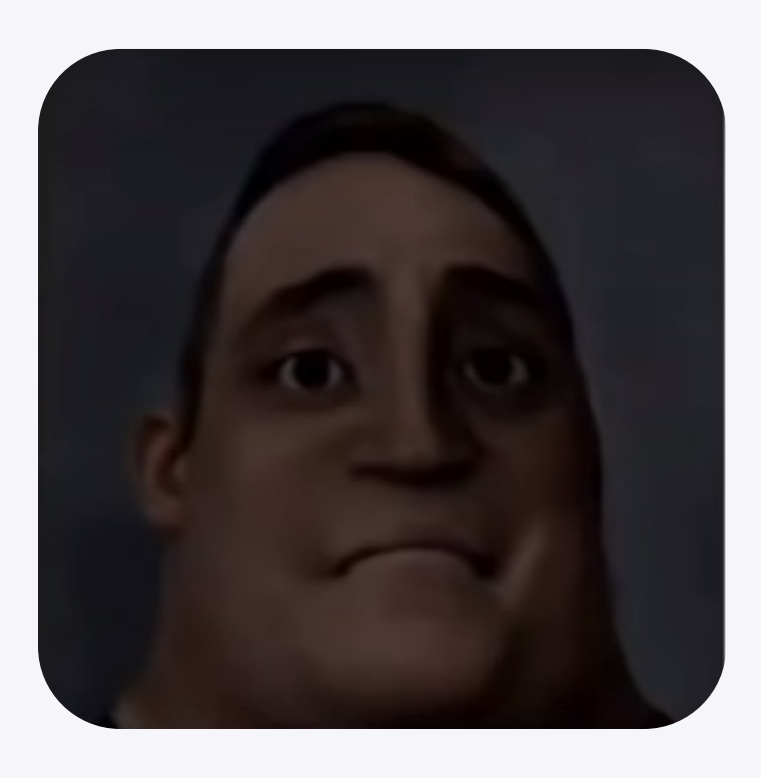

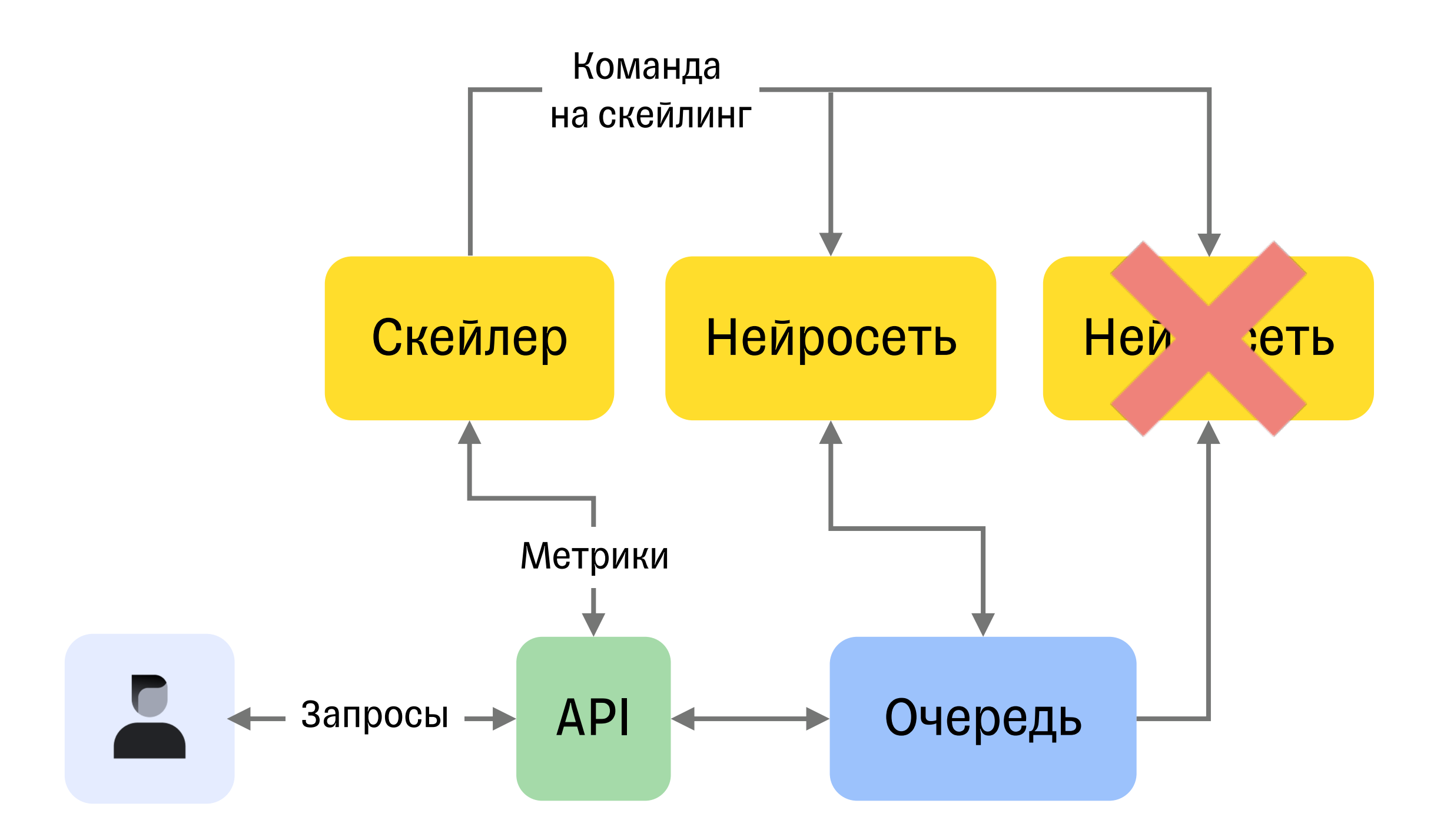

Добавил еще нейронки. Связал их через очередь

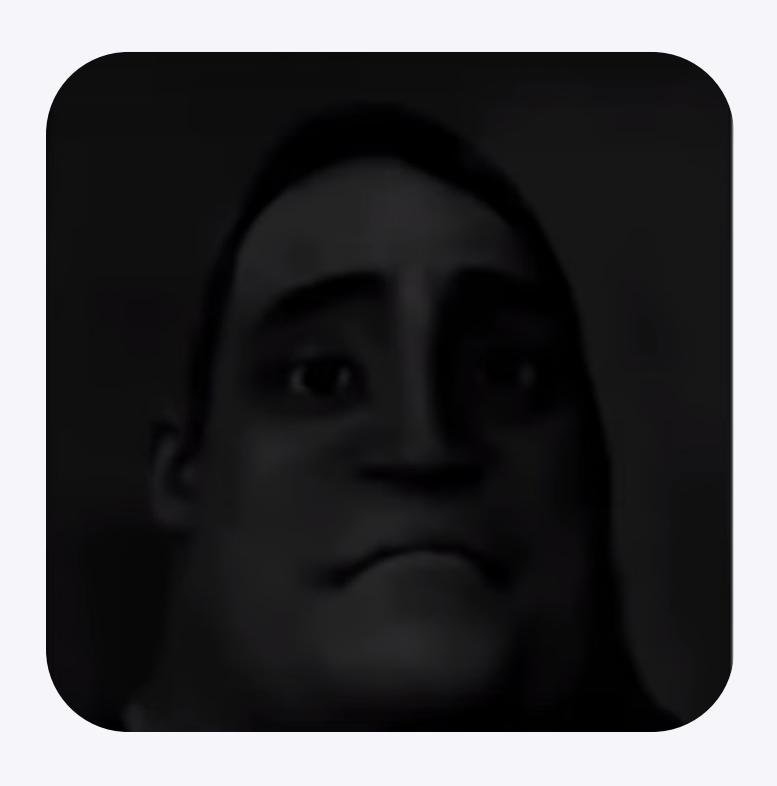

### **Нужно больше нейронок**

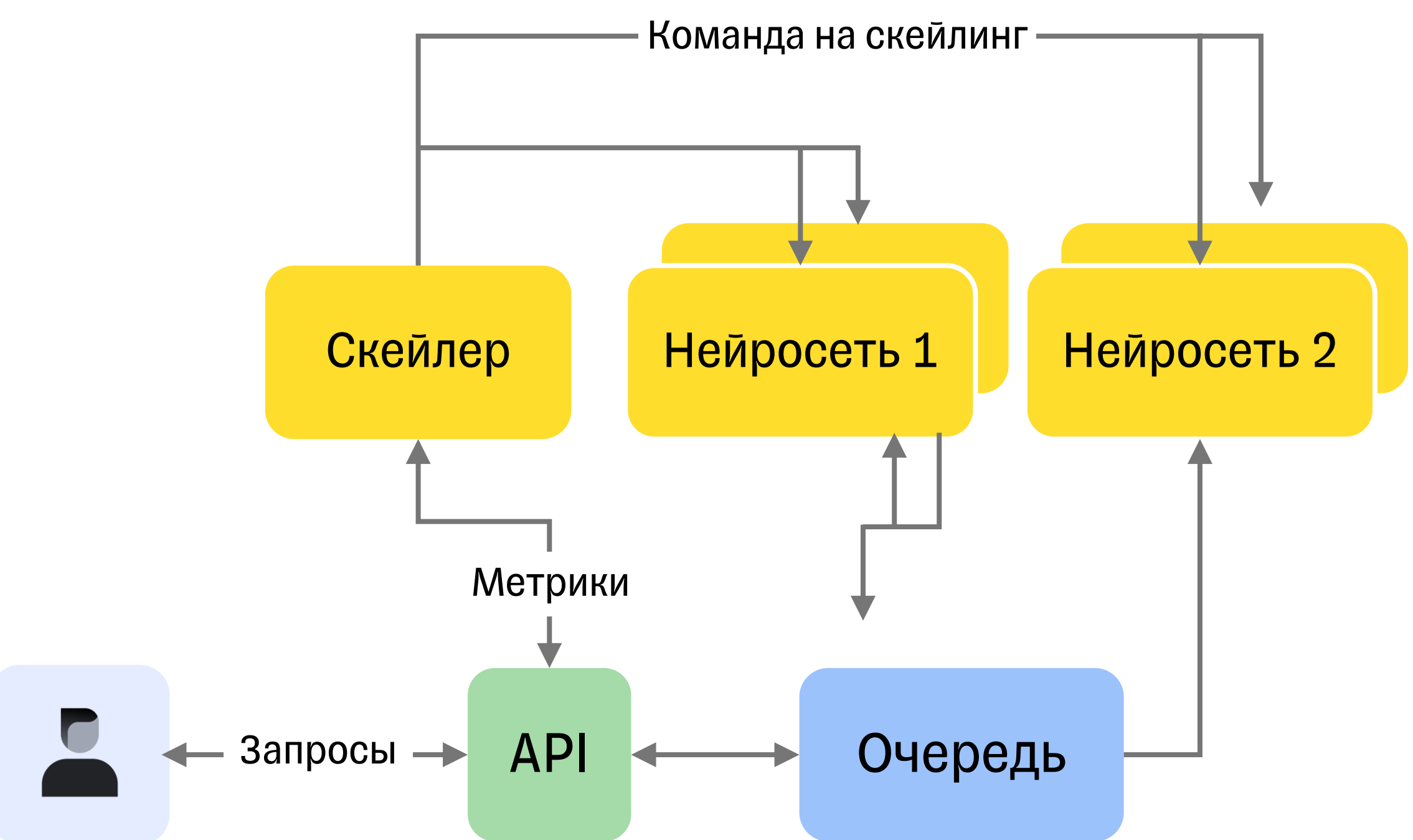

### **Нужно передавать большие ответы**

#### Добавил передачу через внешнюю БД

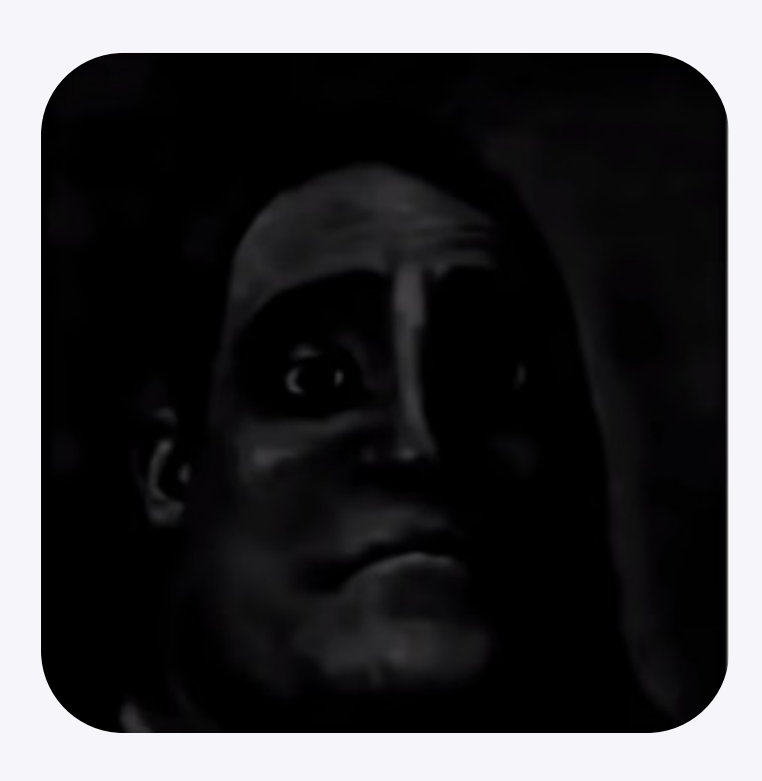

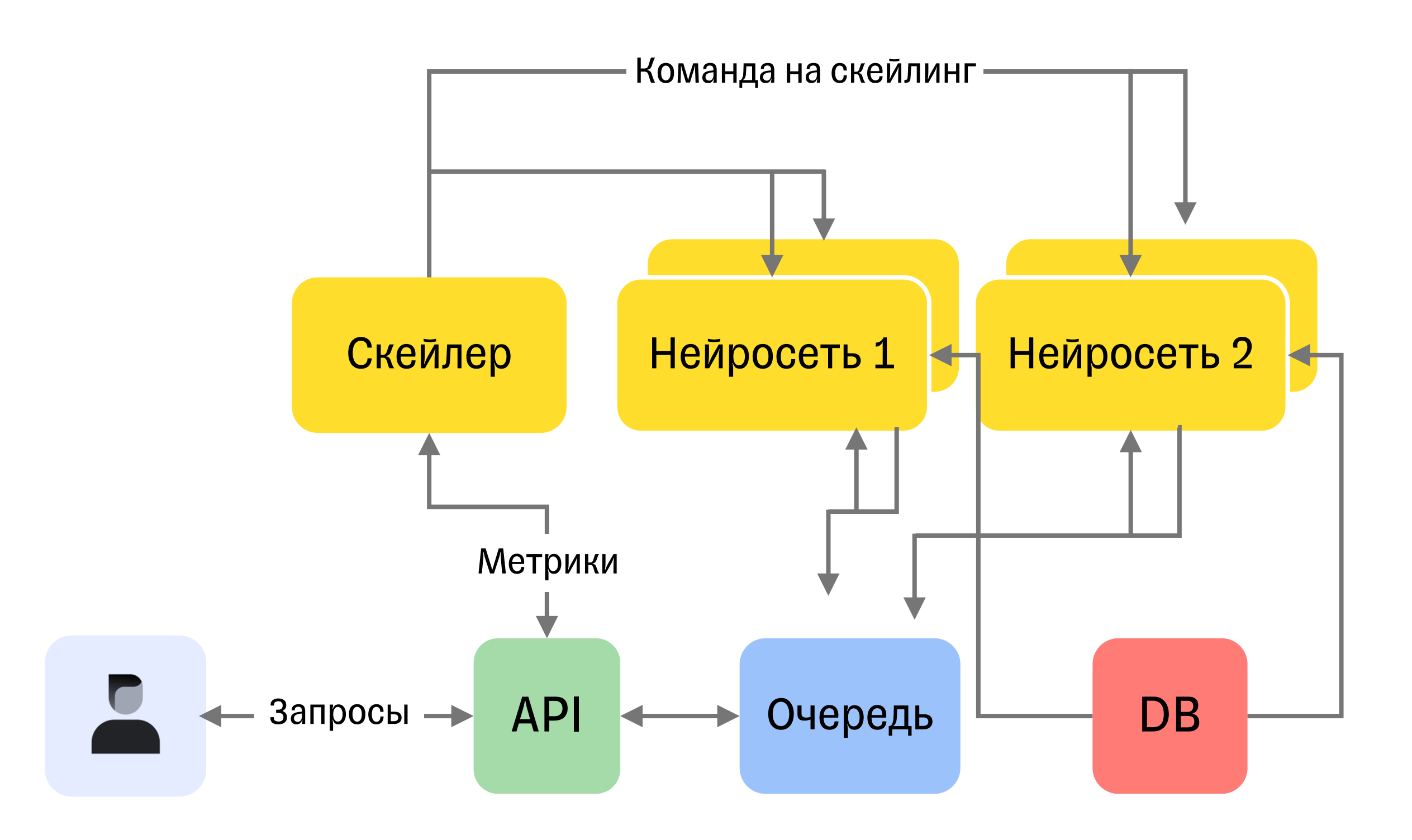

### Секундочку...

Внимательно присмотрелся к проделанной работе...

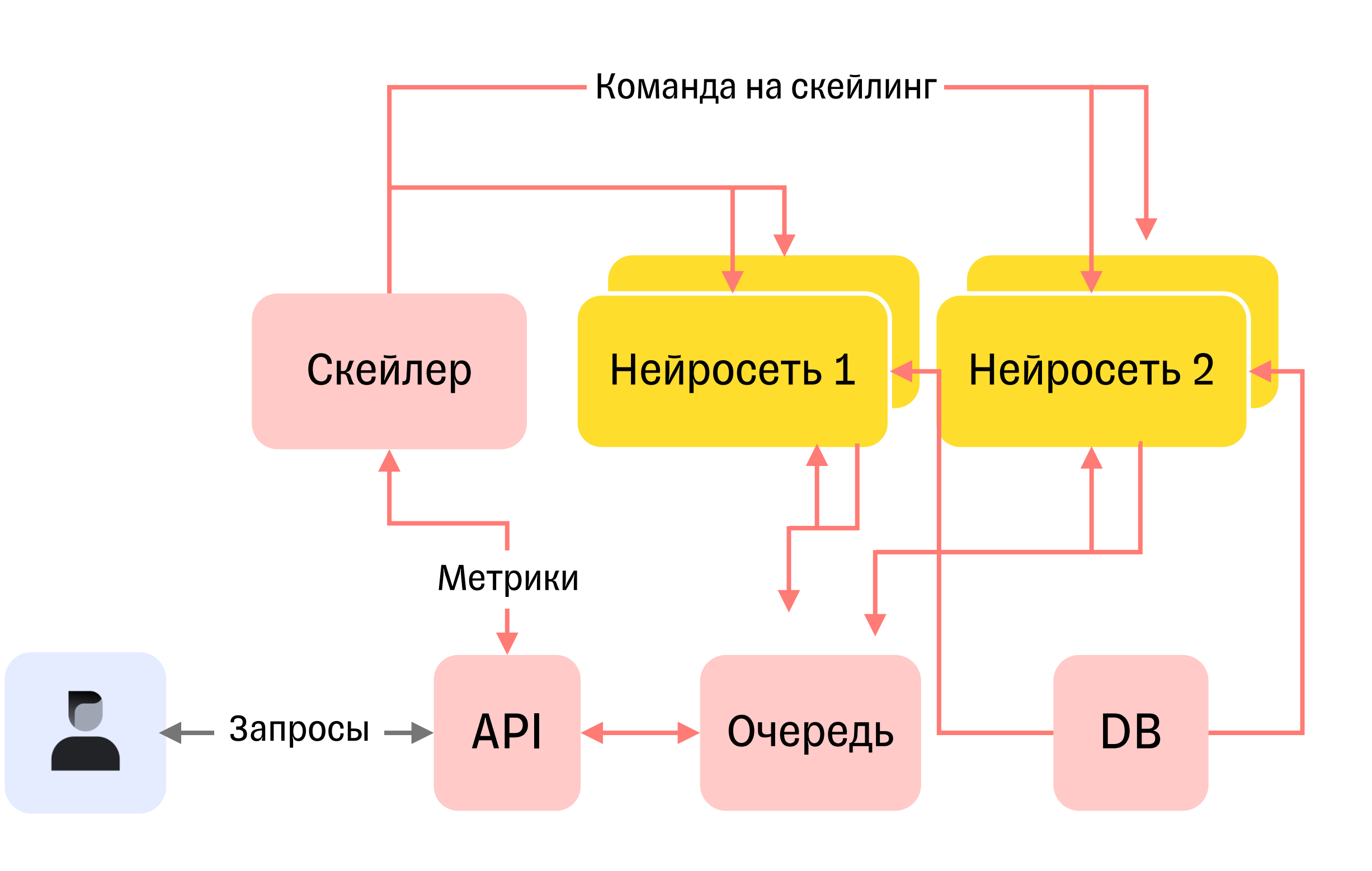

### Секундочку...

Внимательно присмотрелся к проделанной работе...

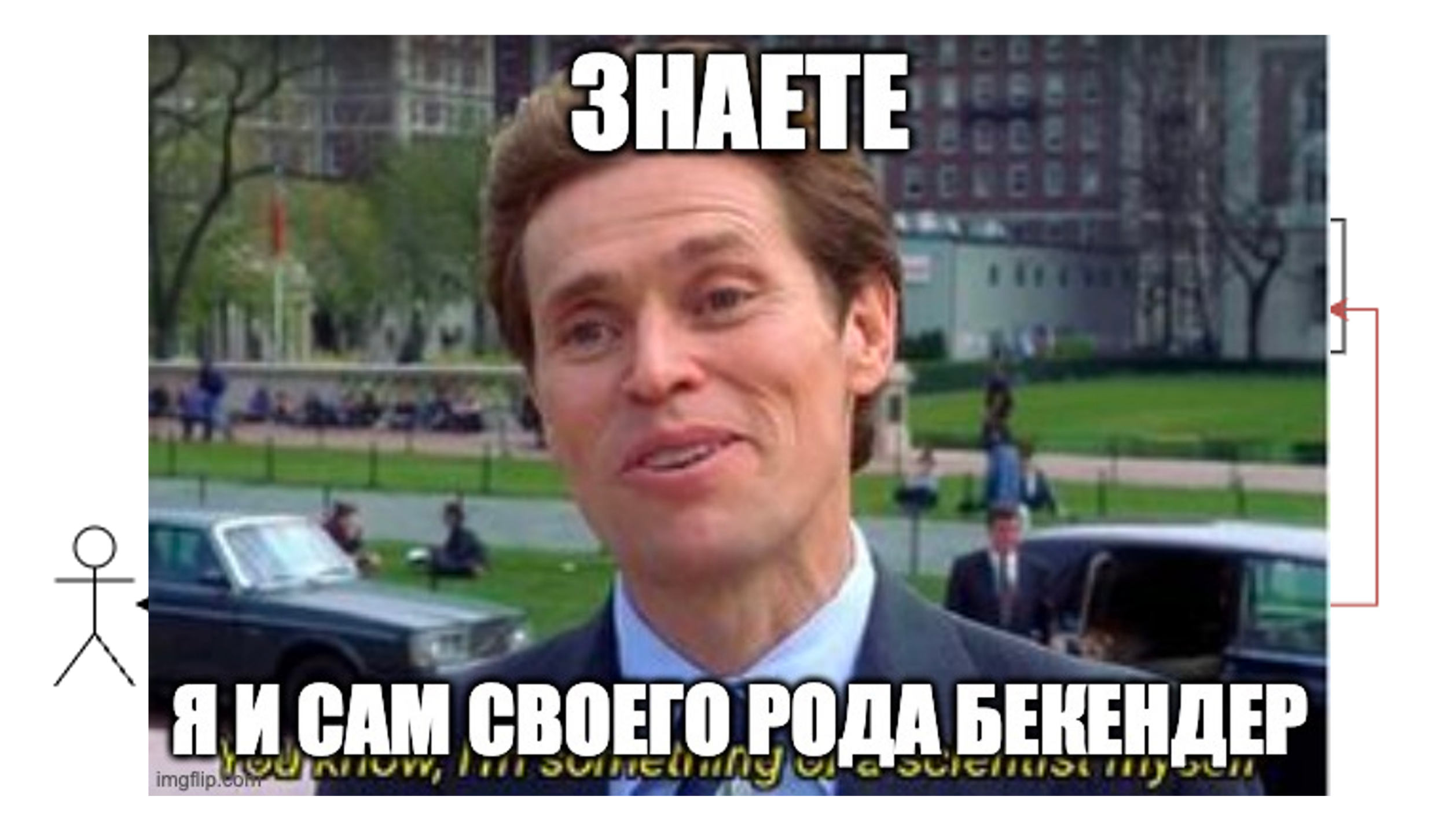

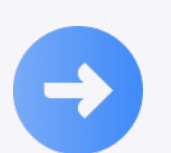

Serving Engine — это штука, которая крутит модели, чтобы мы могли ими пользоваться

- $\rightarrow$ 
	- Serving Engine это штука, которая крутит модели, чтобы мы могли ими пользоваться
- $\rightarrow$ 
	- Serving Engine это технология, которая экономит время, ведь вам не нужно изобретать велосипед

### Типичный Serving Engine:

**• Крутит модели - запросы и отдает ответы** 

§ Объединяет запросы в батчи

• Отдает метрики

• Не ломается от ошибок в моделях

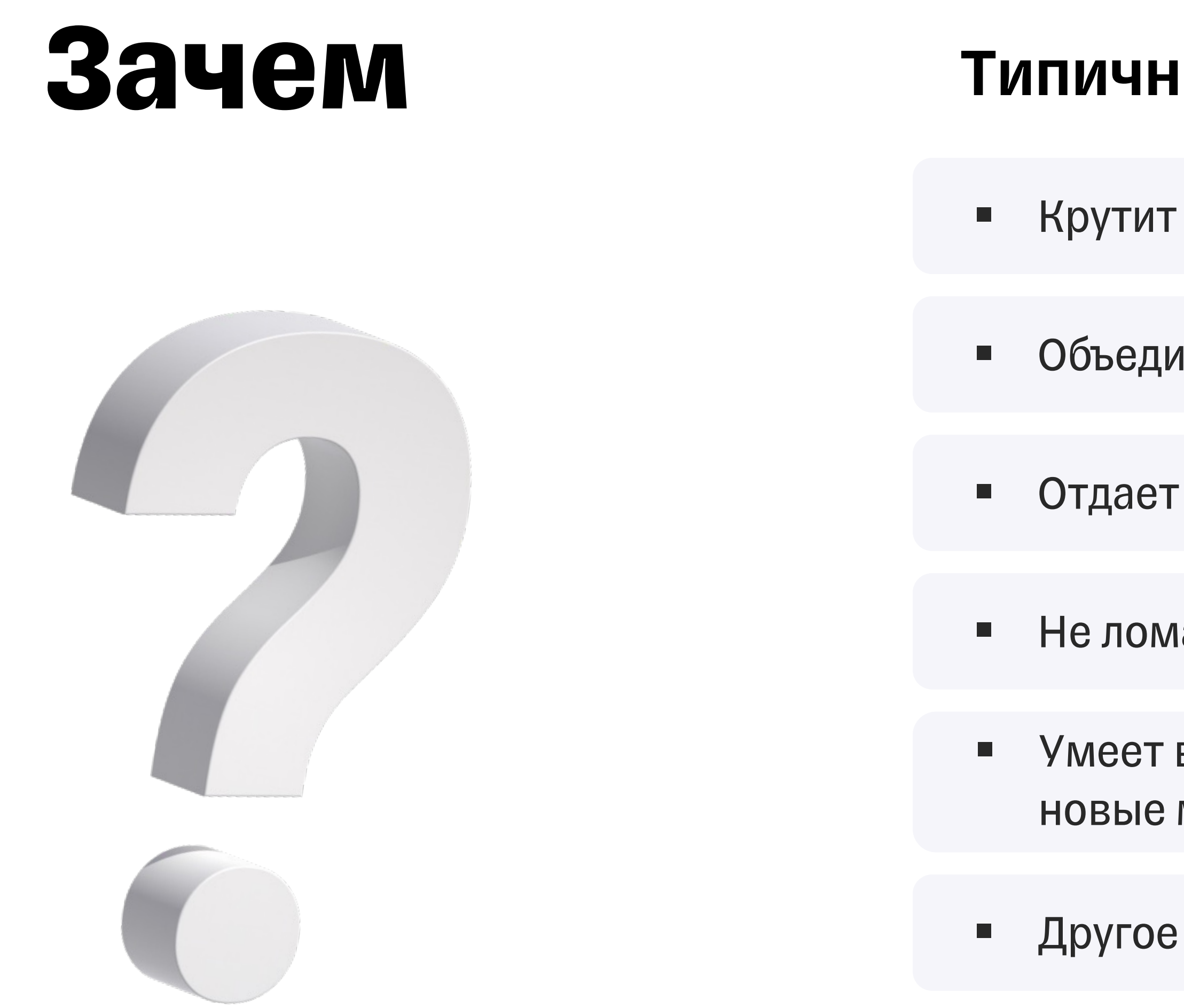

§ Умеет выгружать текущие и подгружать новые модели

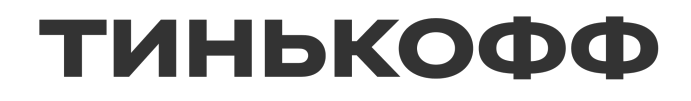

### **Что и как сравнивал**

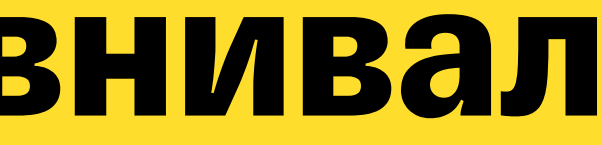

### **Что сравнивал**

25

BentoML

Ray Serve

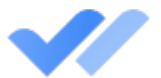

 $\mathscr{L}$ 

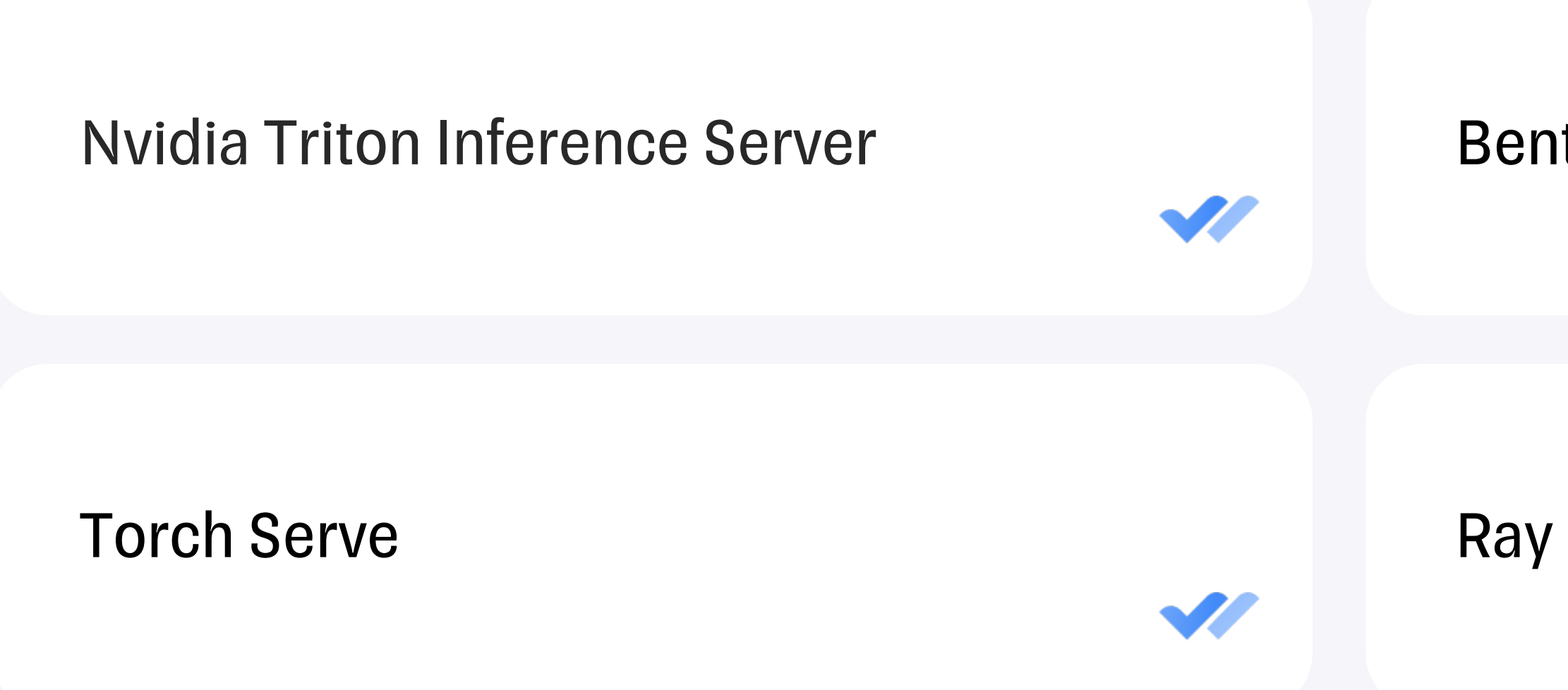

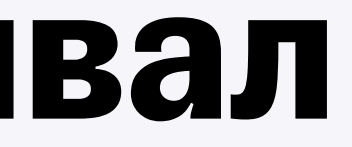

### Как сравнивал

### Реализовал руками одну и ту же задачу

- Несколько моделей
- Условие в логике
- Одна из моделей  $\blacksquare$ не сконвертирована python модель

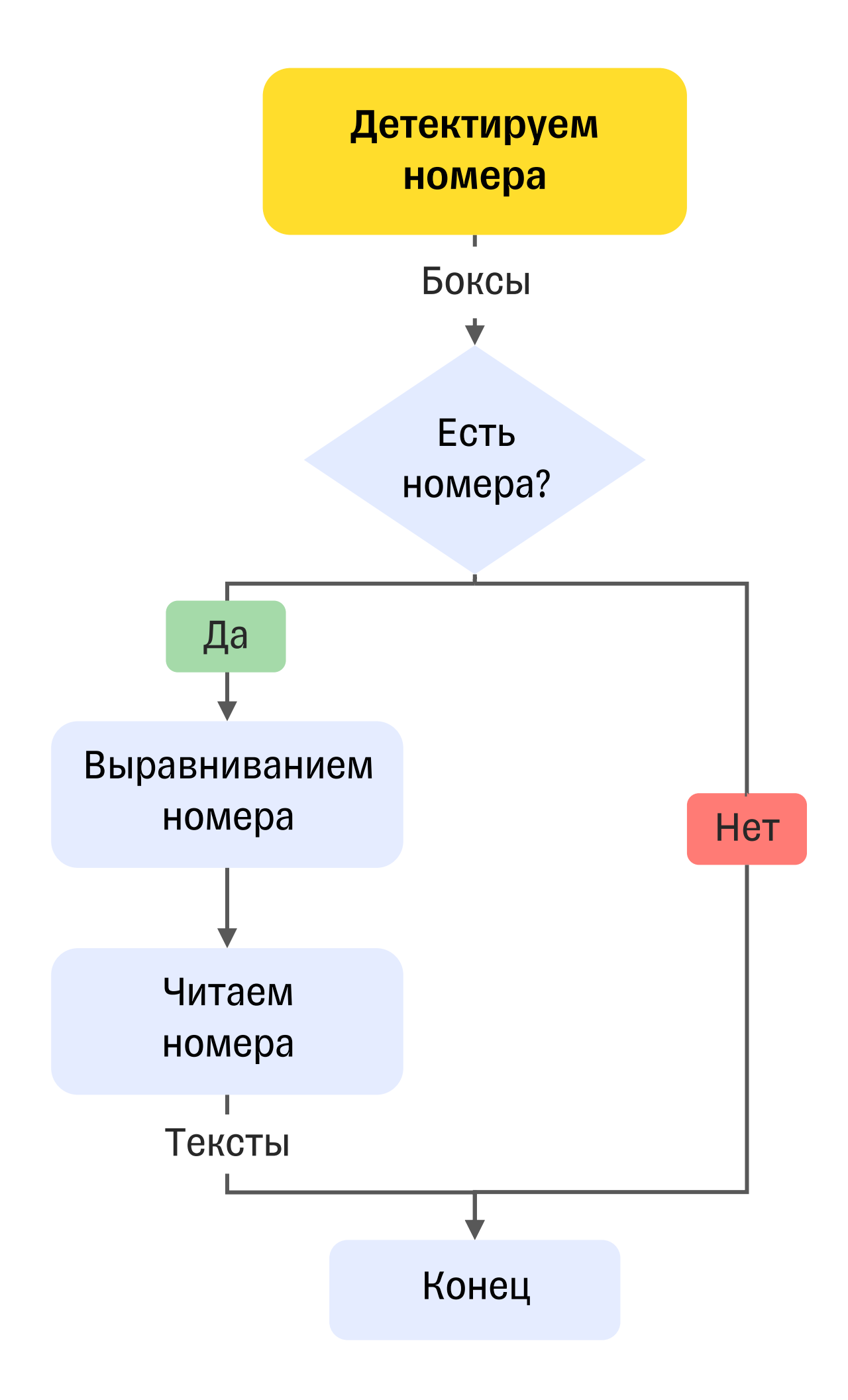

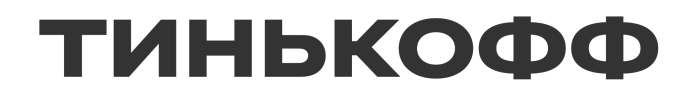

### **Парадигмы фреймворков**

### **Парадигма TorchServe**

Фреймворк для сервинга

моделей в экосистеме

PyTorch

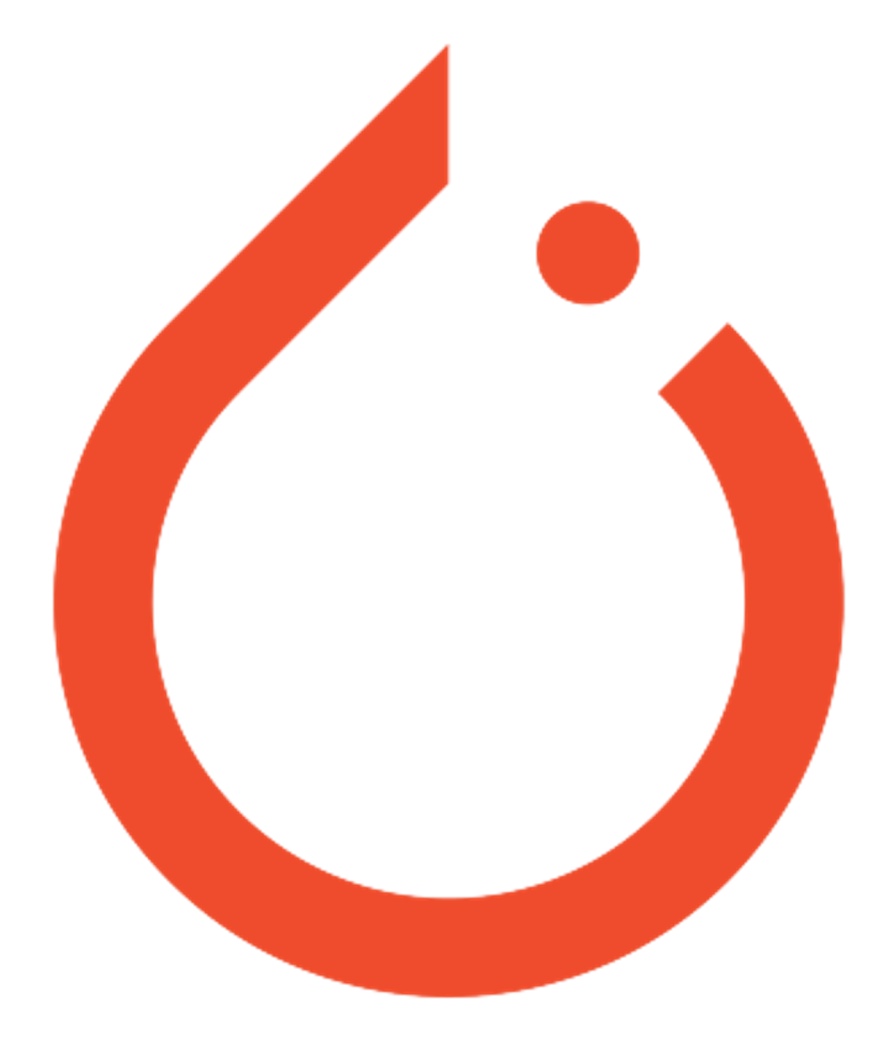

### **Парадигма TorchServe**

Для чего сделан:

Сервинг на одной машине

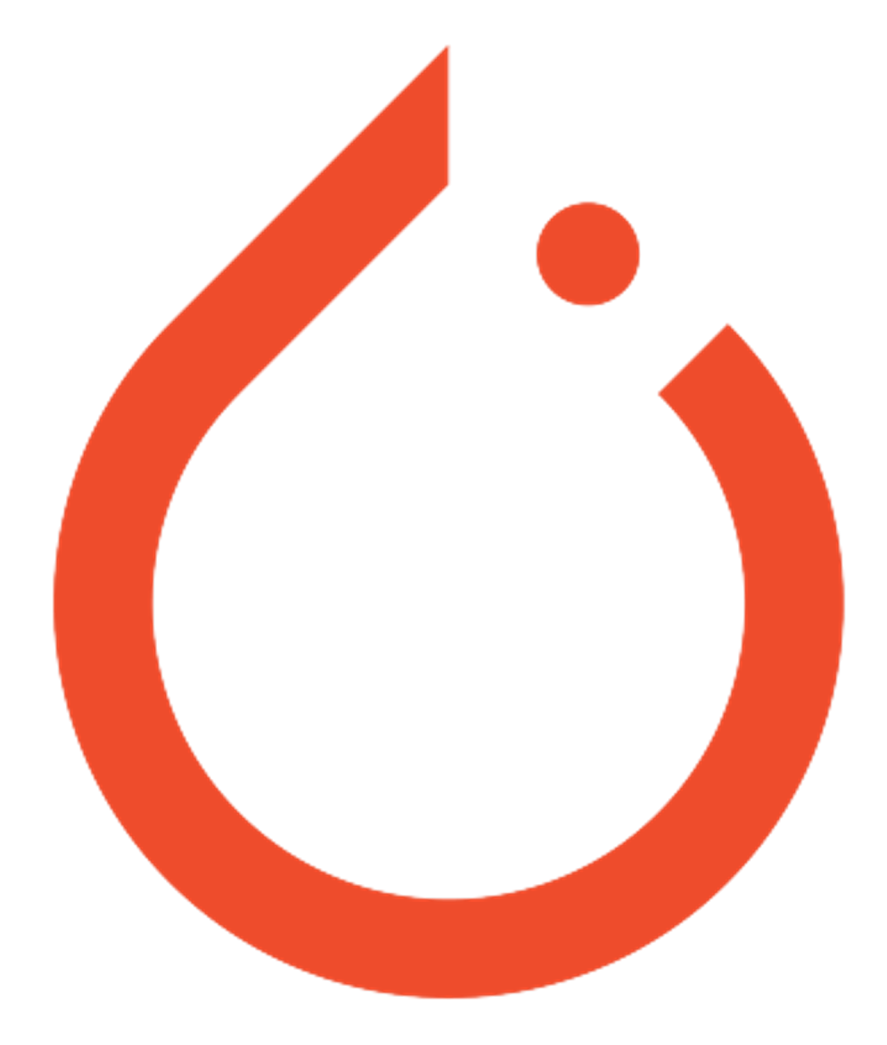

### Парадигма Triton

Фреймворк для сервинга

моделей

# **NVIDIA. TRITON INFERENCE SERVER**

### Парадигма Triton

Для чего сделан:

Сервинг на одной машине

# **NVIDIA. TRITON INFERENCE SERVER**

### **Парадигма BentoML**

Чуть больше, чем фреймворк для сервинга моделей с прицелом на облака

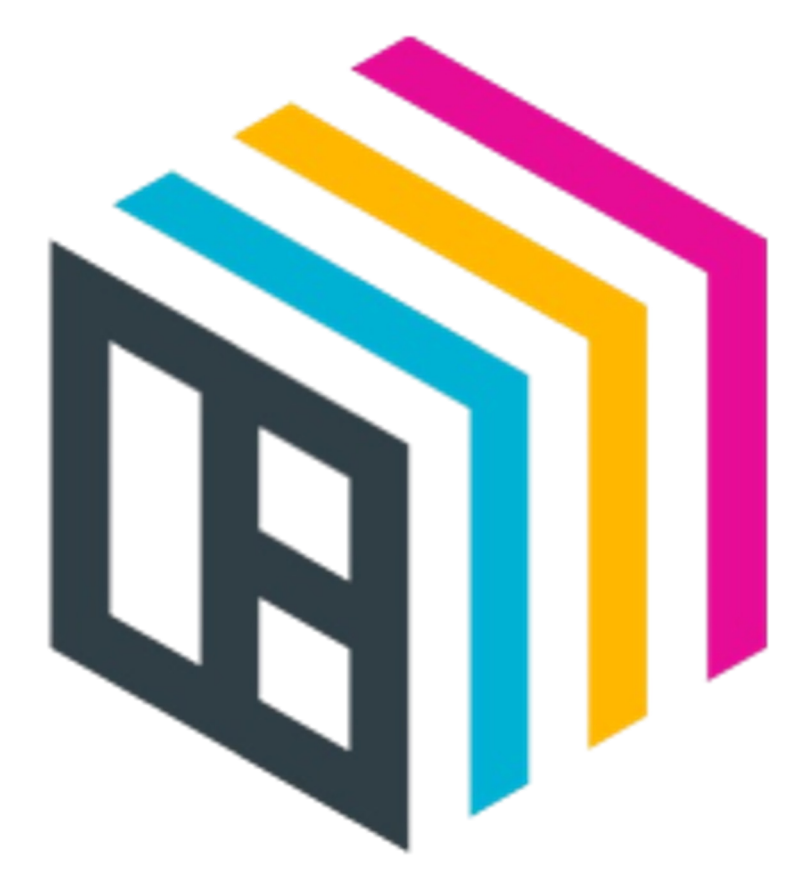

### Парадигма **BentoML**

Чуть больше, чем фреймворк для сервинга моделей с прицелом на облака

Yatai — фреймворк, чтобы использовать BentoML в k8s

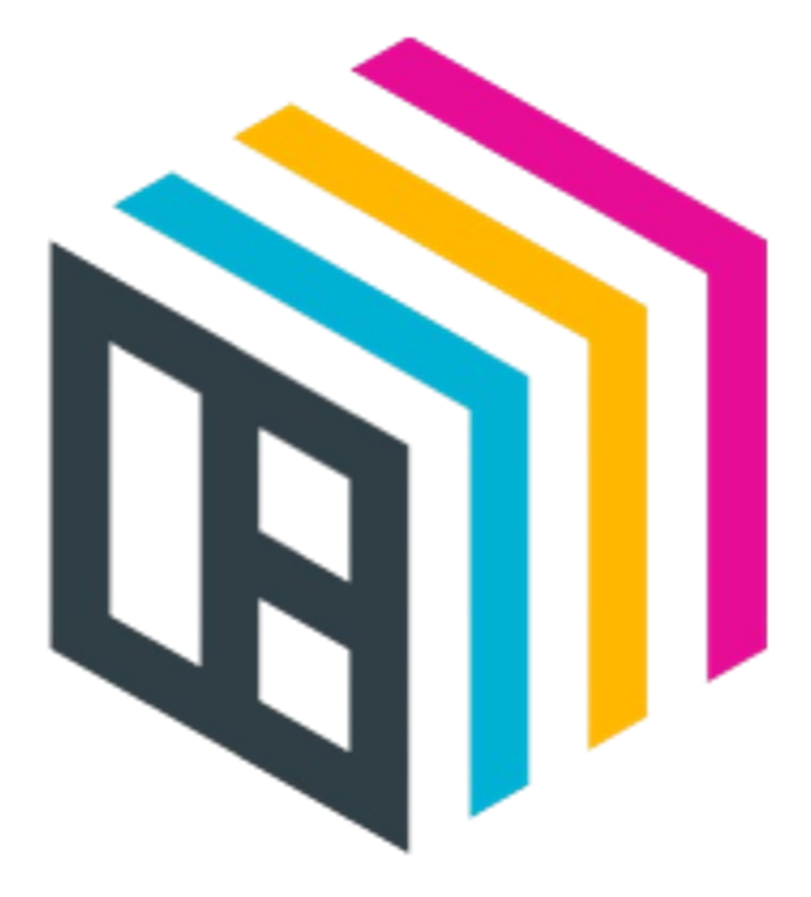

### Парадигма BentoML

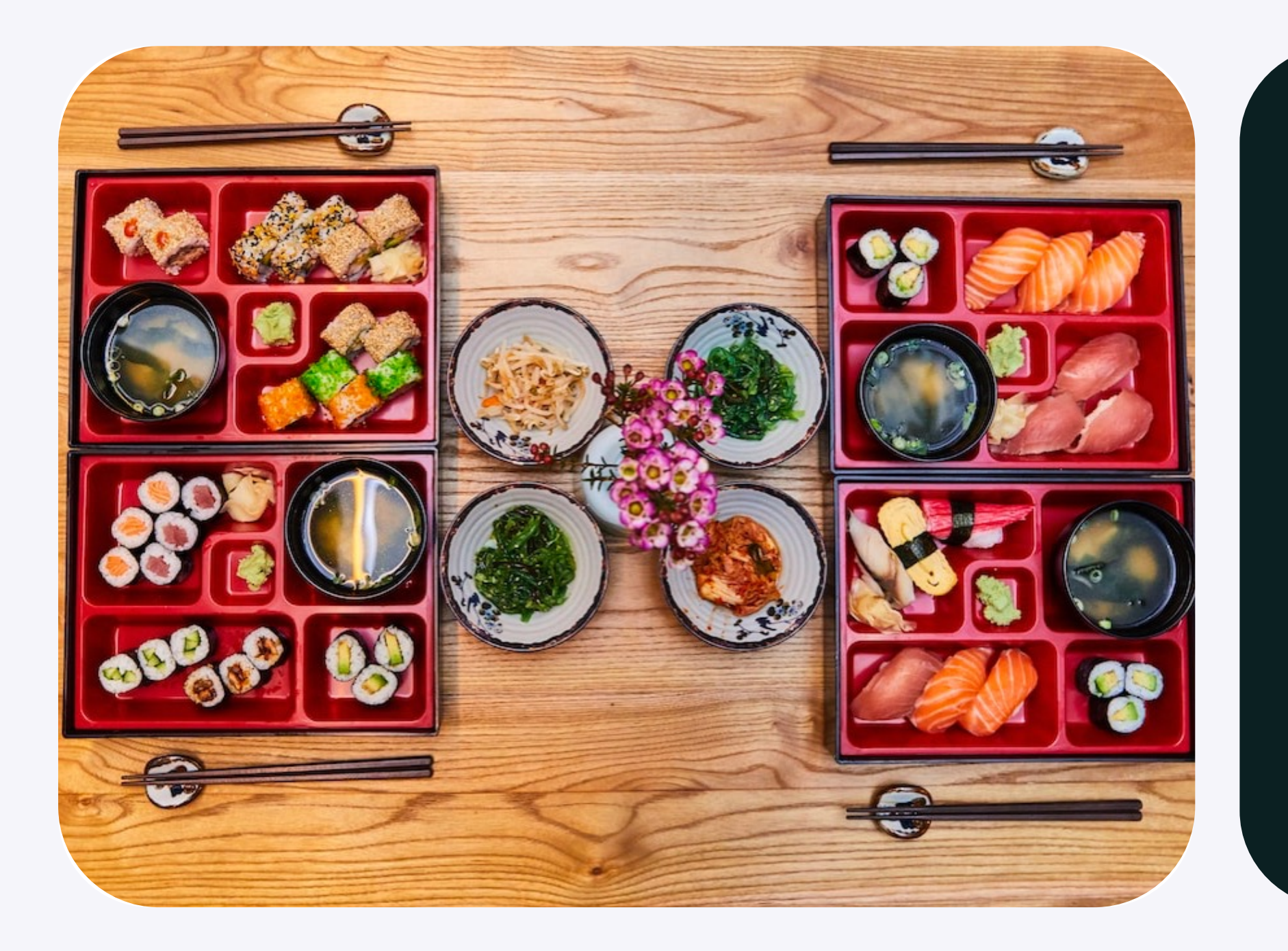

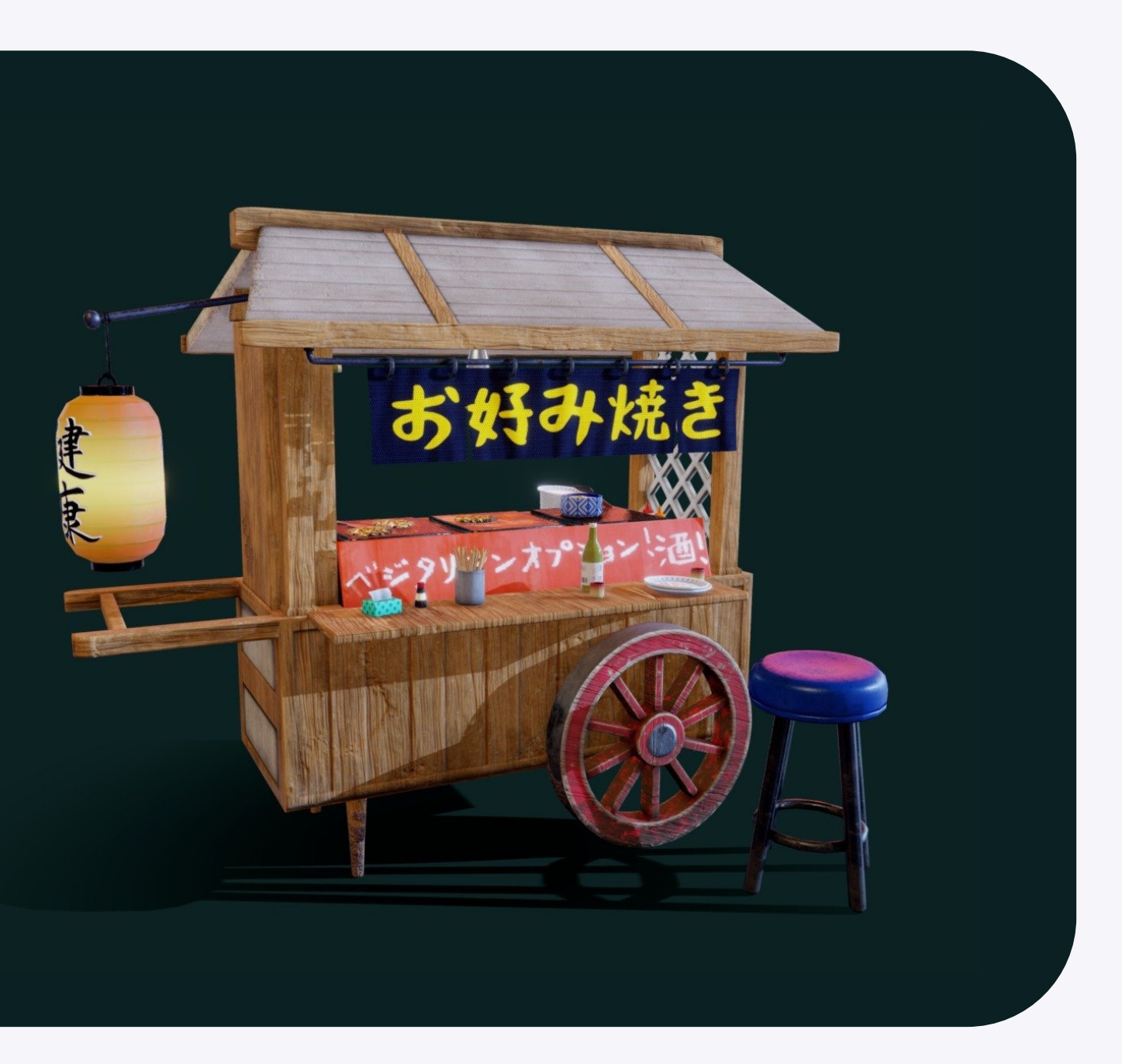

### **Парадигма BentoML**

#### Для чего сделан:

Сервинг моделей в контейнерах

(и чуть-чуть еще)

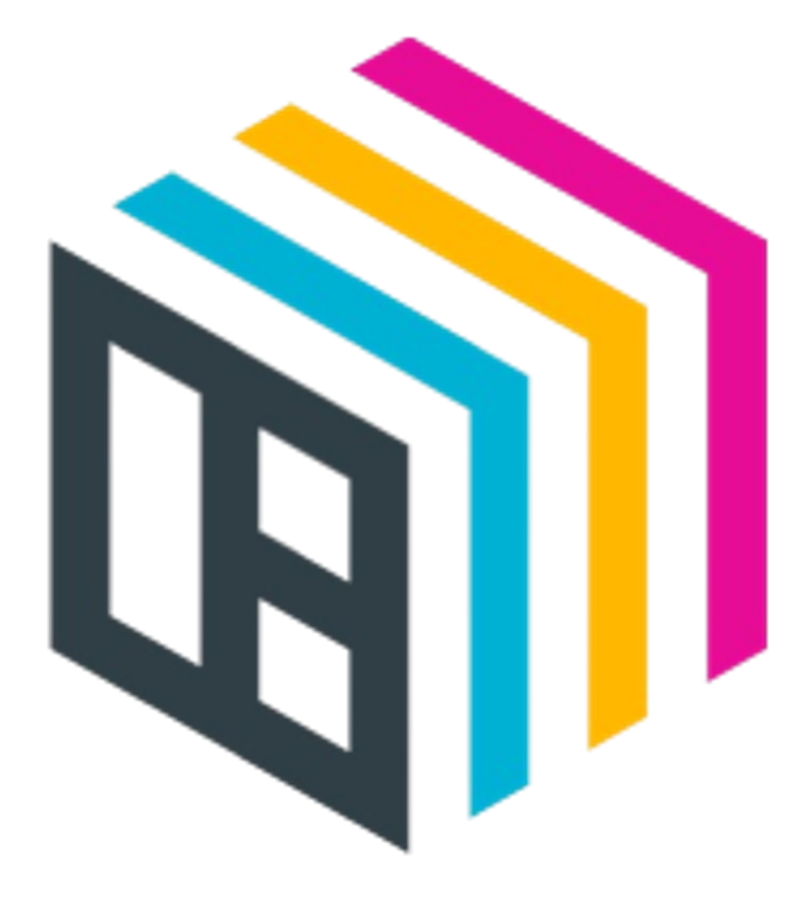

### Парадигма RayServe

RayServe — фреймворк

для сервинга на основе Ray

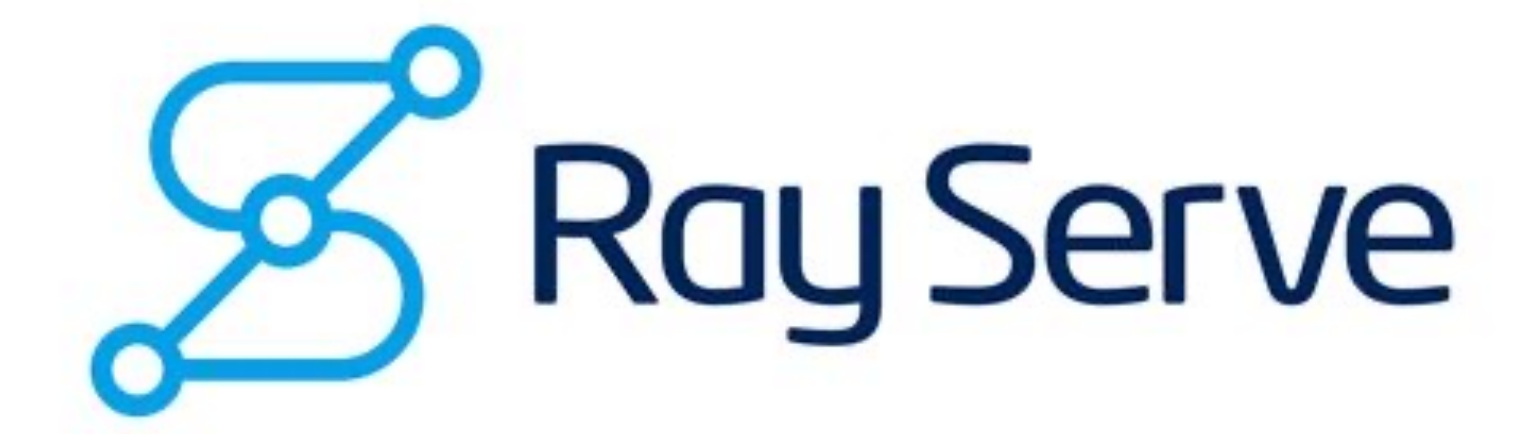
## Парадигма RayServe

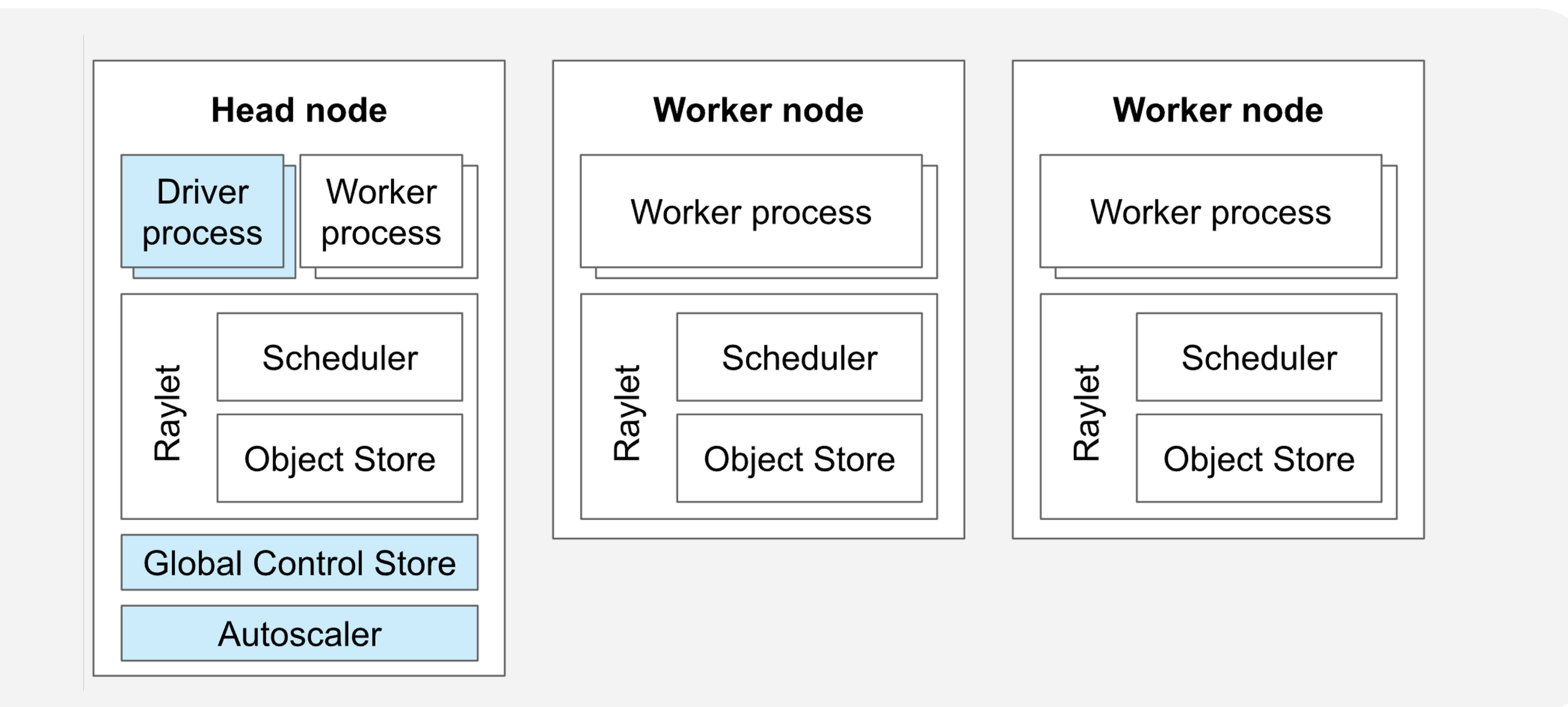

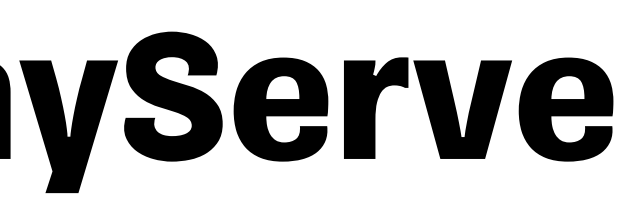

## **Парадигма RayServe**

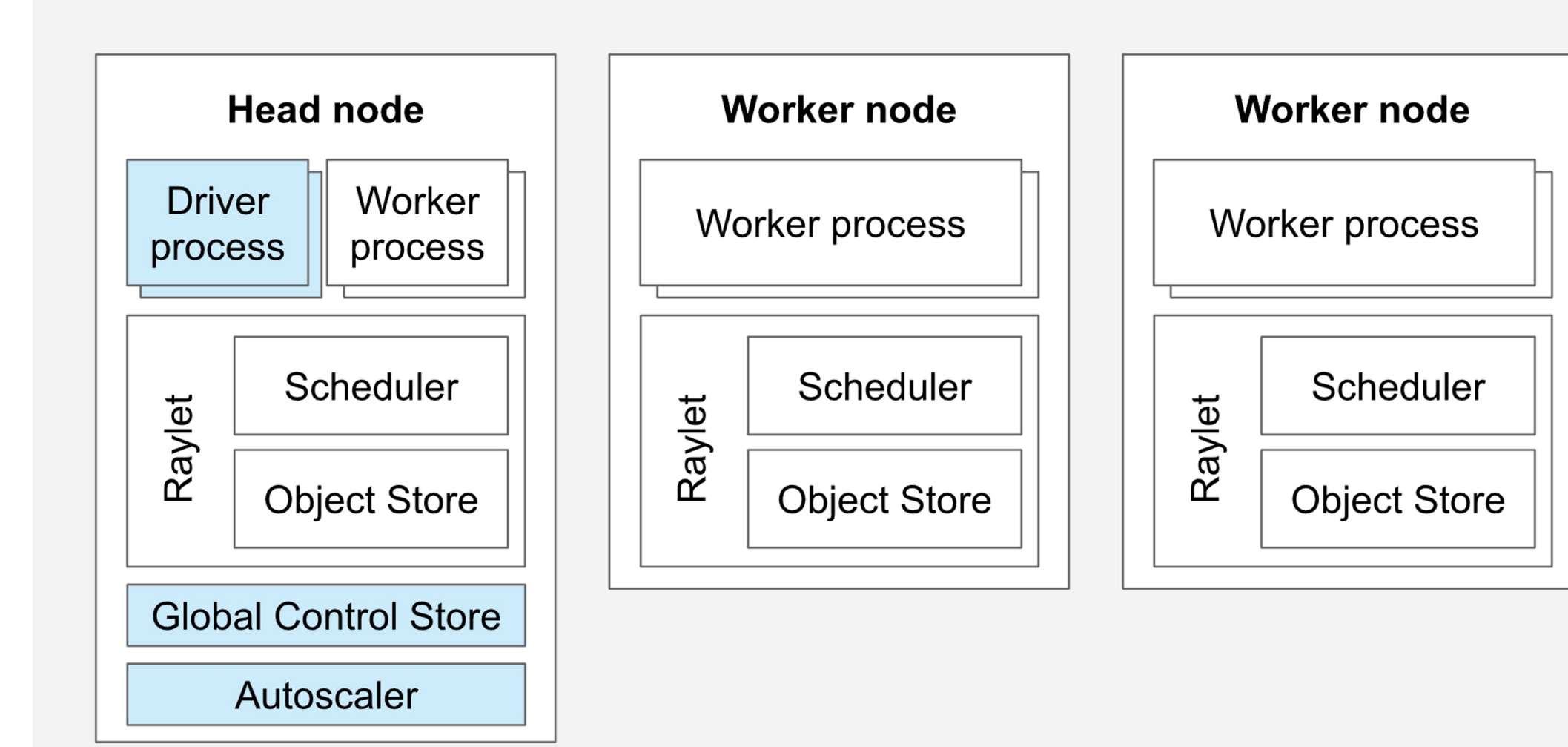

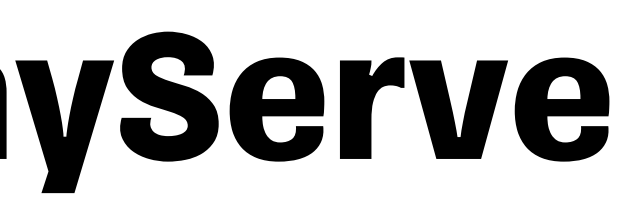

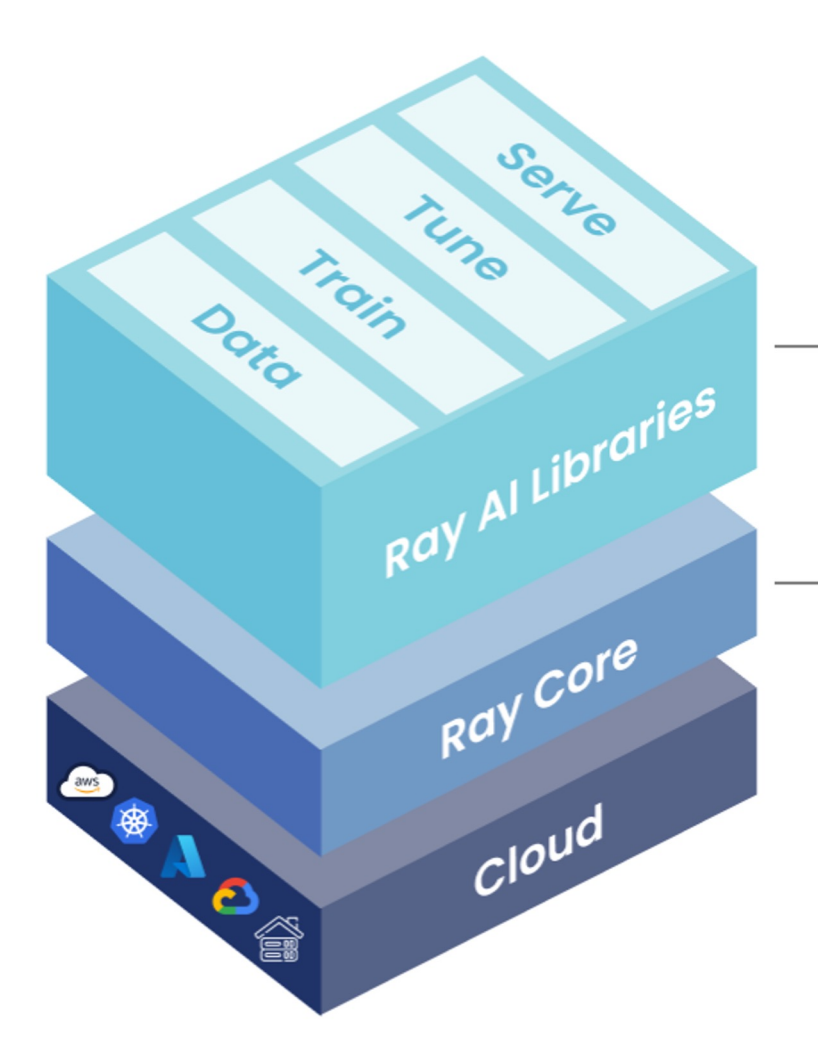

high-level libraries that enable simple scaling of AI workloads

a low-level distributed computing framework with a concise core and Python-first API

## **Парадигма RayServe**

### Для чего сделан :

Распределенного сервинга с

автоскейлингом из коробки

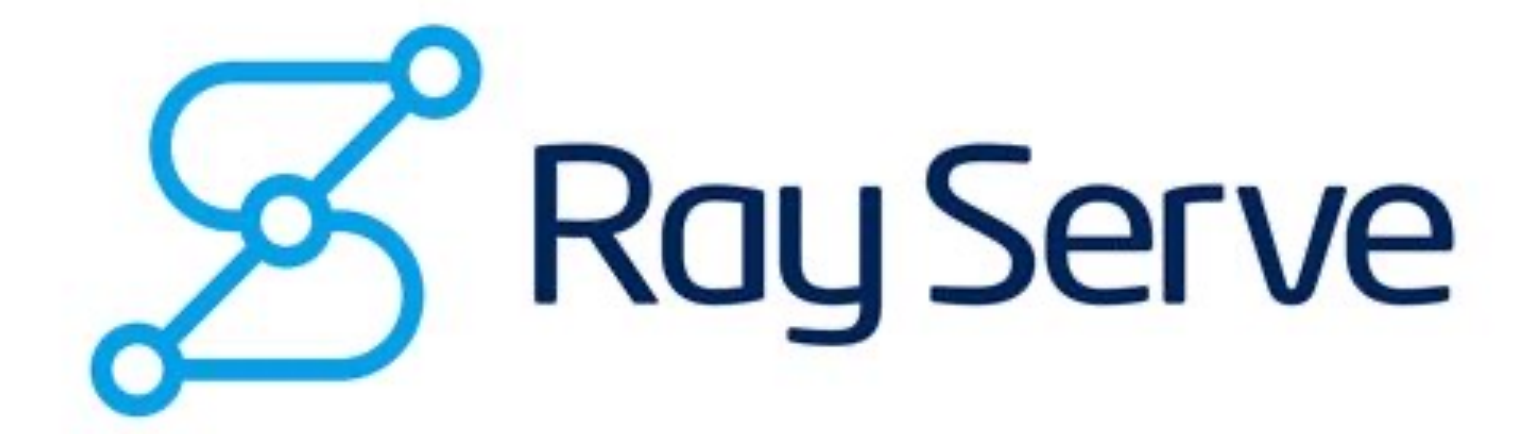

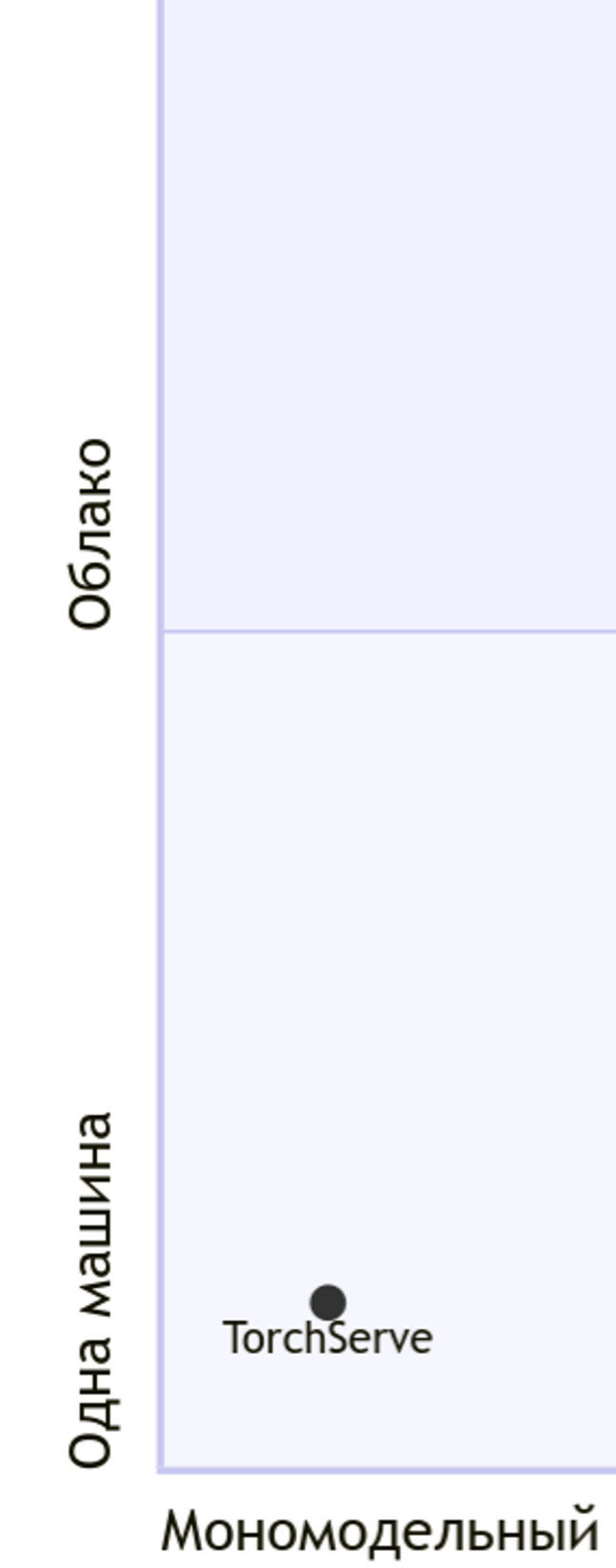

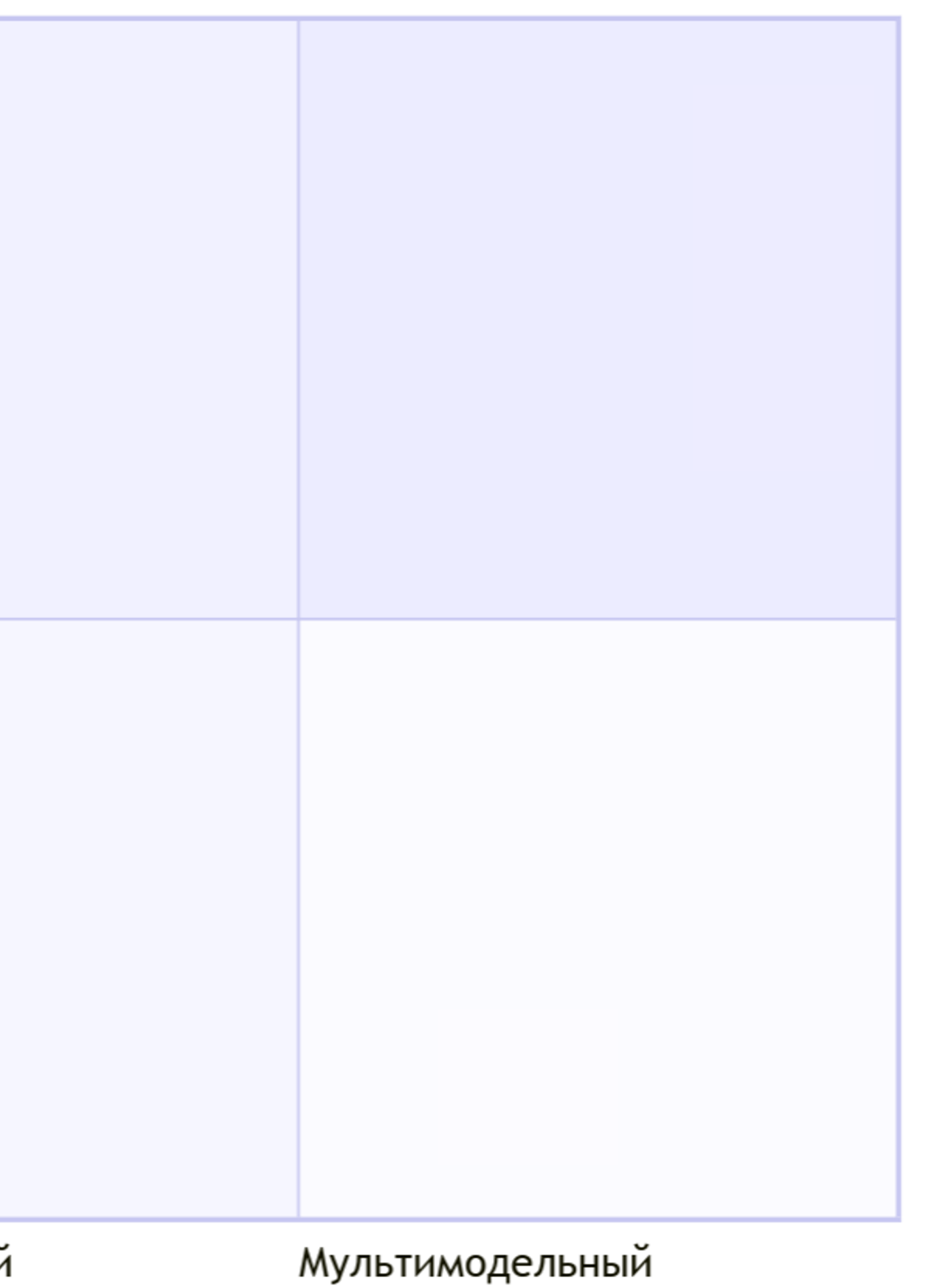

40

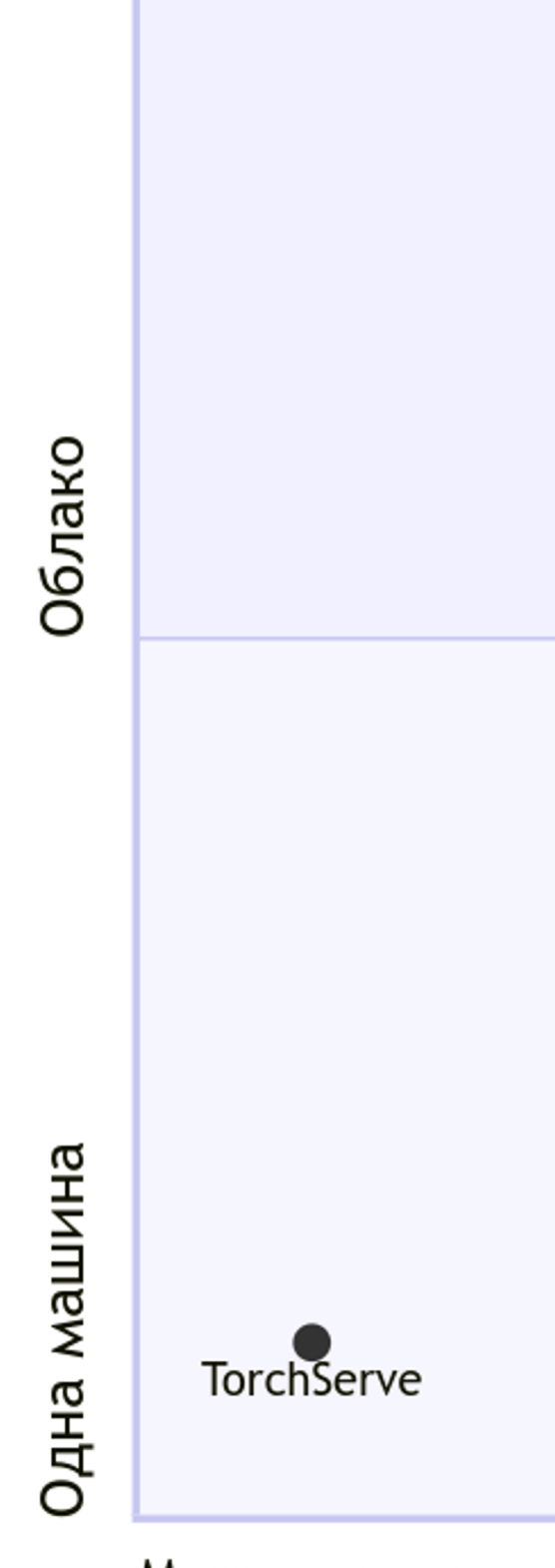

Мономодельный

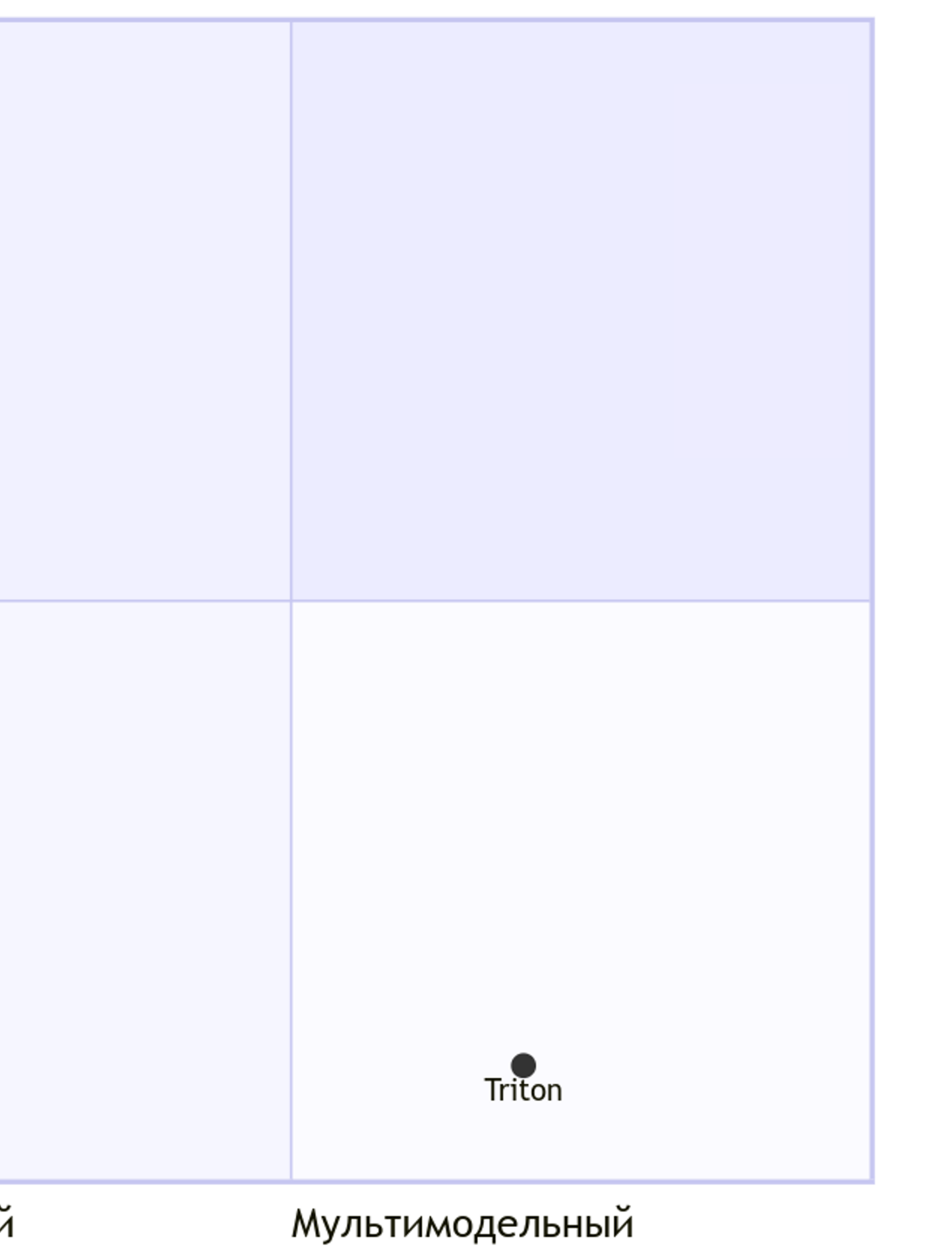

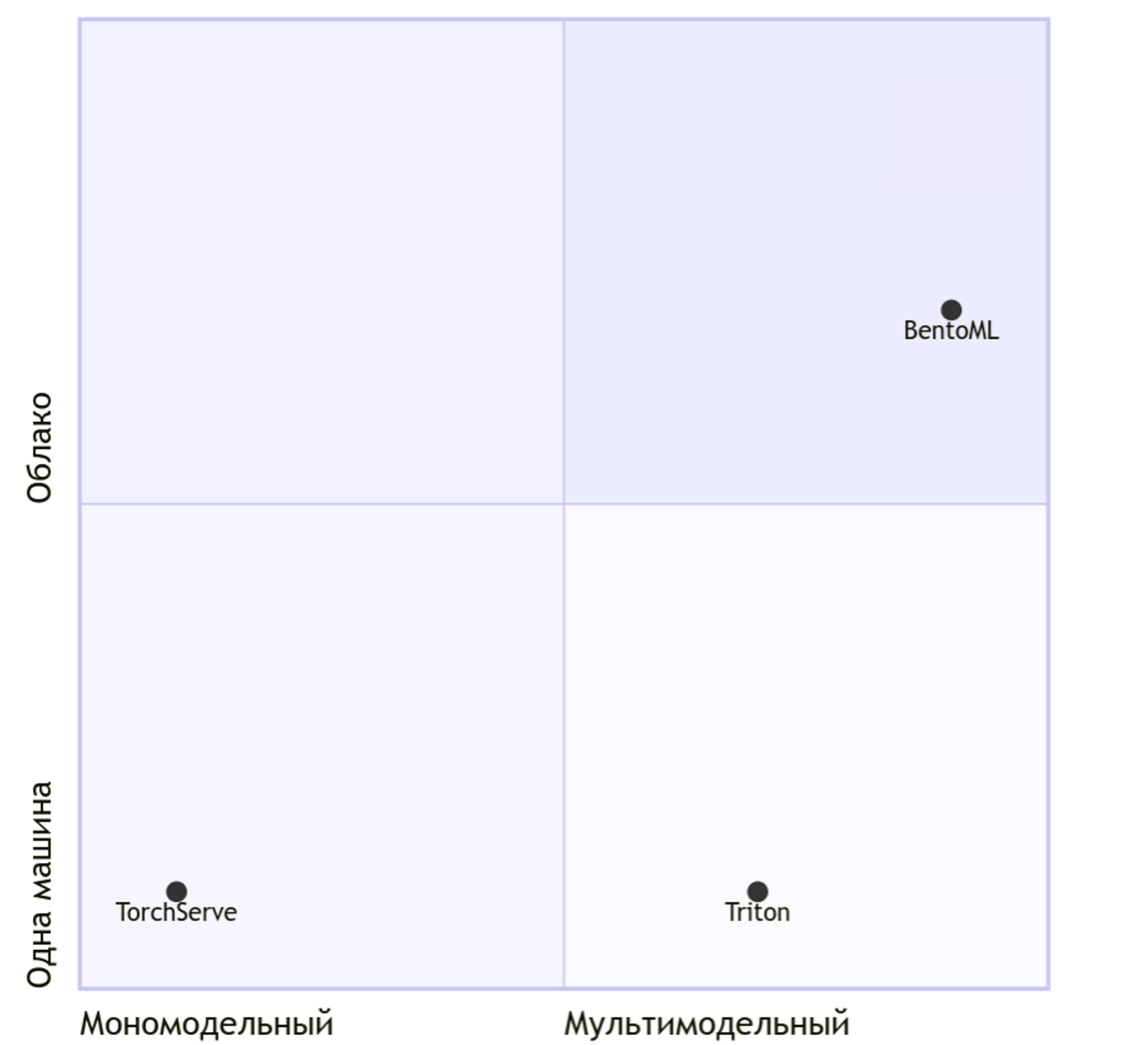

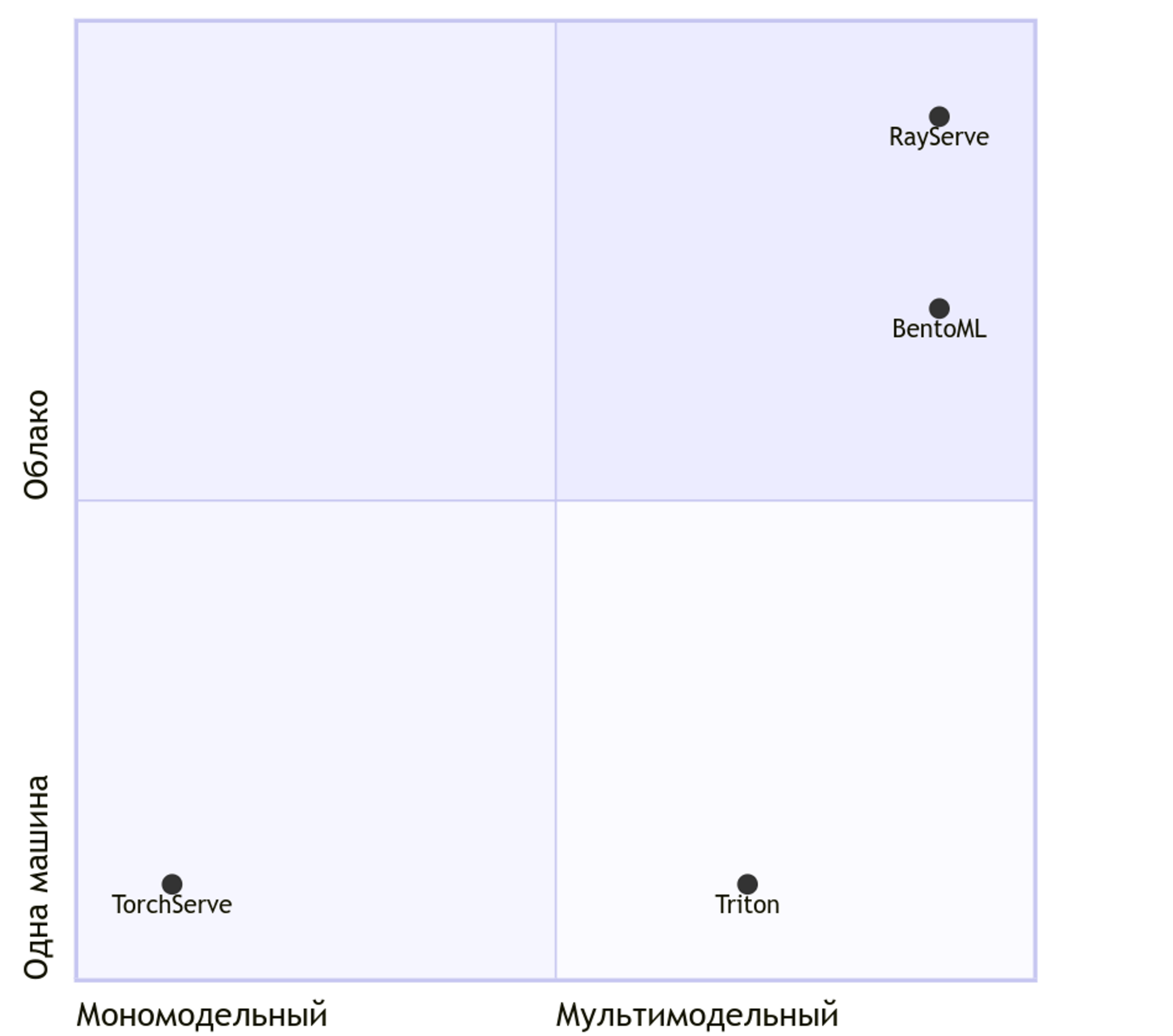

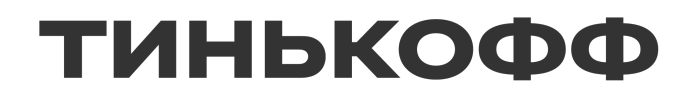

## **Поддерживаемые форматы моделей**

## **Форматы моделей. TorchServe**

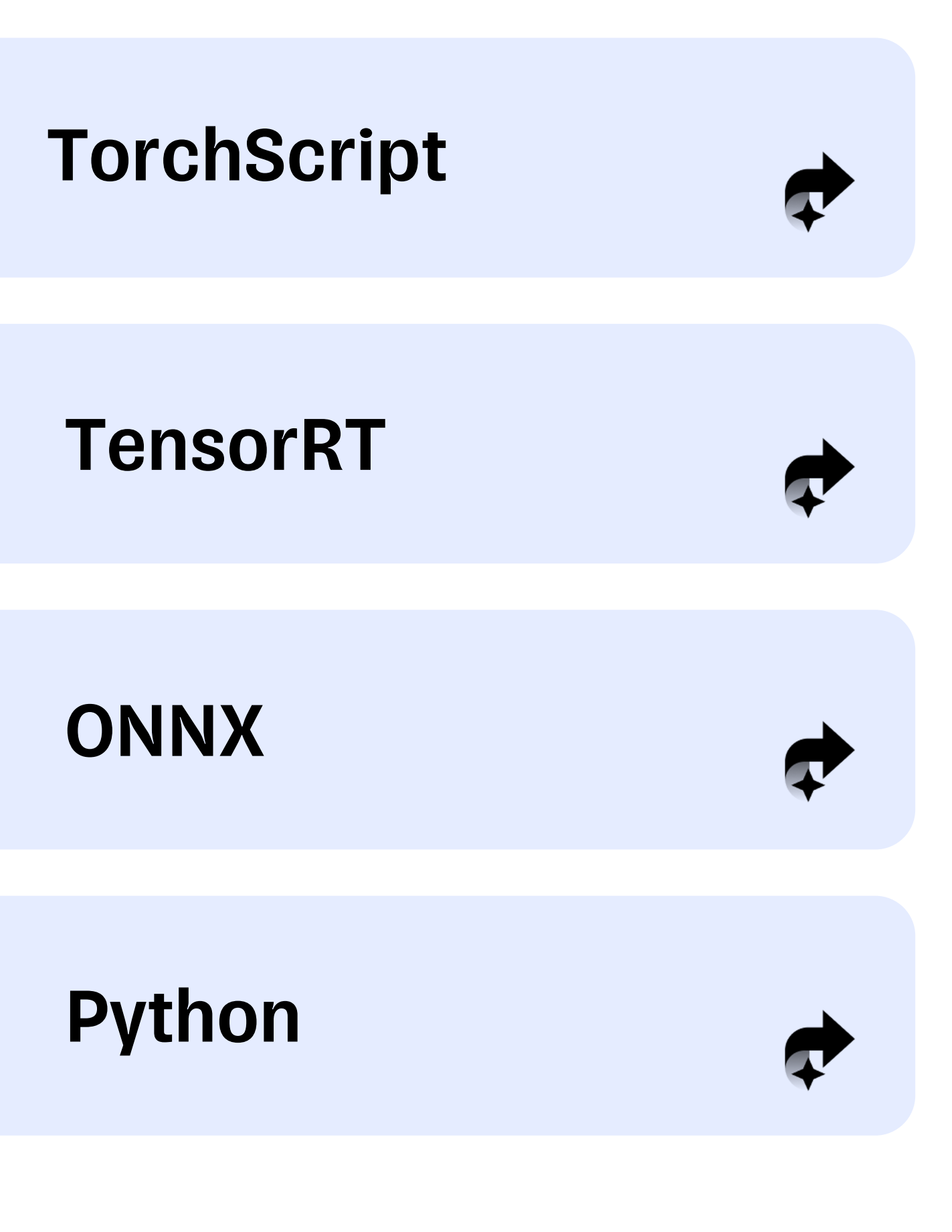

## Форматы моделей. TorchServe

- **TorchScript**
- **TensorRT**
- Onnx  $\blacksquare$

from ts.torch\_handler.base\_handler import BaseHandler

```
class StnHandler(BaseHandler, ABC):
```

```
def preprocess(self, data):
      \mathbf{a} , \mathbf{a} , \mathbf{a} ,
     return inputs
def postprocess(self, data):
     return outputs
```
**Форматы моделей. TorchServe**

■ Python

from ts.torch\_handler.base\_handler import BaseHandler

```
class StnHandler(BaseHandler, ABC):
```

```
def preprocess(self, data):
   return inputs
```

```
def postprocess(self, data):
    return outputs
```

```
def initialize(self, ctx):
   self.model = load_yolo(...)
```

```
def inference(self, inputs:
    return self.model(inputs)
```
**Форматы моделей. TorchServe**

Выход — архив с расширением .mar

### lprnet.pt lprnet.py MAR-INF └─ MANIFEST.json

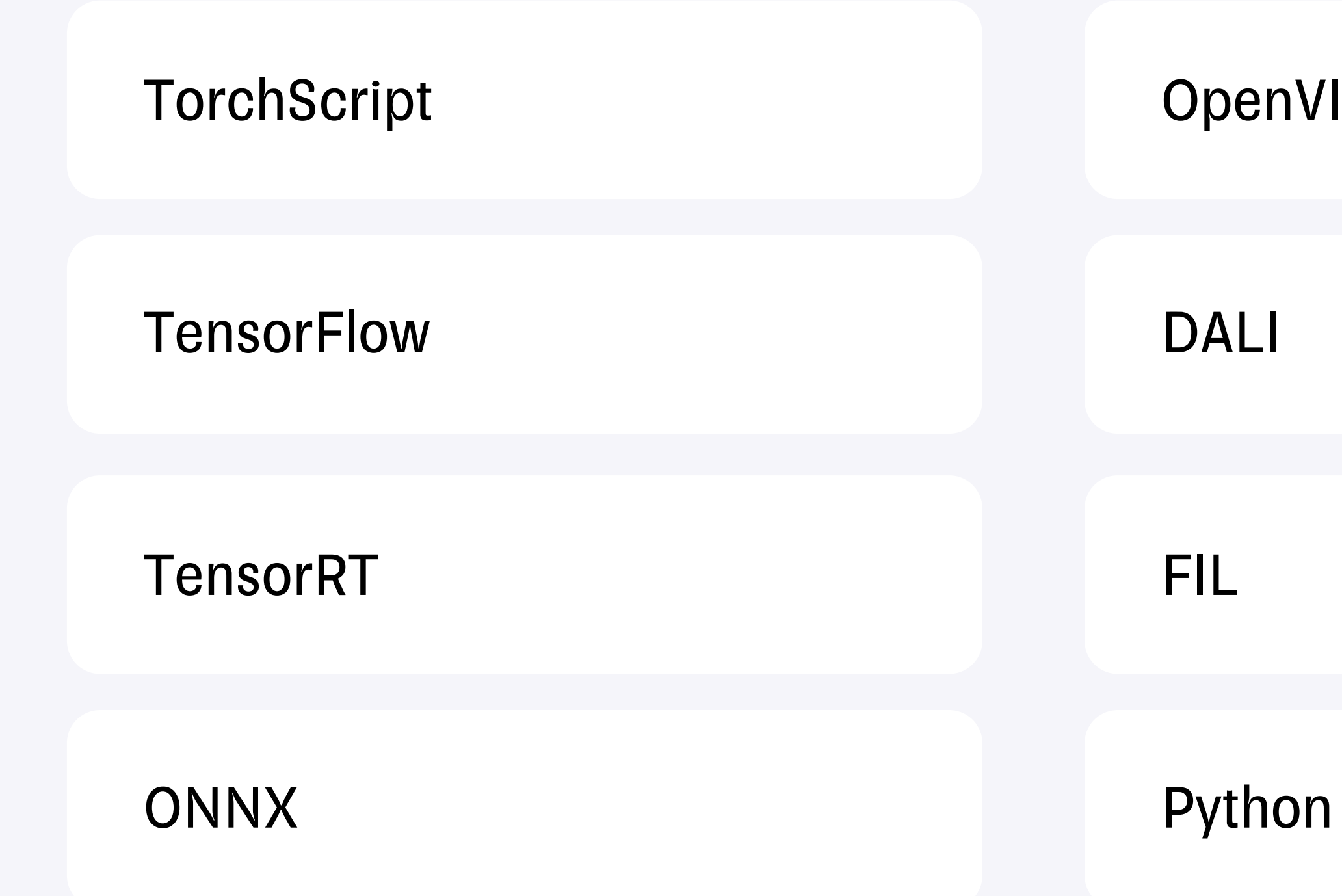

### OpenVINO

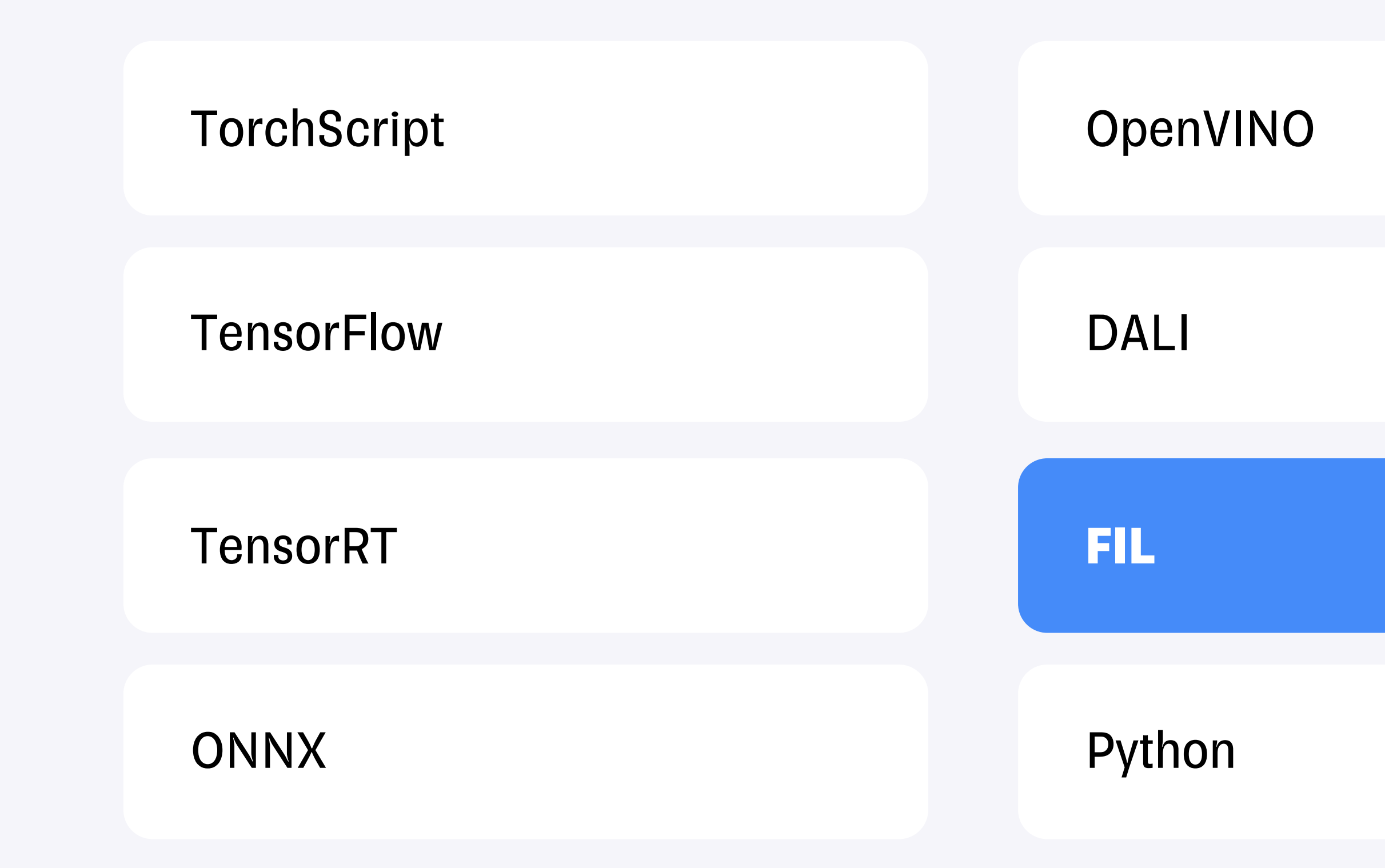

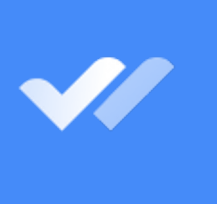

### TorchScript

**TensorFlow** 

**TensorRT** 

ONNX

### OpenVINO

### **DALI**

**FIL** 

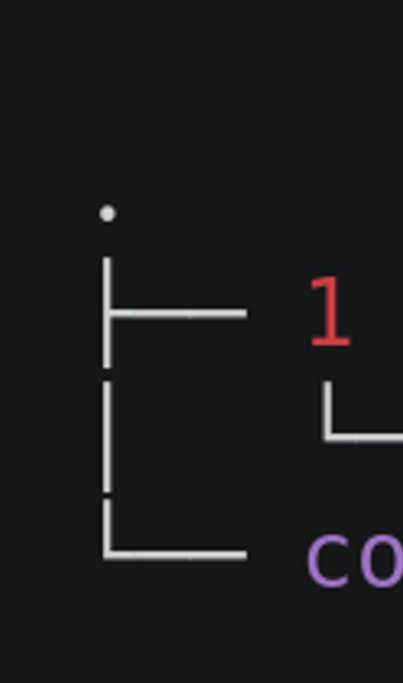

### model.pt config.pbtxt

### TorchScript

**TensorFlow** 

**TensorRT** 

ONNX

OpenVINO

### **DALI**

model.pt config.pbtxt

**FIL** 

```
backend: "pytorch"
max_batch_size: 32
input [
       name: "input__0"
       data_type: TYPE_FP32
       dims: [3, 24, 94]}
output [
       name: "output__0"
       data_type: TYPE_FP32
       dims: [ 3, 24, 94 ]
```
### Python

# - model.py config.pbtxt

```
backend: "python"
max_batch_size: 0
input [
    \overline{A}name: "input__0"
         data_type: TYPE_UINT8
         dims: [-1, -1, 3]output [
    \overline{\mathcal{X}}name: "output__0"
        data_type: TYPE_FP32
         dims: [-1, 3, 24, 94]\},
        name: "output__1"
         data_type: TYPE_FP32
        dims: [-1, 4]
```
### Python

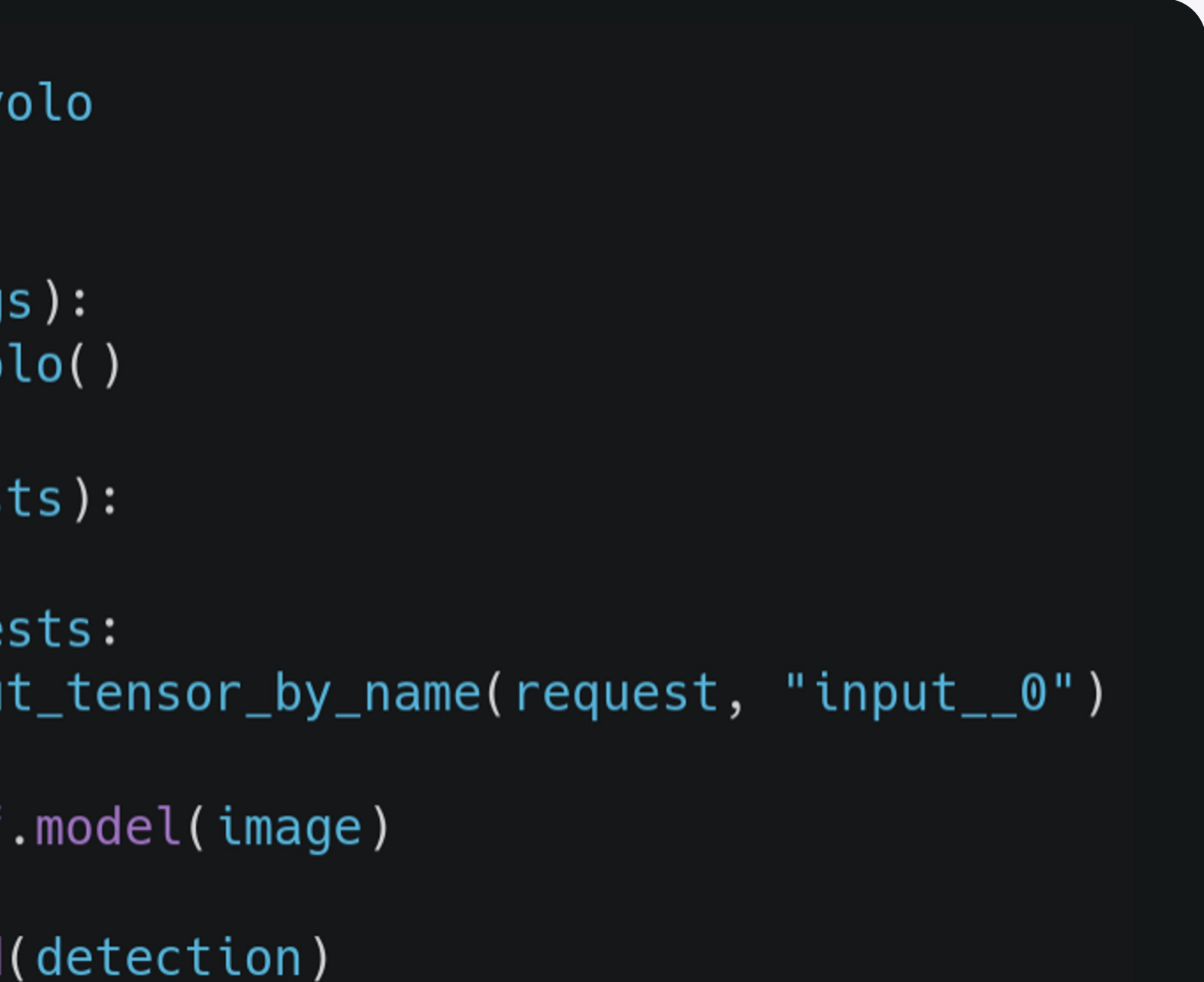

## Форматы моделей **Triton**

```
from nn.models import load_y
class TritonPythonModel:
    def initialize(self, arg
        self.model = load_yodef execute(self, reques
        responses = []for request in reque
            image = get_{input}
```

```
detection = self
```

```
responses.append
return responses
```
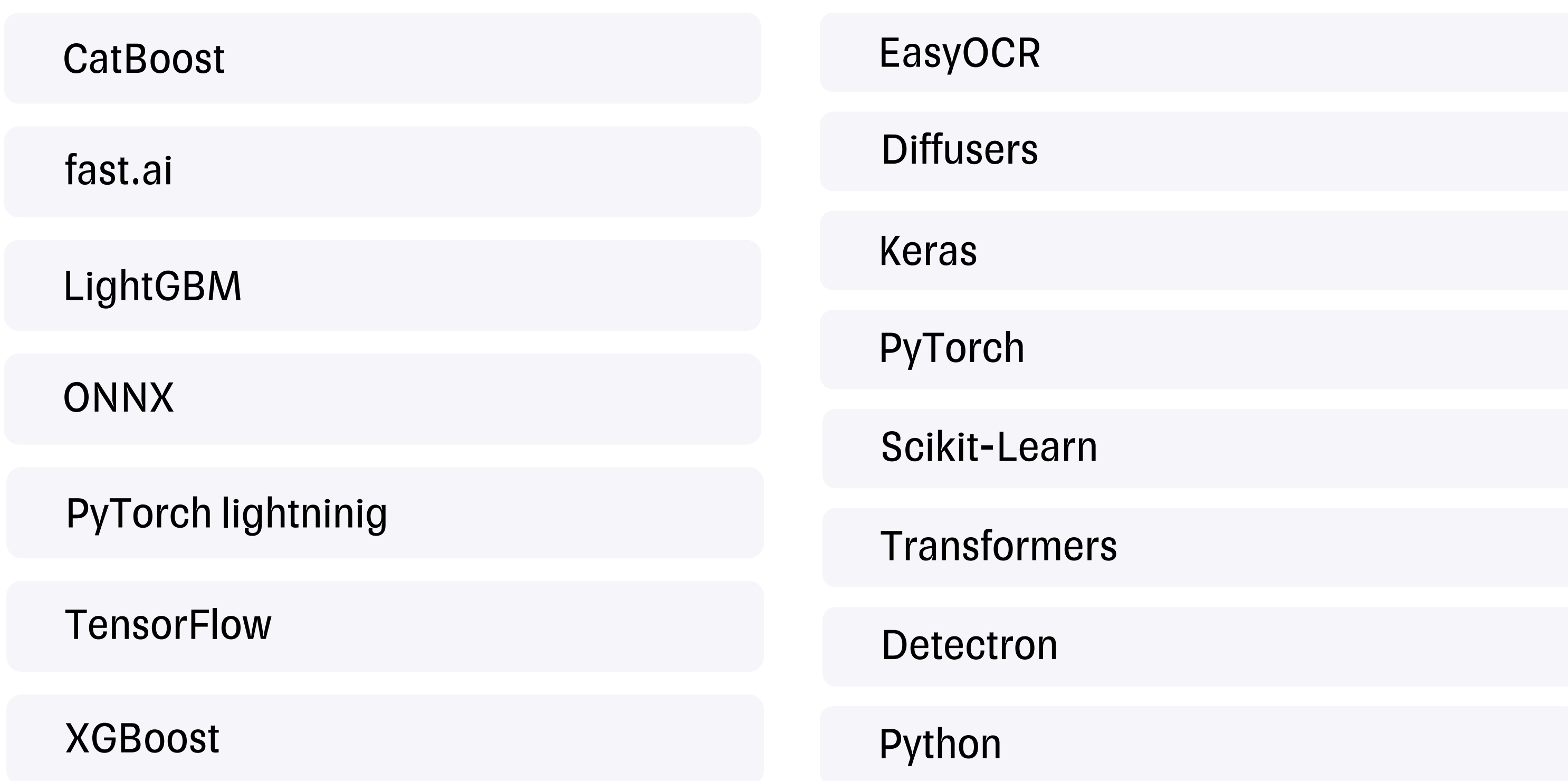

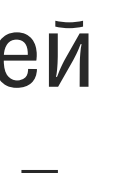

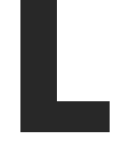

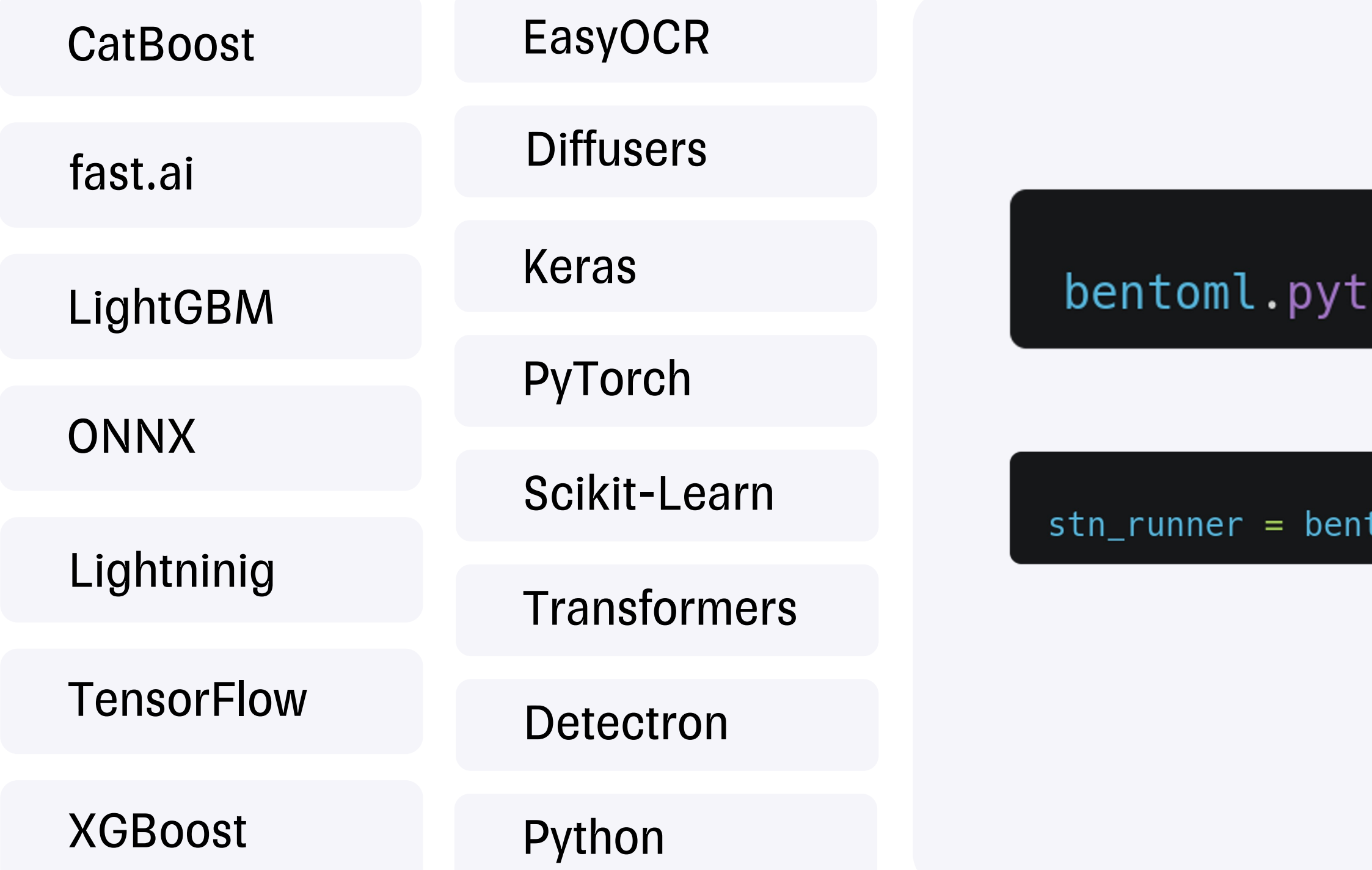

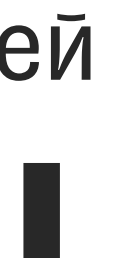

### orch.save\_model("<mark>stn", model)</mark>:

toml.pytorch.get("stn:latest").to\_runner()

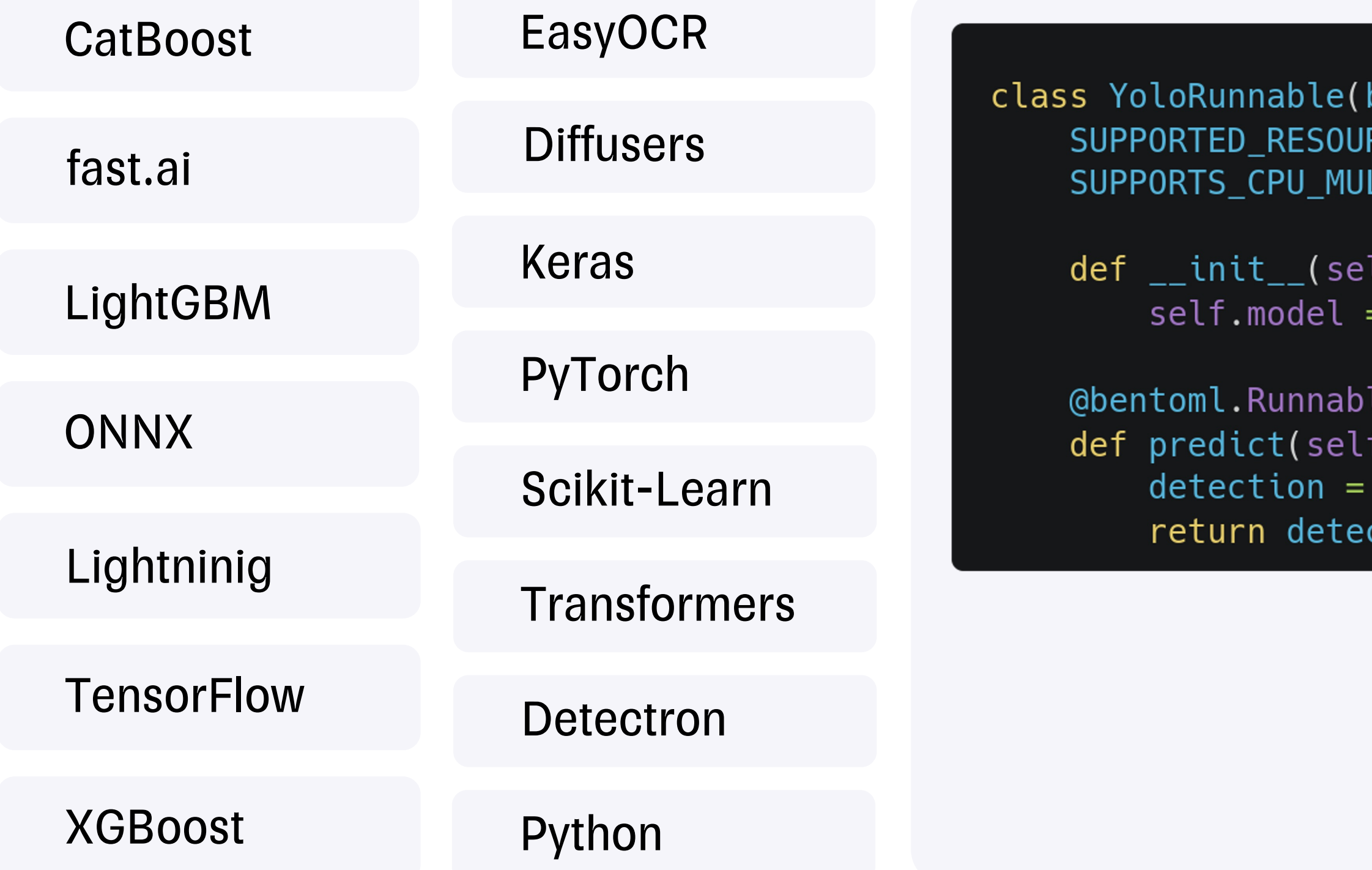

```
bentoml.Runnable):
RCES = ("nvidia.com/gpu", "cpu")LT\_THREADING = Truelf, model_file):
 load_yolo()
```

```
le.method(batchable=False)
, inputs: np.ndarray):
self.model(image)
ction
```
yolo\_runner = bentoml.Runner( YoloRunnable, name="yolo"

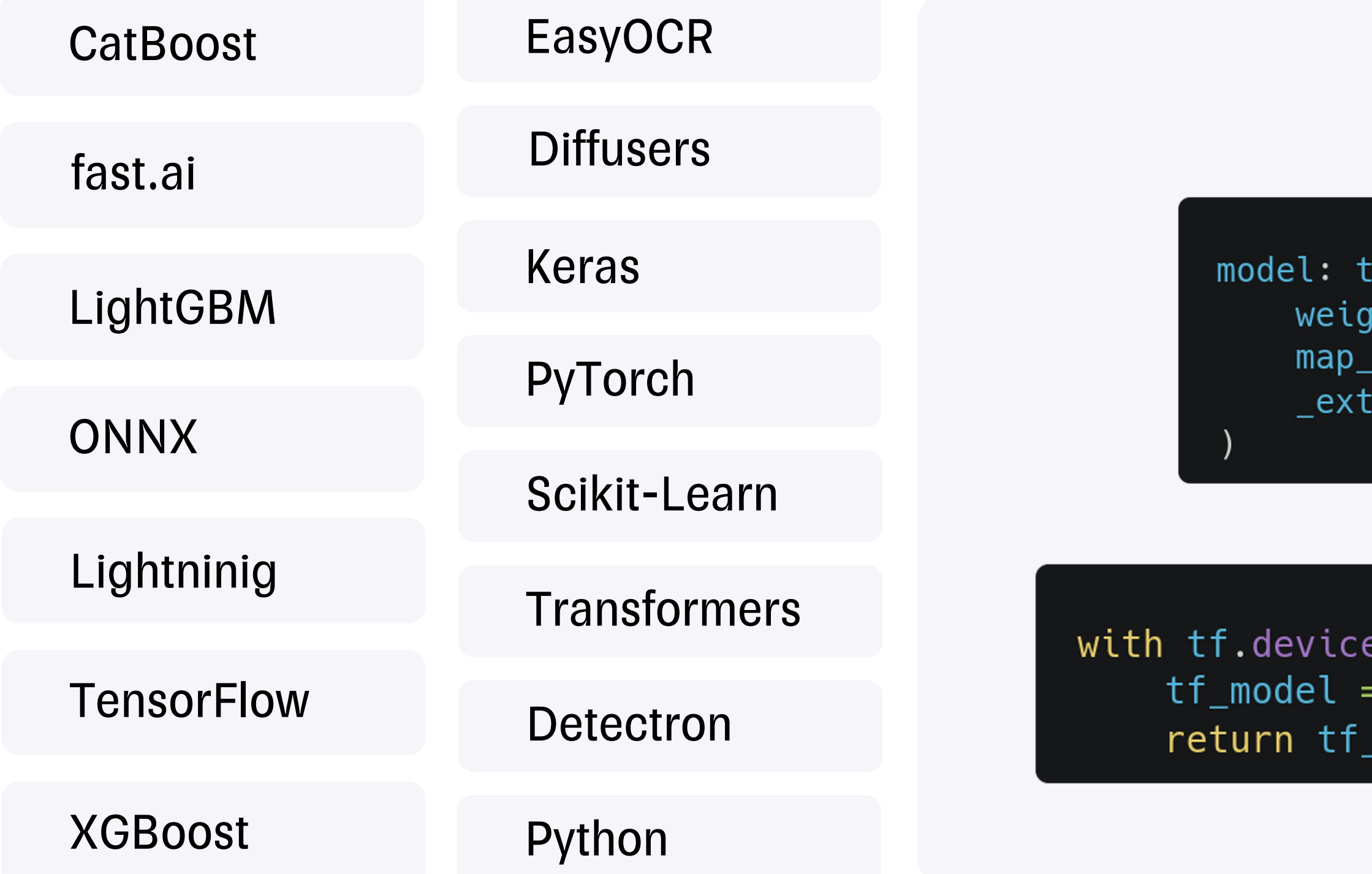

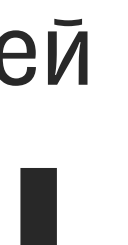

 $\mathsf{corch}.\mathsf{ScriptModule} = \mathsf{torch}.\mathsf{jit.load}(\mathsf{Cat})$ ght\_file,  $\overline{\phantom{a}}$ location=device\_id, :ra\_files=\_extra\_files,

e(device\_name): tf.saved\_model.load(bento\_model.path) \_model

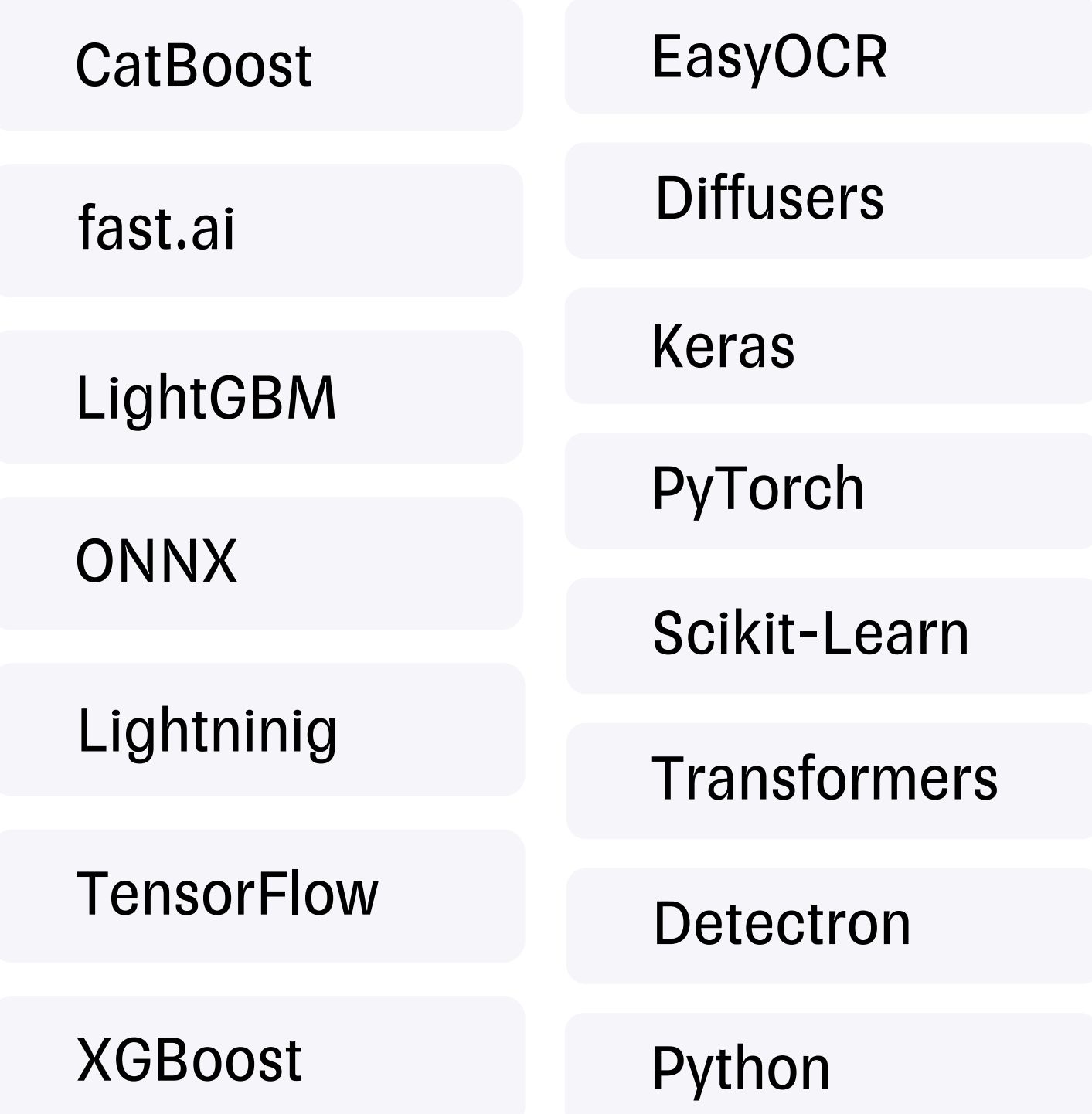

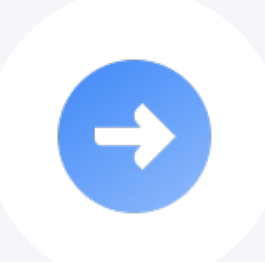

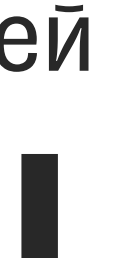

### Python

## Форматы моделей **Ray Serve**

### Python

class YoloModel:  $def$   $_{_{-}}$ init $_{_{-}}$ (self):  $self.model = load_yolo()$ 

> def predict(self, inputs: np.ndarray):  $detection = self.model()$ return detection

### YoloDeployment = serve.deployment(YoloModel, "yolo")

## Форматы моделей

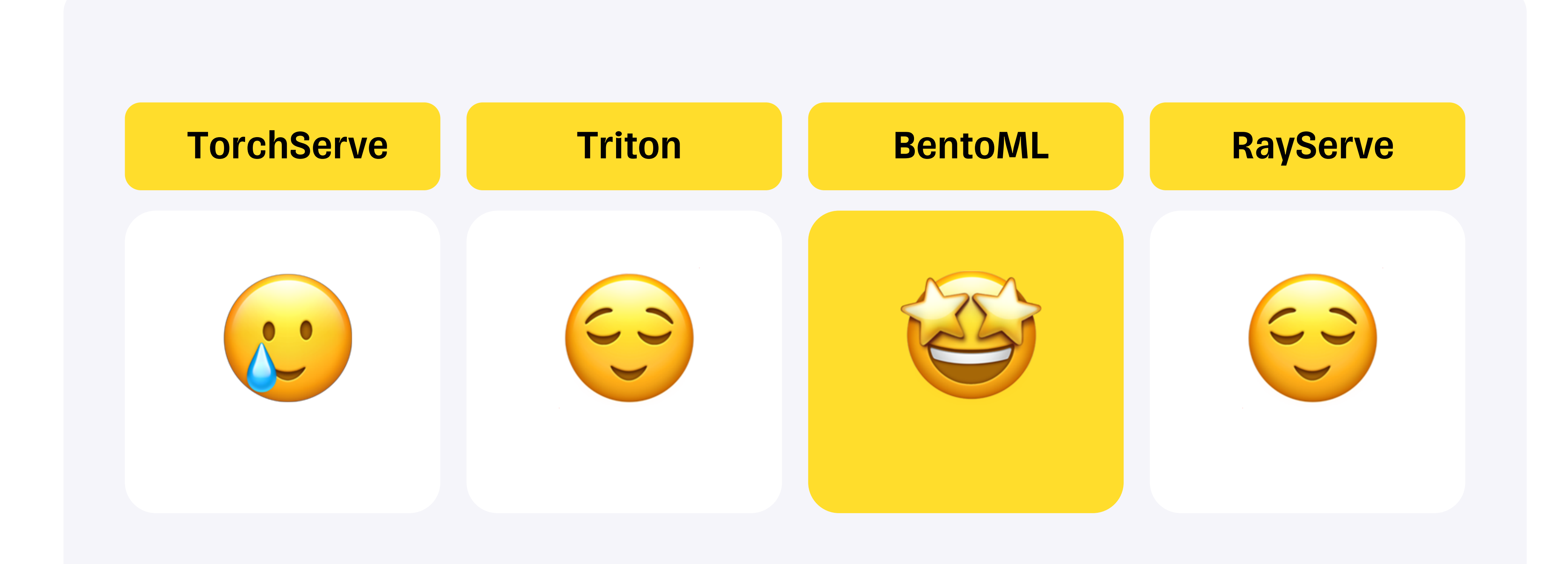

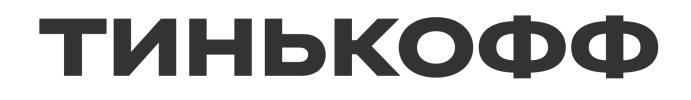

## **Объединение моделей**

## Объединение моделей **TorchServe**

### Workflow

Позволяет создавать цепочки и ветвления

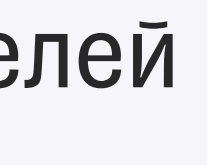

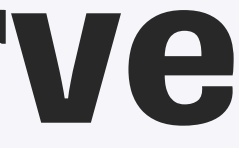

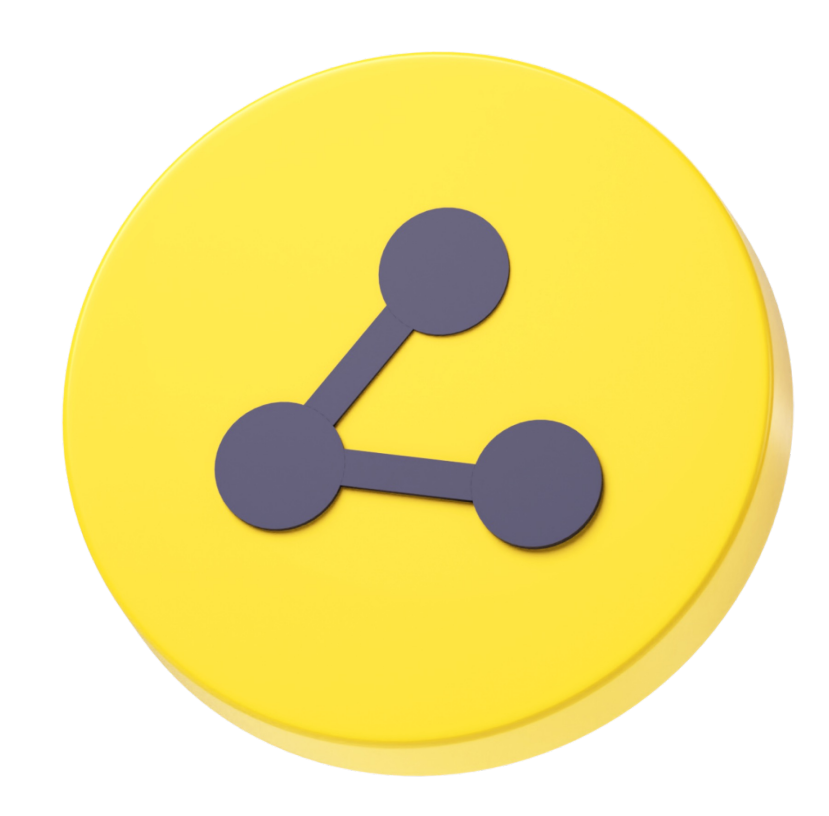

### Объединение моделей TorchServe

 $dag:$ yolo: [stn, aggregate] stn: [lprnet] lprnet: [aggregate]

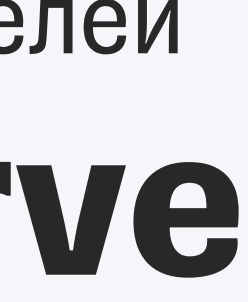

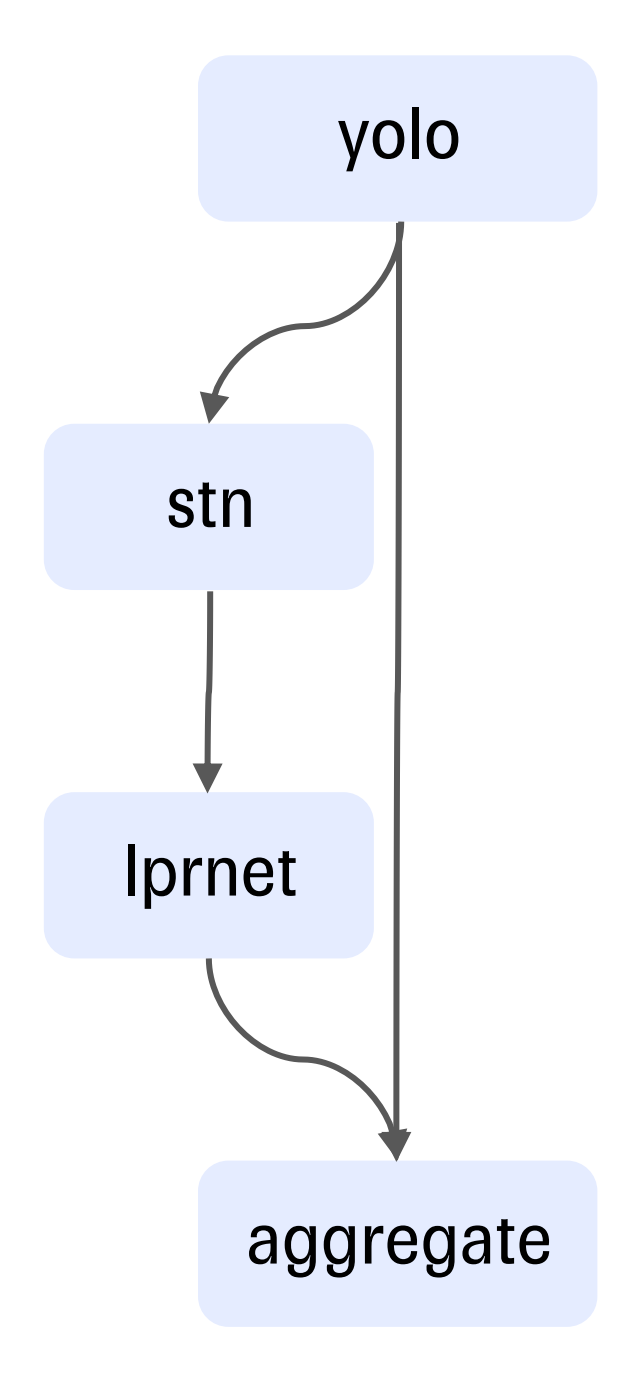

## Объединение моделей TorchServe

class StnHandler(BaseHandler, ABC):

def handle(self, data, context):  $request = self.parse_request(data)$ 

> if len(request["data"]) ==  $\theta$ : return [request]

return super().handle(data, context)

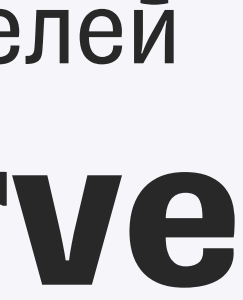

### Объединение моделей **Triton**

## Ensembling

Позволяет создавать цепочки и ветвления

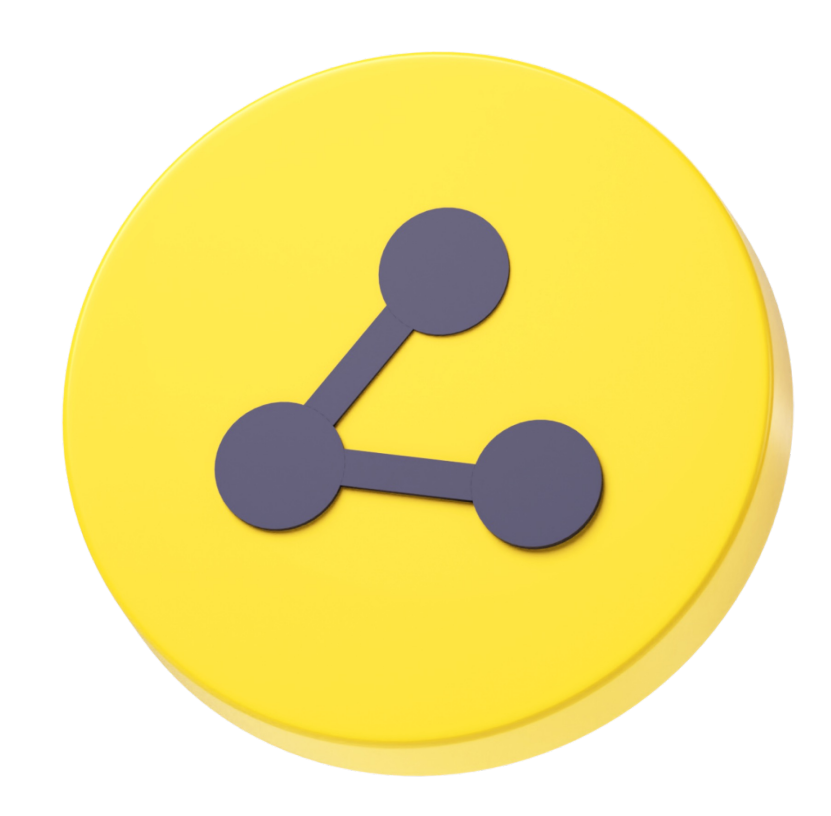

## Объединение моделей Triton

```
ensemble_scheduling {
 step [{
     model_name: "stn"
      input_map {
       key: "input__0"
       value: "yolo_output"
     output_map {
       key: "output__0"
       value: "stn_output"
    },
     model_name: "lprnet"
      input_map {
       key: "input__0"
       value: "stn_output"
     output_map {
       key: "output__0"
       value: "lprnet_output"
```
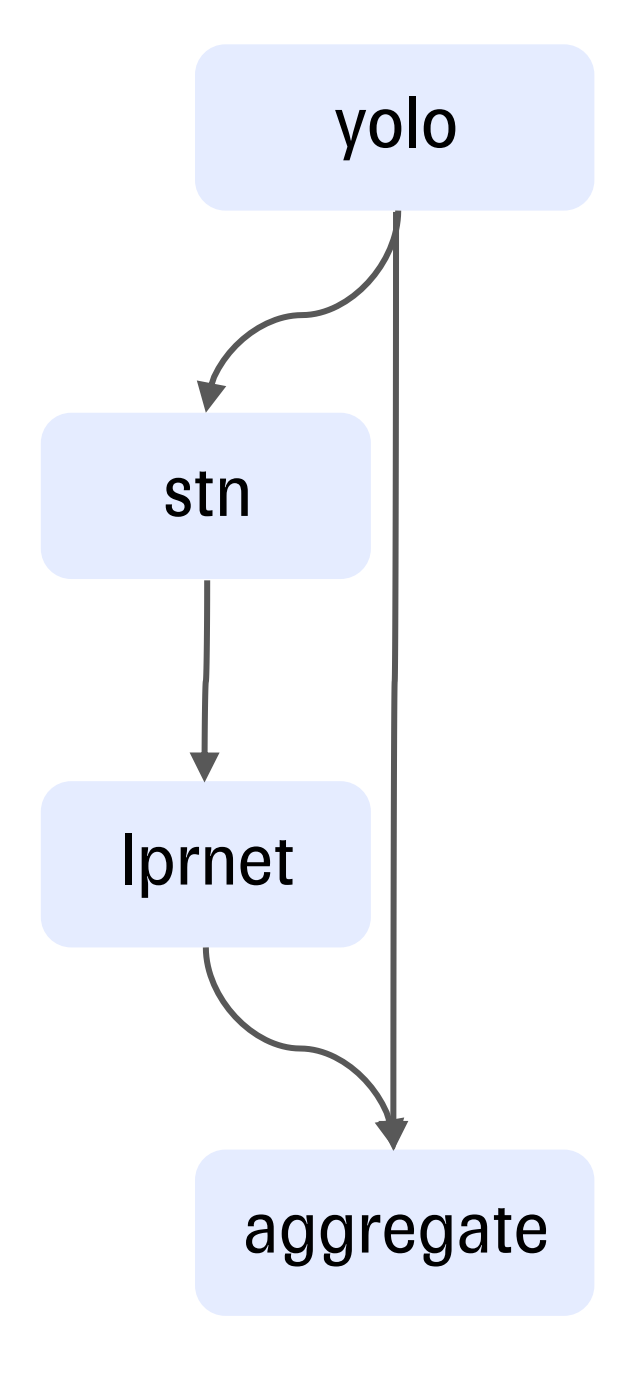

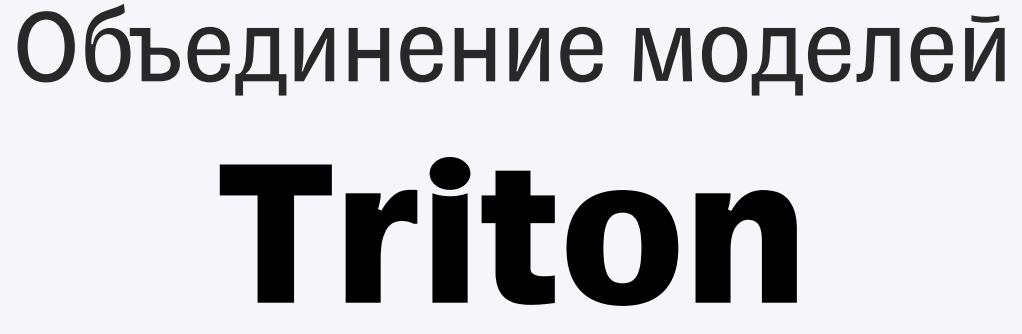

## Ensembling

Позволяет создавать цепочки и ветвления

# Business logic scripting (BLS)

Цепочки любой сложности

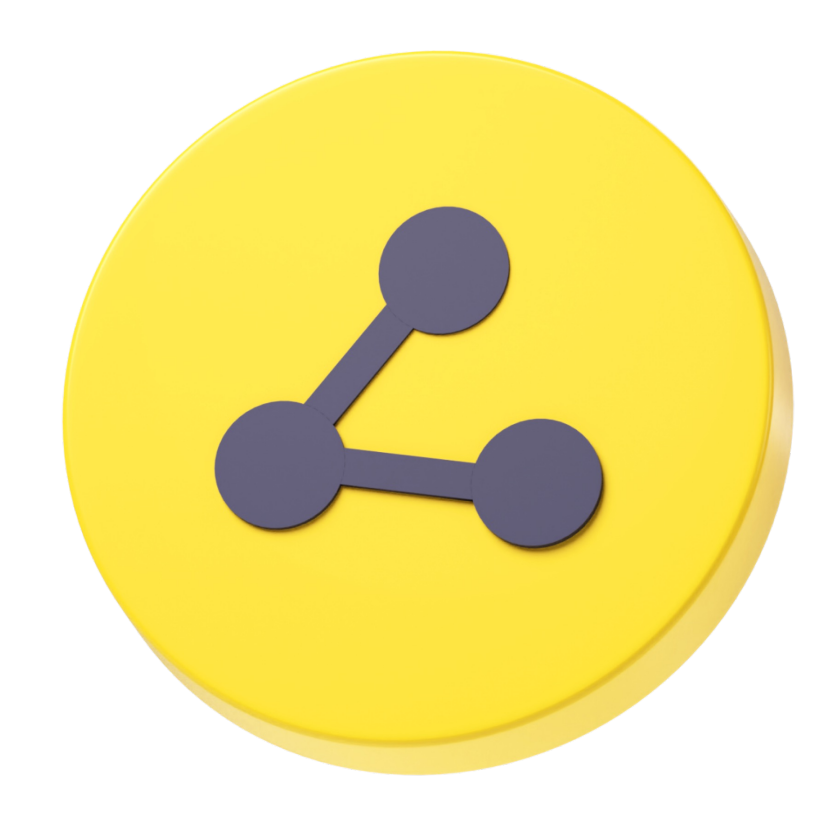

### Объединение моделей Triton

```
class TritonPythonModel:
    def execute(self, requests):
        cropped_images, coordinates = self.predict(
            model_name="yolo"
        if num\_plates == 0:
           responses.append(inference_response)
            return responses
        plate_features = self.predict(
           model_name="stn",
        text_features = self.predict(
           model_name="lprnet"
        predicted_plates = postprocess(text_features)
        responses.append(inference_response)
        return responses
```
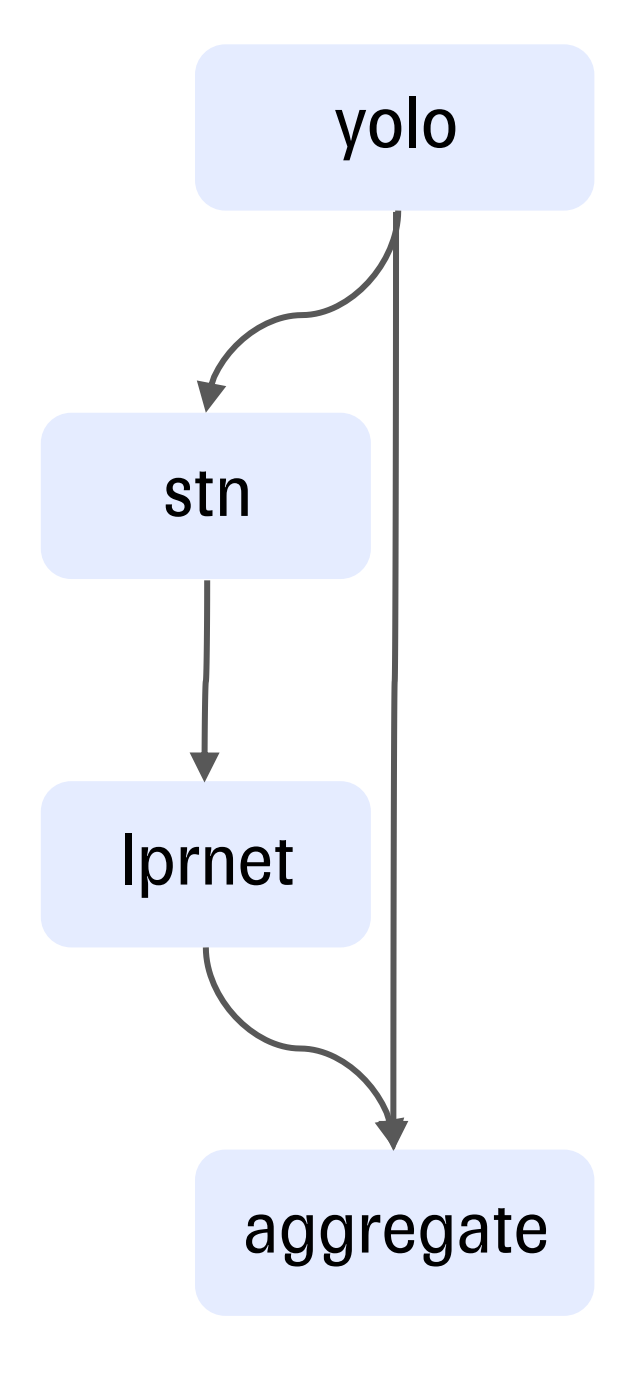

### Объединение моделей **BentoML**

### Python Цепочки любой сложности

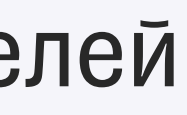

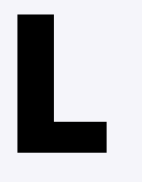

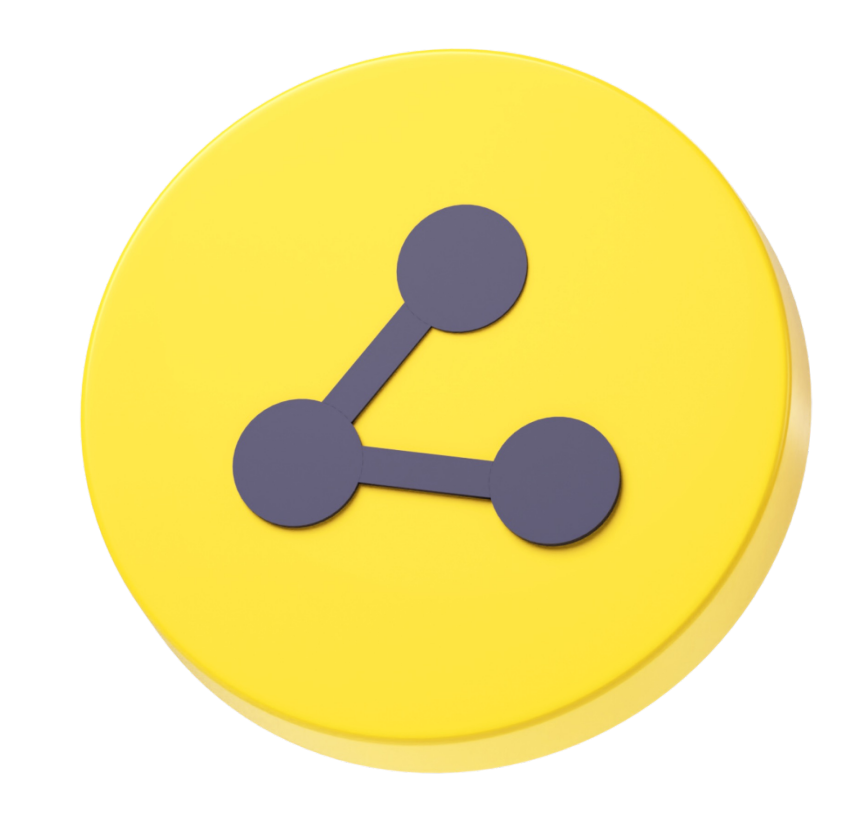

## Объединение моделей BentoML

```
def recognize(
    inputs: np.ndarray,
    yolo_runner: YoloRunnable,
    stn_runner: Runnable,
    lprnet_runner: Runnable,
) -> PlatePrediction:
    plates, coordinates = yolo_runner.run(inputs)
    num_{\text{plates}} = plates.shape[0]
    if num\_plates == 0:
        return PlatePrediction([], [])
    plate_features = stn_runner.run(plates)
    text_features = lprnet_runner.run(plate_features)
    predicted_plates = postprocess(text_features)return PlatePrediction(coordinates, predicted_plates)
```
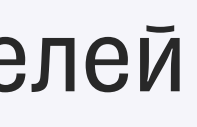

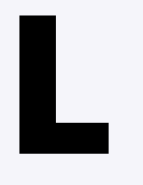

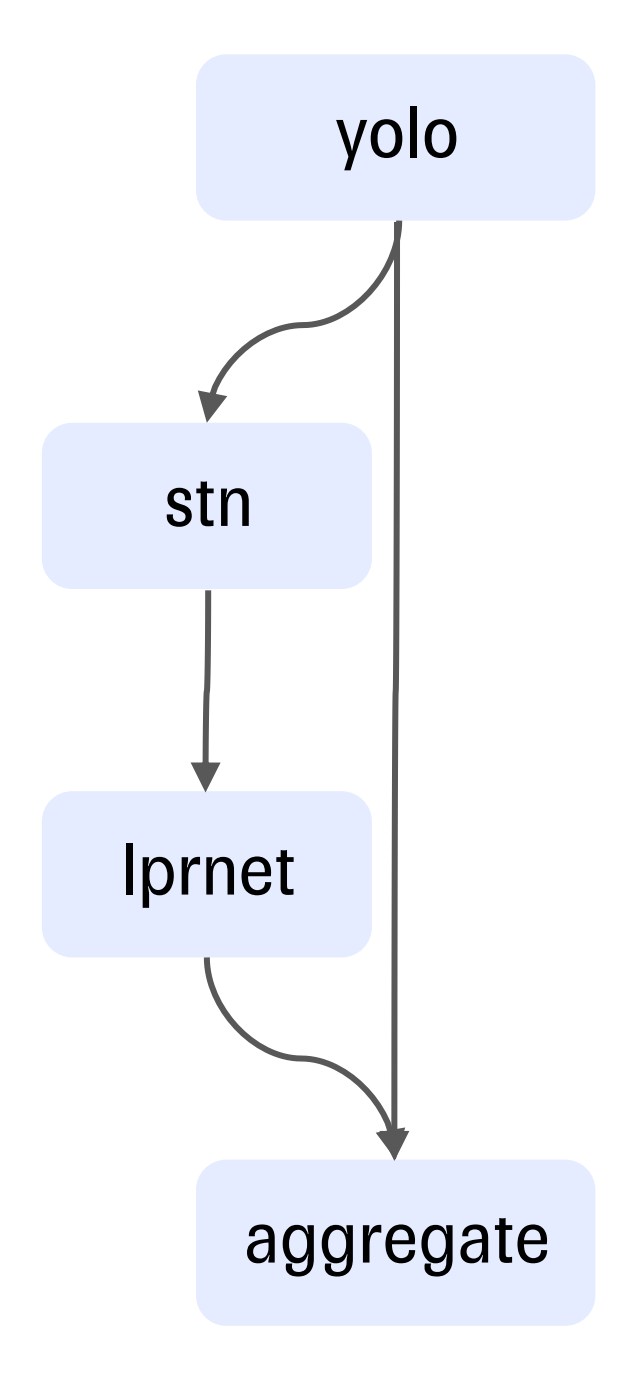

## Объединение моделей **Ray Serve**

### Python Цепочки любой сложности

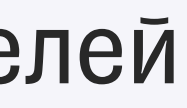

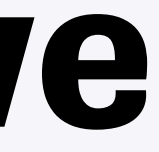

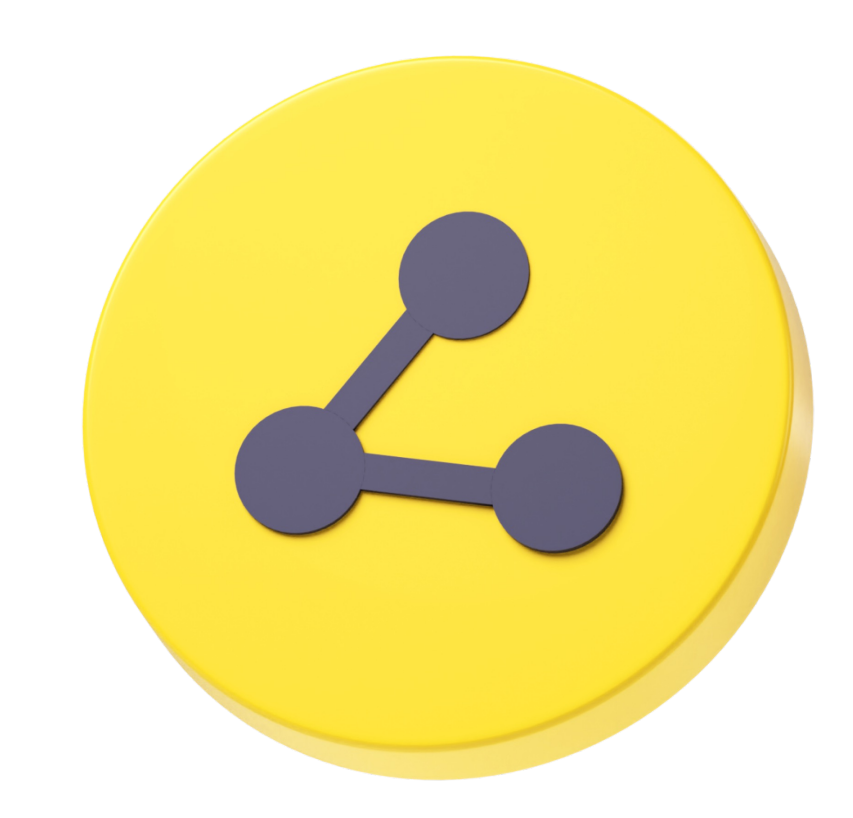
#### Объединение моделей Ray Serve

```
async def __call__(self, http_request):
 image = np.array(auxait http_request.json())ref = await self.yolo.predict.remote(image)
plates, coordinates = await ref
num\_plates = plates.shape[0]if num_plates == 0:
    return PlatePrediction(coordinates=[], texts=[])
ref = await self.stn.predict.remote(plates)
plate_f eatures = await ref
 ref = await self.lprnet.predict.remote(plate_features)text_features = await ref
predicted_plates = postprocess(text_features)
return PlatePrediction(coordinates, predicted_plates)
```
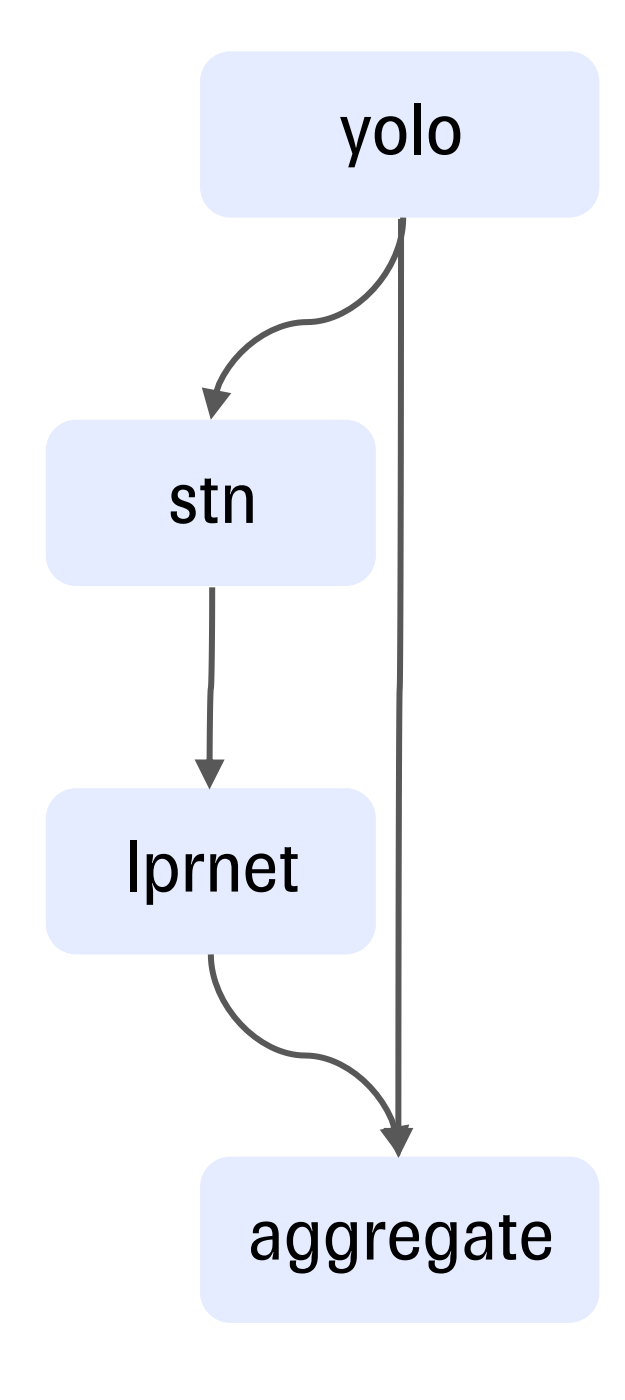

# Объединение моделей

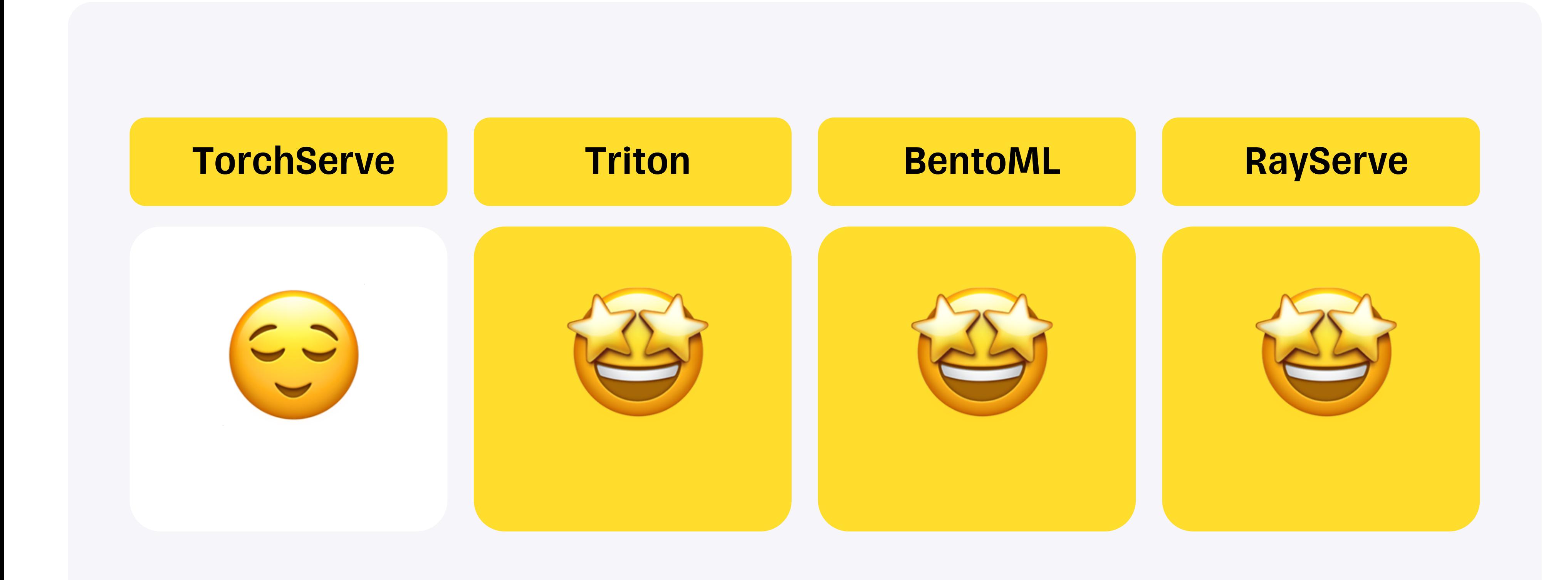

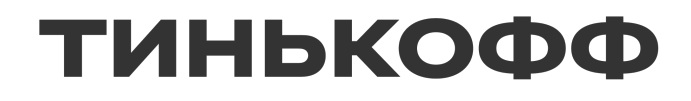

## Деплой в k8s

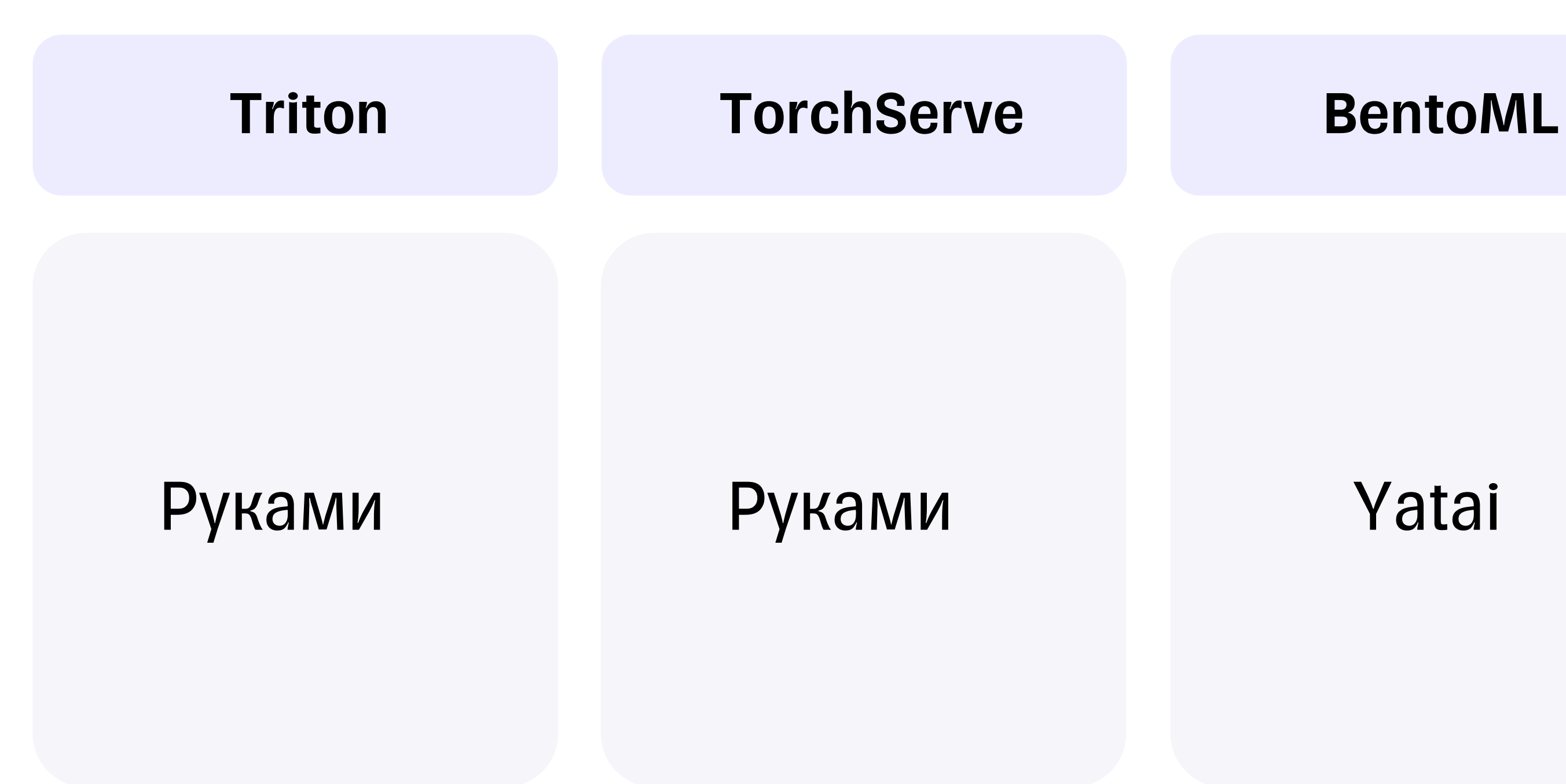

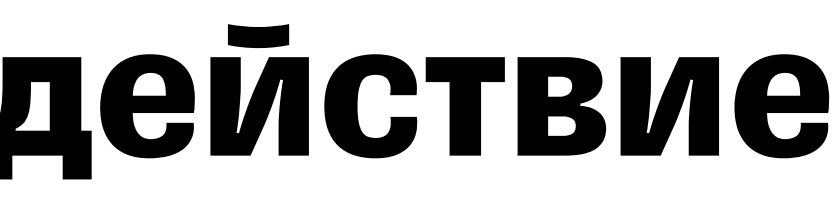

#### **RayServe**

#### KubeRay

# Объединение моделей

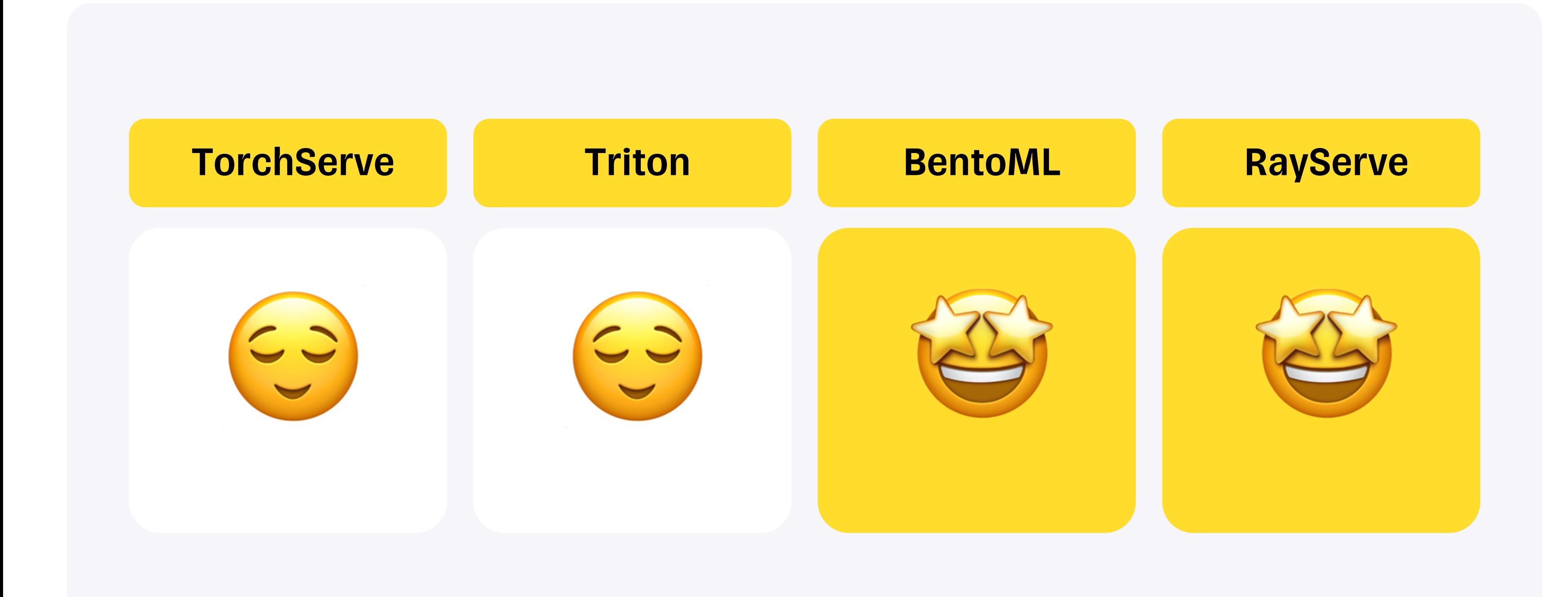

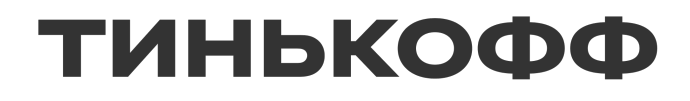

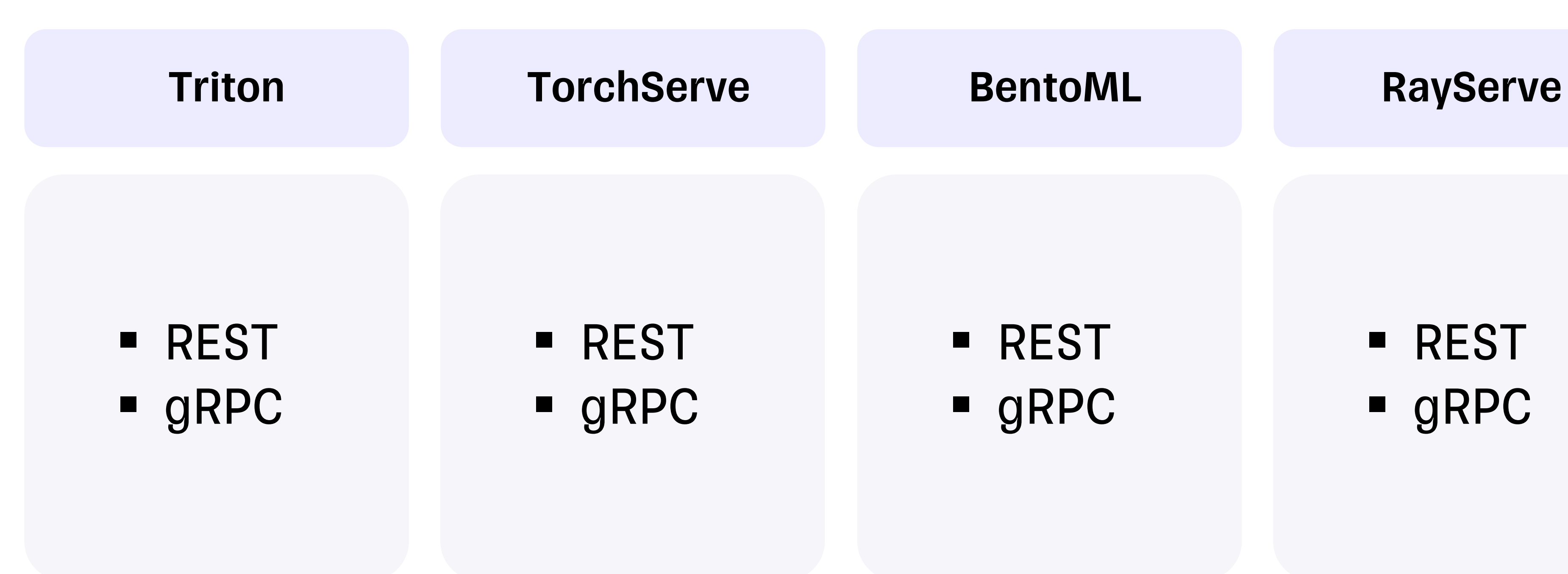

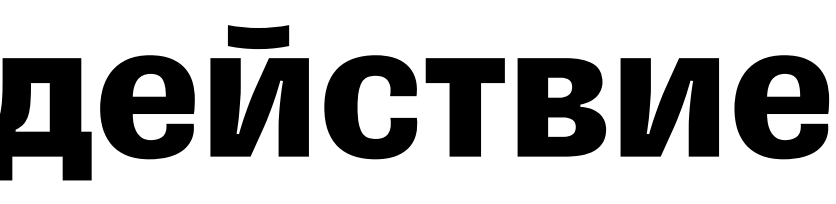

§ REST § gRPC

# **RAY SERVE**  $\mathbf{Z}$ § gRPC

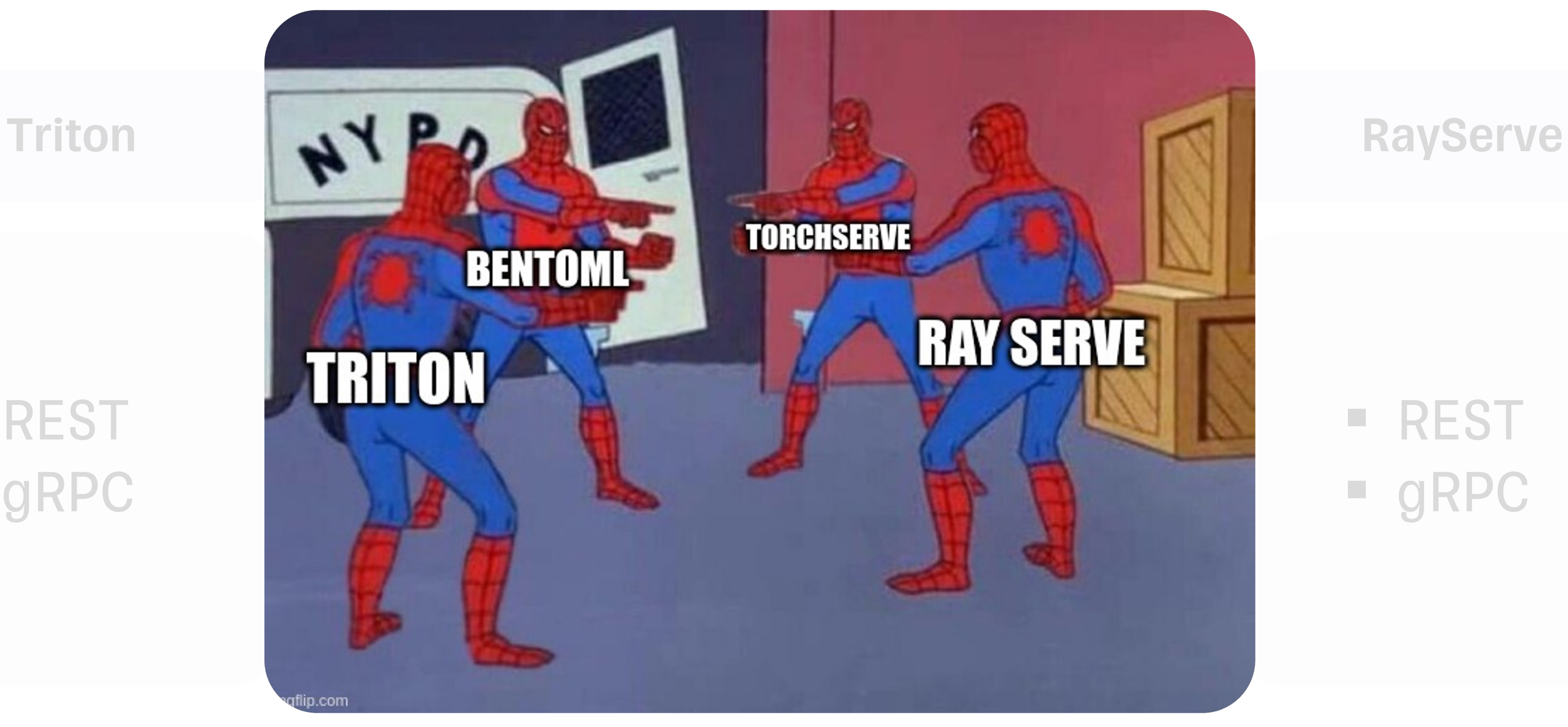

#### § REST § gRPC

#### § REST § gRPC

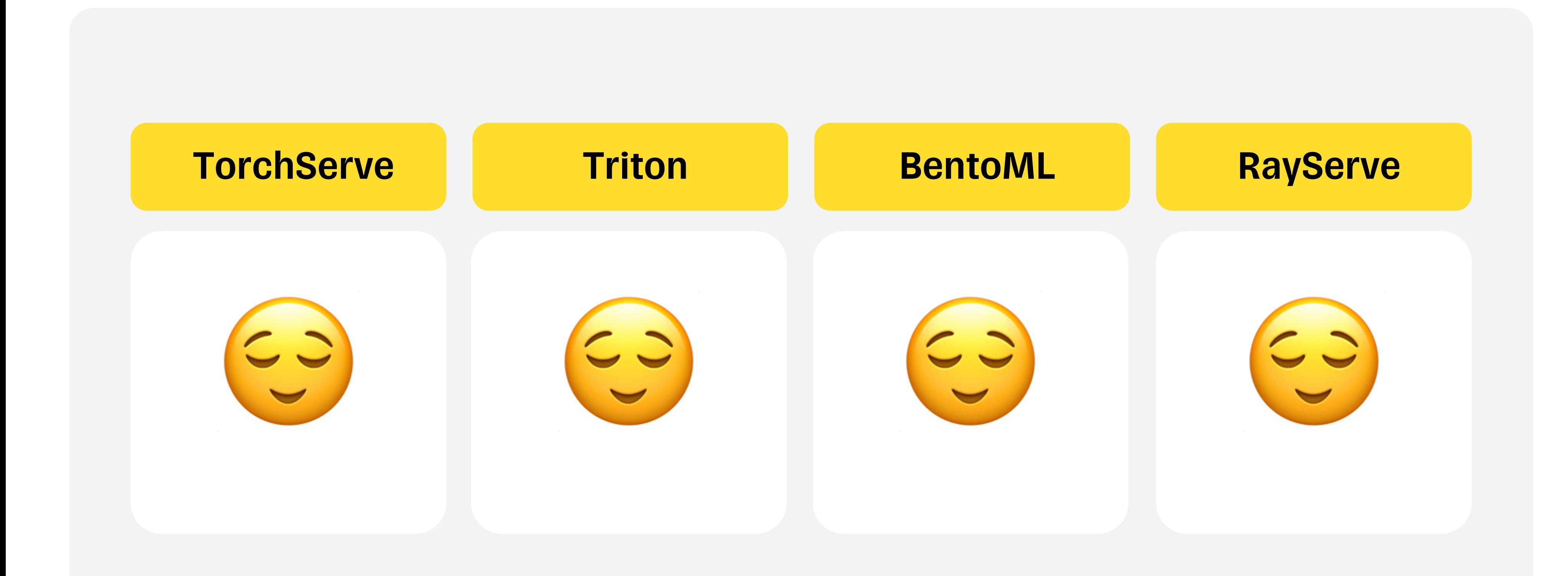

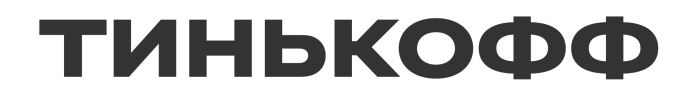

#### **Управление моделями**

#### Управление моделями **TorchServe, Triton**

#### Предоставляют Management API

# register a model curl -X POST "http://localhost:8081/models? url=https://torchserve.pytorch.org/mar\_files/squeezenet1\_1.mar"

# register a model curl -X POST "http://localhost:8081/v2/repository/models/\${MODEL\_NAME}/load"

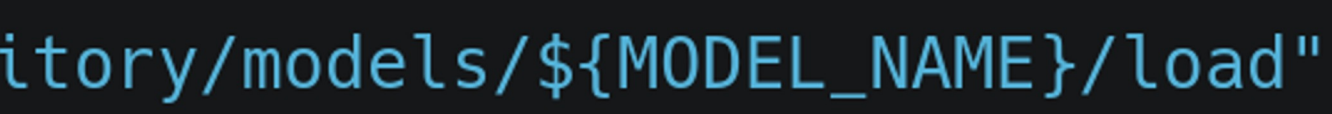

#### Управление моделями **BentoML**

- Не имеет Managment API
- **Управление передано в Docker, Yatai**

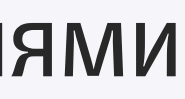

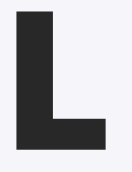

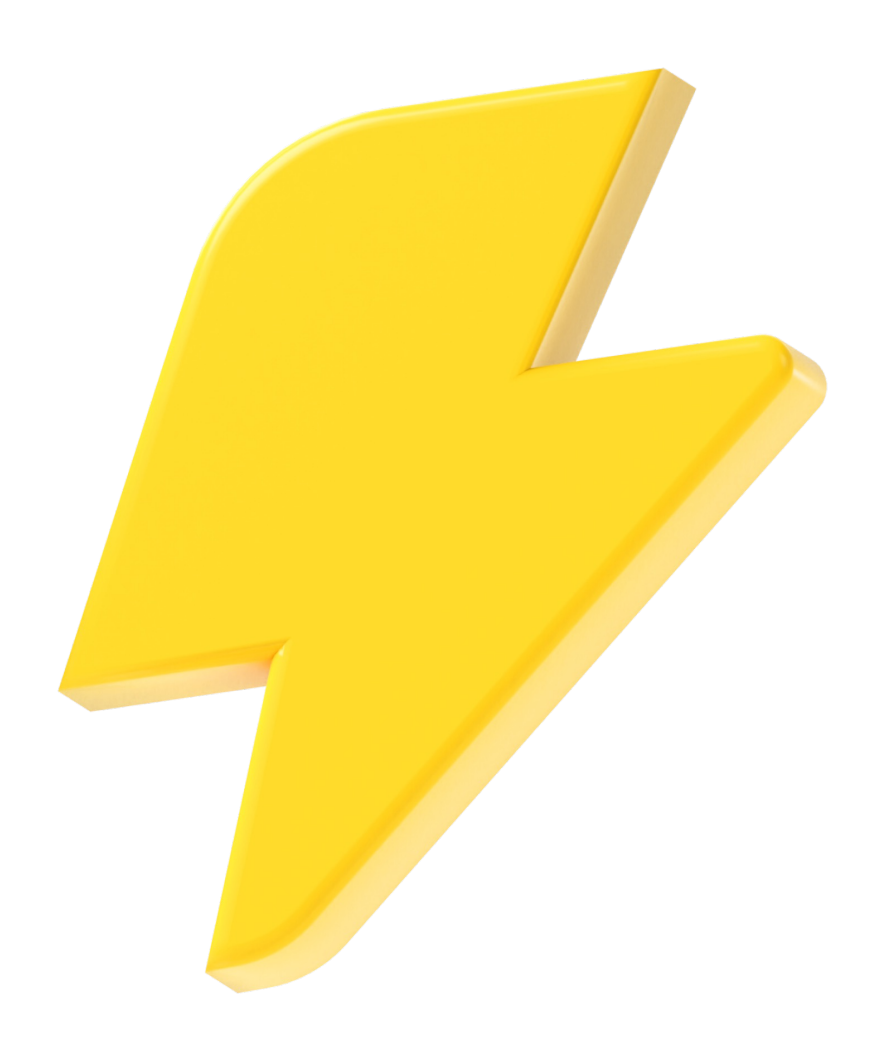

#### Управление моделями **Ray Serve**

- **Управляется из дашборда**
- **Также имеет автоскейлинг из коробки**

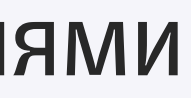

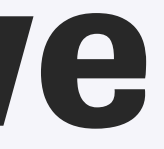

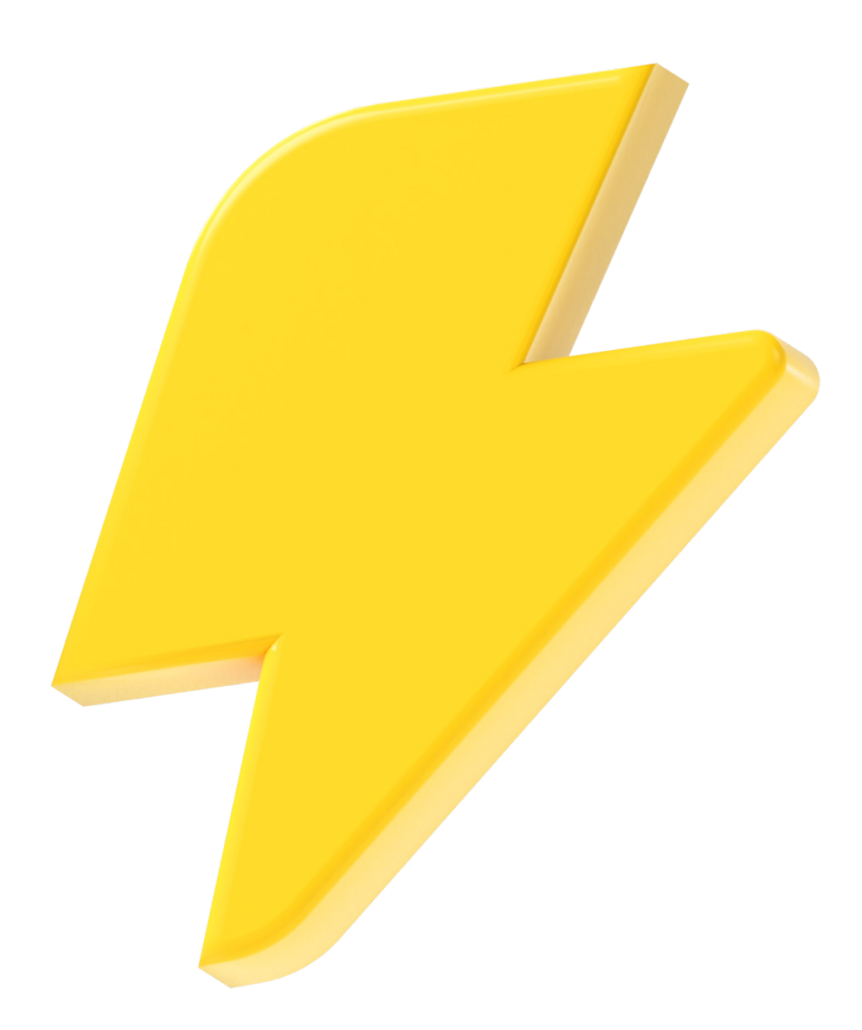

#### Управление моделями **Ray Serve**

#### Node List

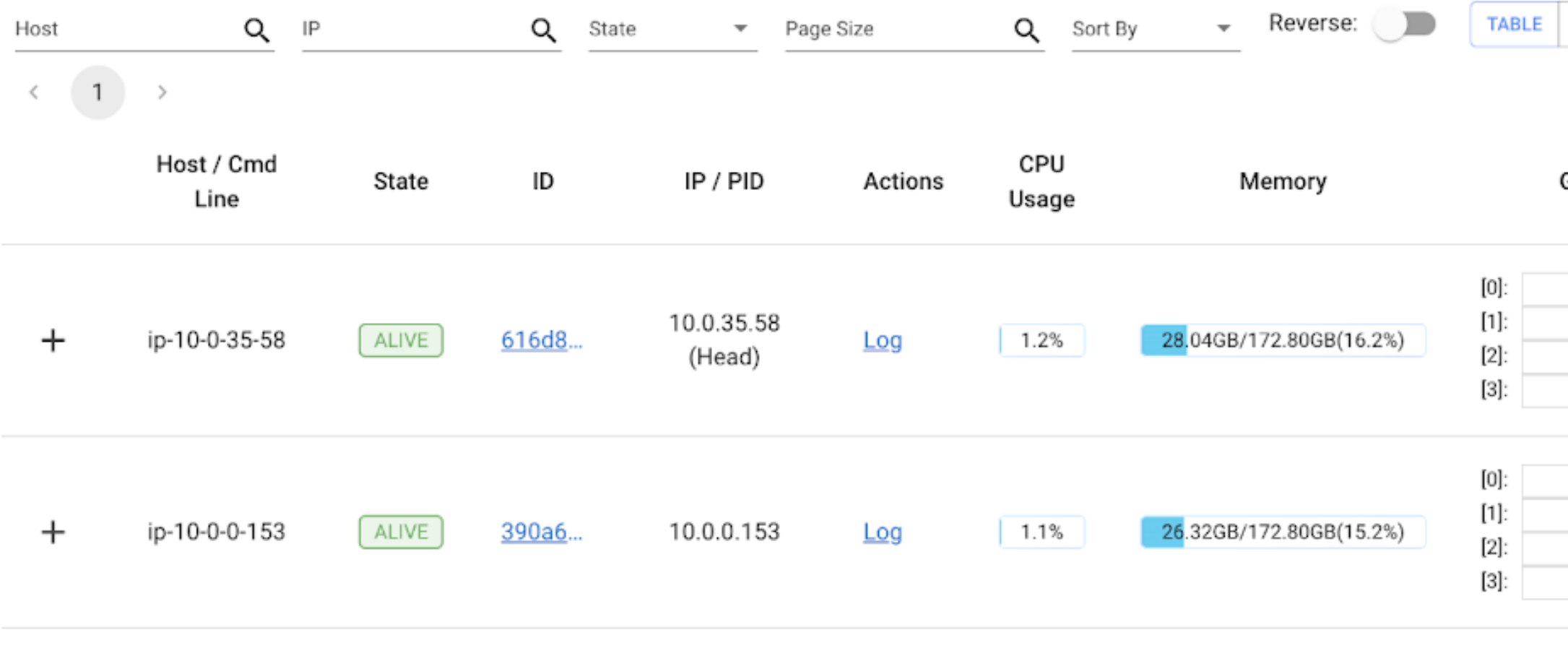

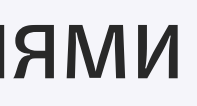

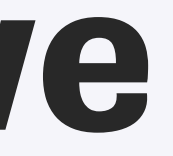

CARD

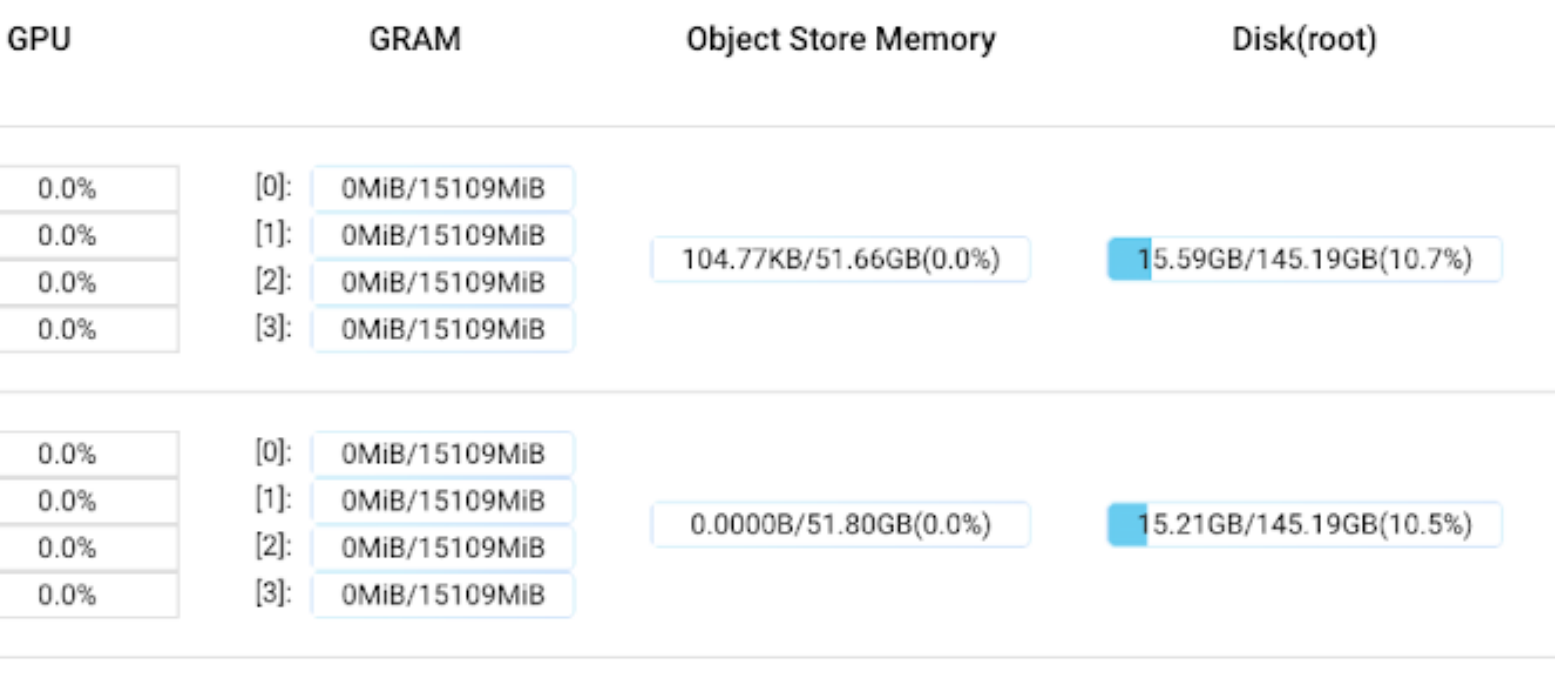

#### Управление моделями

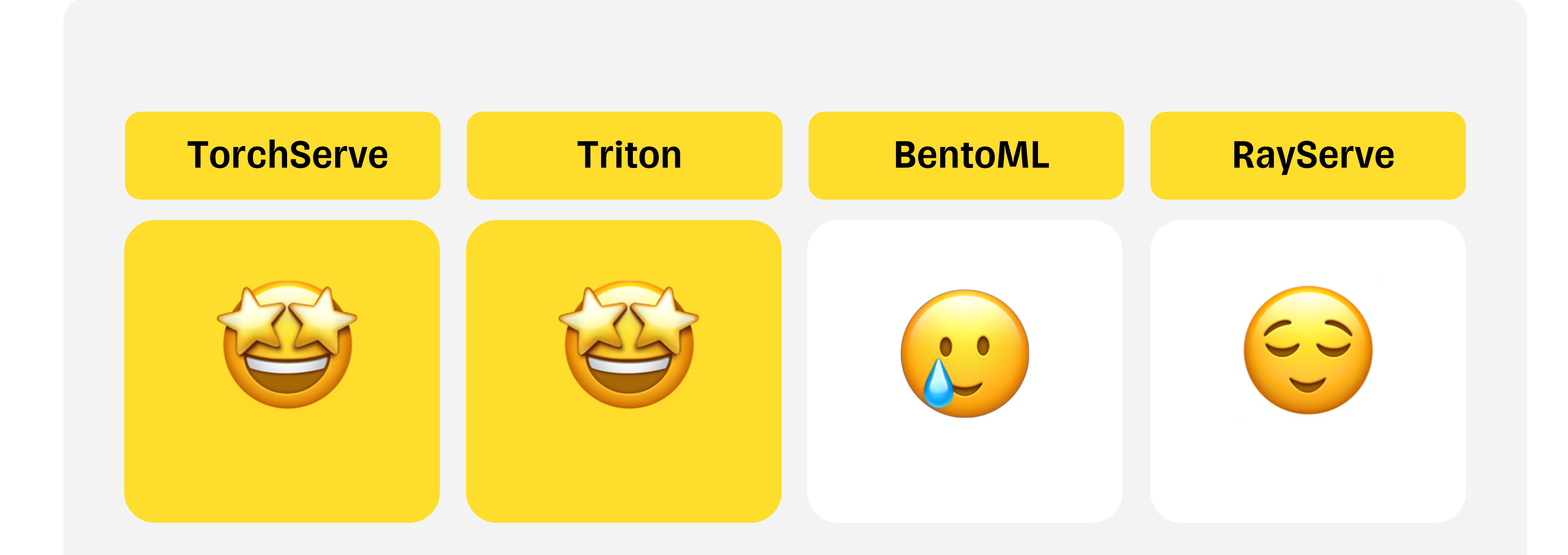

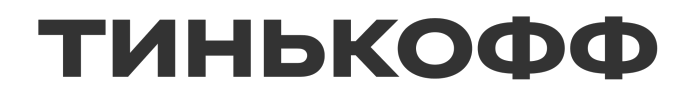

#### **Метрики**

■ Совместим с Prometheus

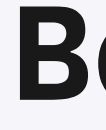

#### BentoML

• Совместим с Prometheus

#### Triton

■ Совместим с Prometheus

#### Ray Serve

■ Совместим с Prometheus

#### • Совместим

#### BentoML

#### ometheus

#### rometheus

#### Triton

• Совместим

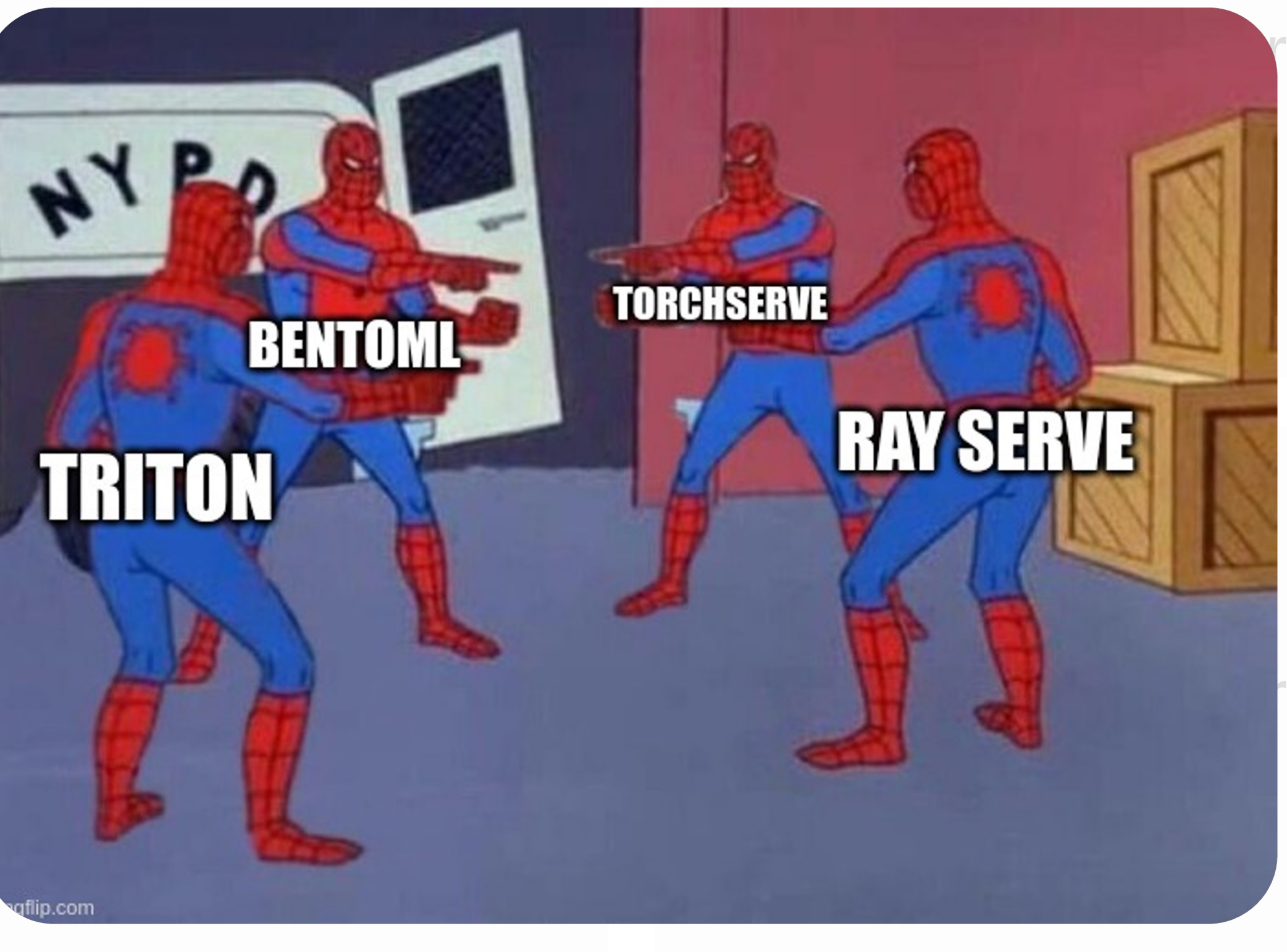

- Совместим с Prometheus
- **Можно реализовать** свои на python

**• Можно реализовать** свои на python

#### BentoML

• Совместим с Prometheus

**• Можно реализовать свои** на python

#### Triton

- Совместим с Prometheus
- **Можно реализовать свои на С**

#### Ray Serve

■ Совместим с Prometheus

#### Метрики

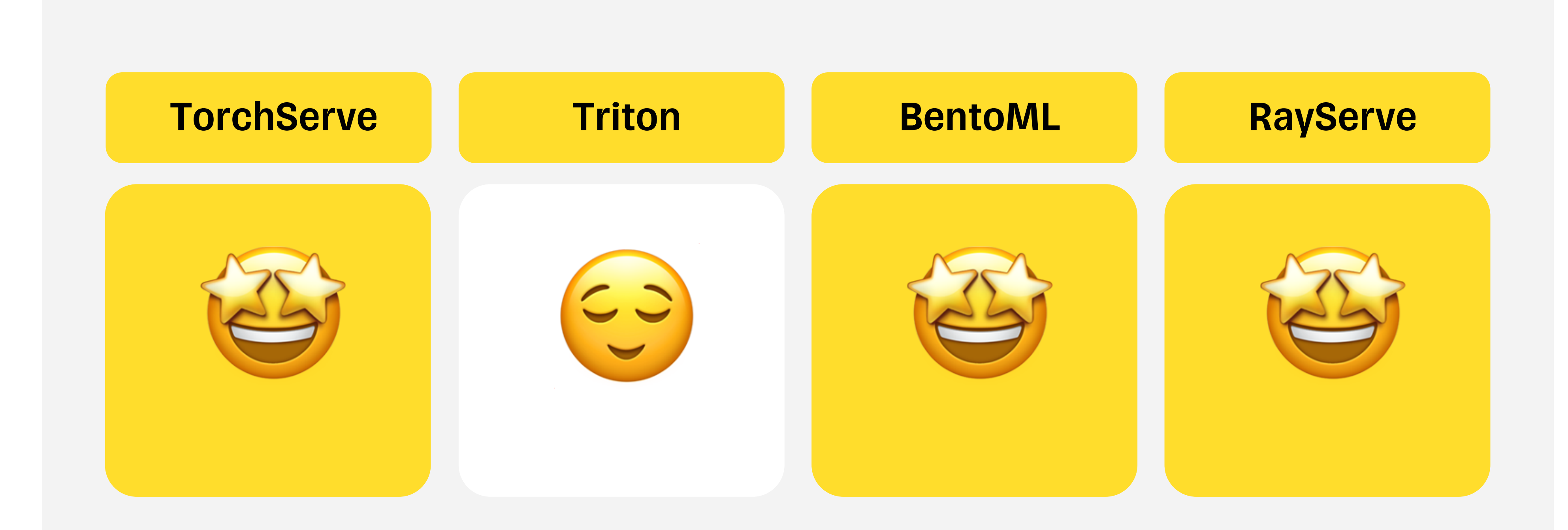

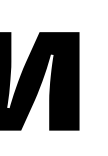

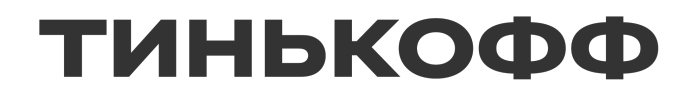

#### **Производительность**

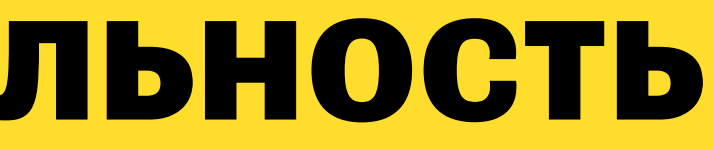

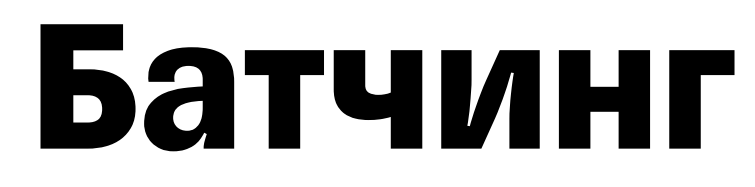

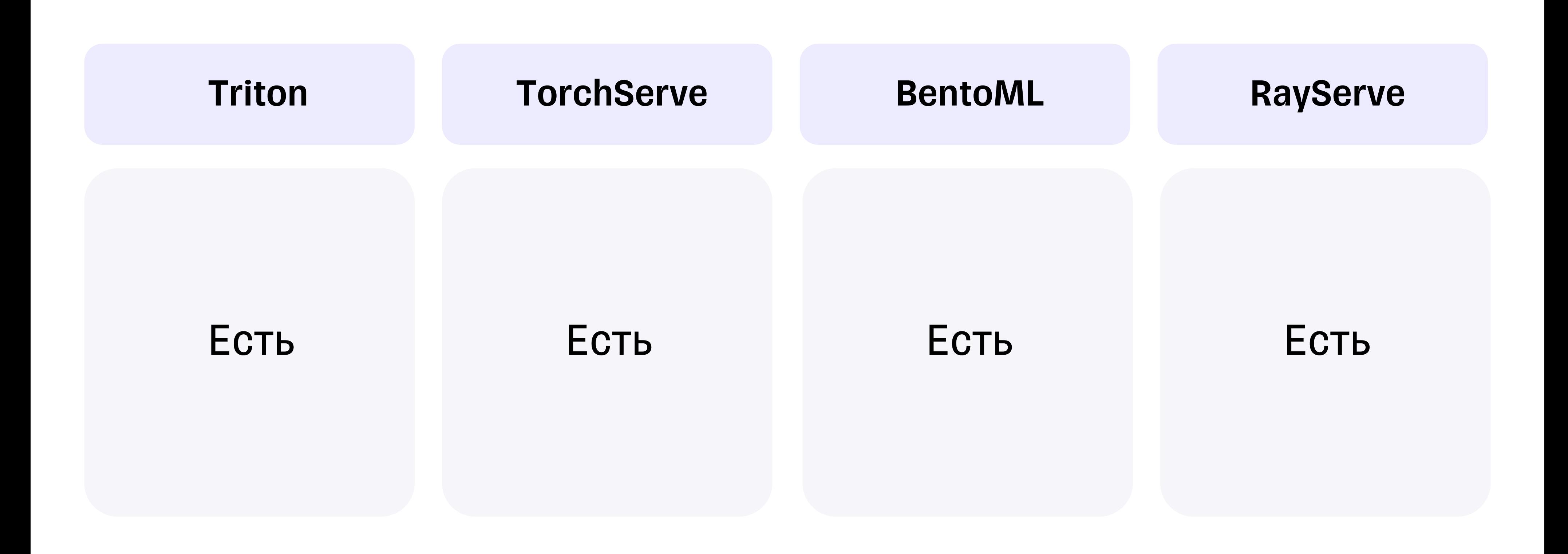

#### Батчинг

# TORCHSERVE **BENTOML** TELTON

flip.com

**Triton** 

Есть

# **EAV SERVE**

#### **RayServe**

#### Есть

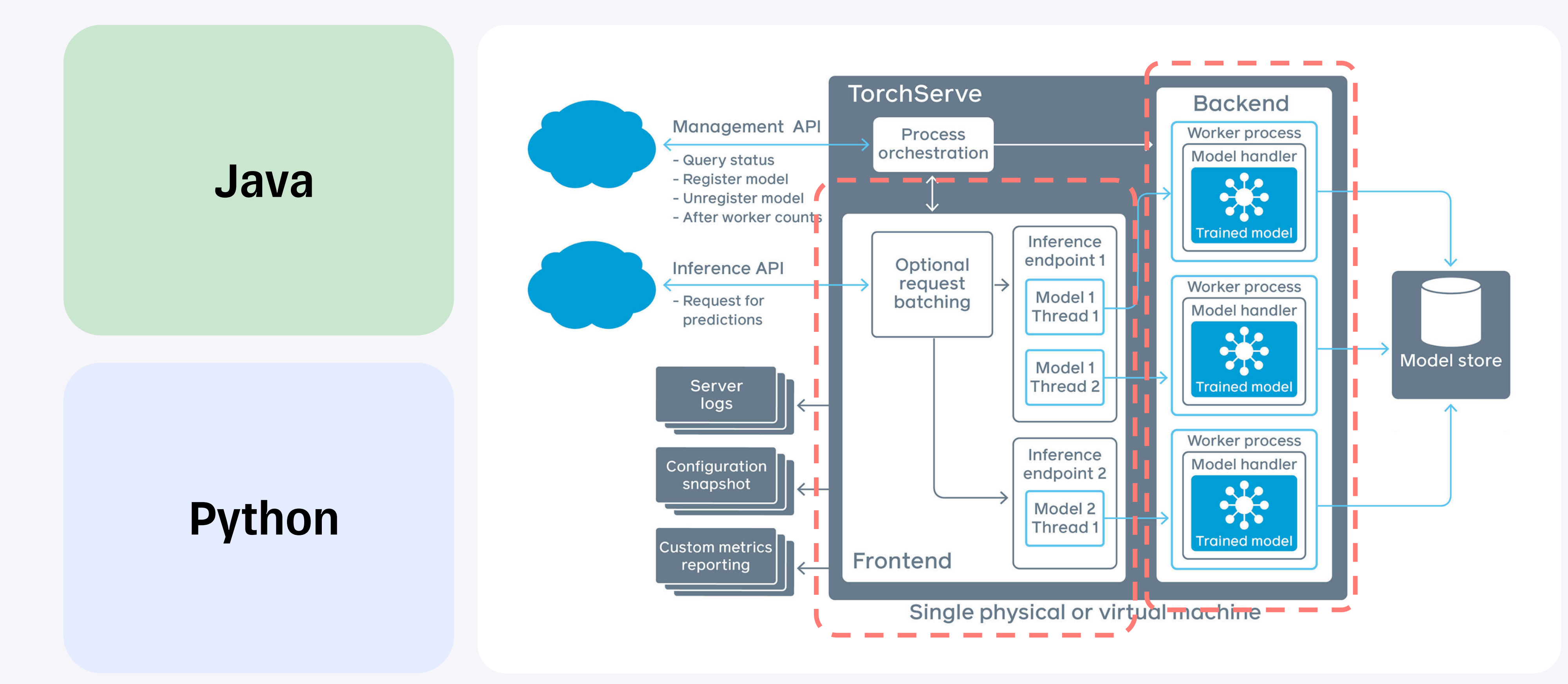

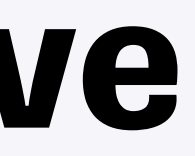

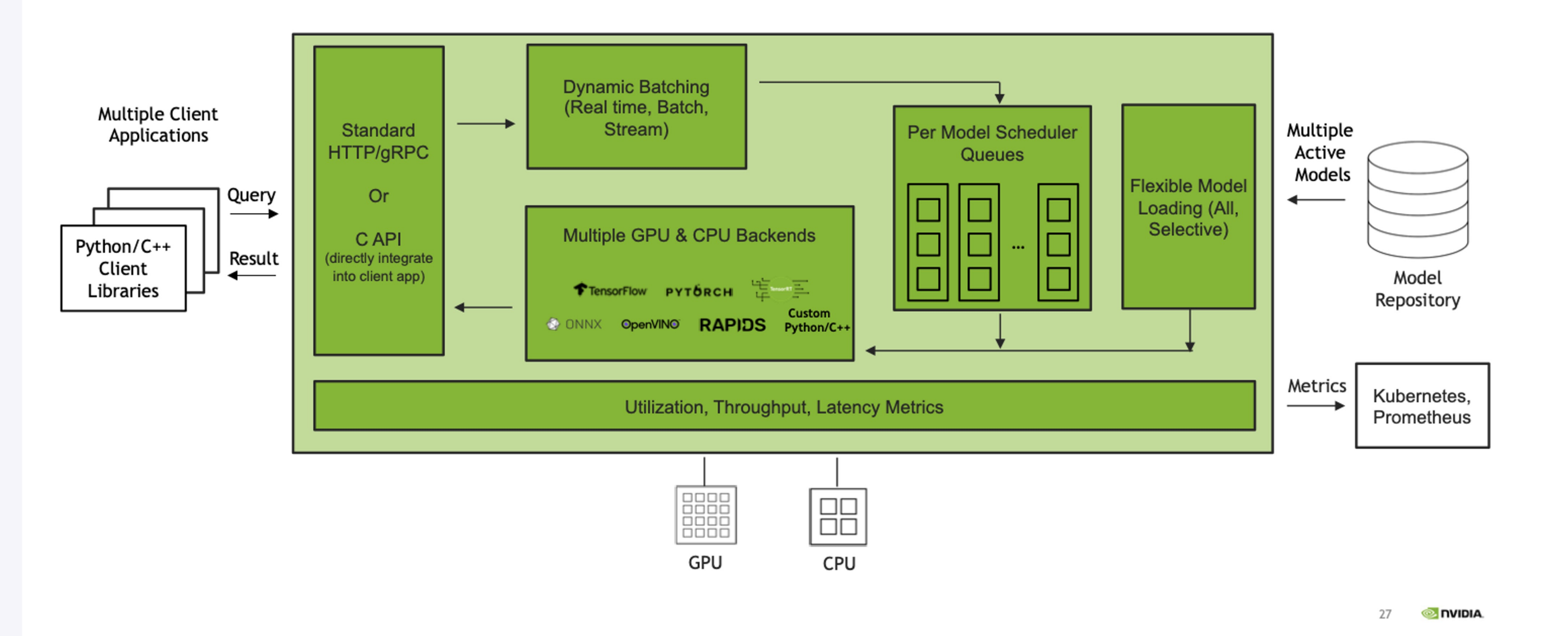

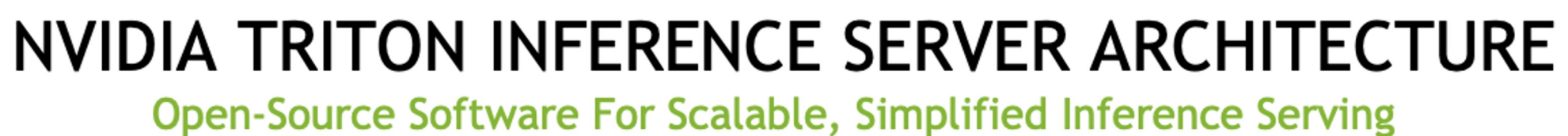

#### C++

#### Оптимизирует модели

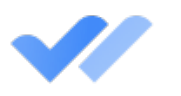

#### Держит данные на GPU (dlpack)

from torch.utils.dlpack import from\_dlpack import triton\_python\_backend\_utils as pb\_utils

class TritonPythonModel:

 $\bullet$  ,  $\bullet$  ,  $\bullet$ 

def execute(self, requests):

input0 = pb\_utils.get\_input\_tensor\_by\_name(request, "INPUT0")

# We have converted a Python backend tensor to a PyTorch # tensor without making any copies.  $pytorch_tensor = from_dlpack(input0.to_dlpack())$ 

#### Умеет кешировать Оптимизирует модели ответы из коробки

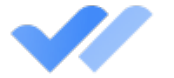

Держит данные на GPU (dlpack)

# Умеет кешировать

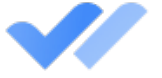

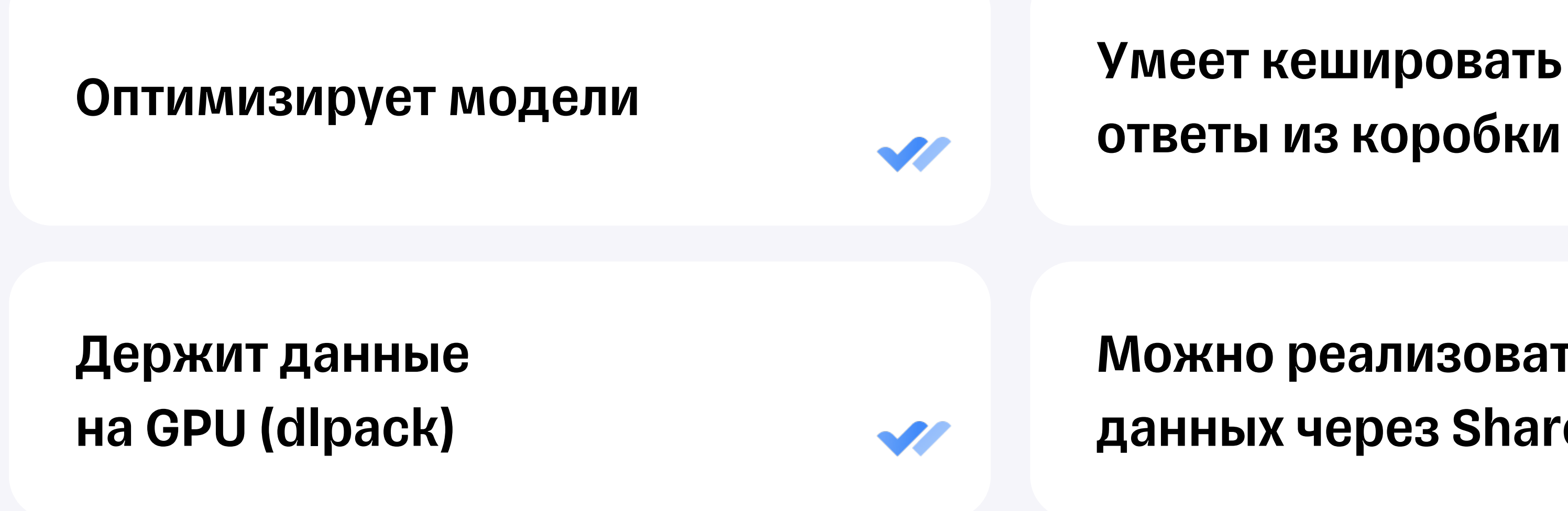

#### Можно реализовать передачу данных через Shared Memory

#### BentoML

#### Python

102

## Ray Serve

#### Python

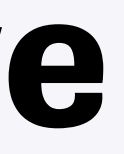

#### Производительность

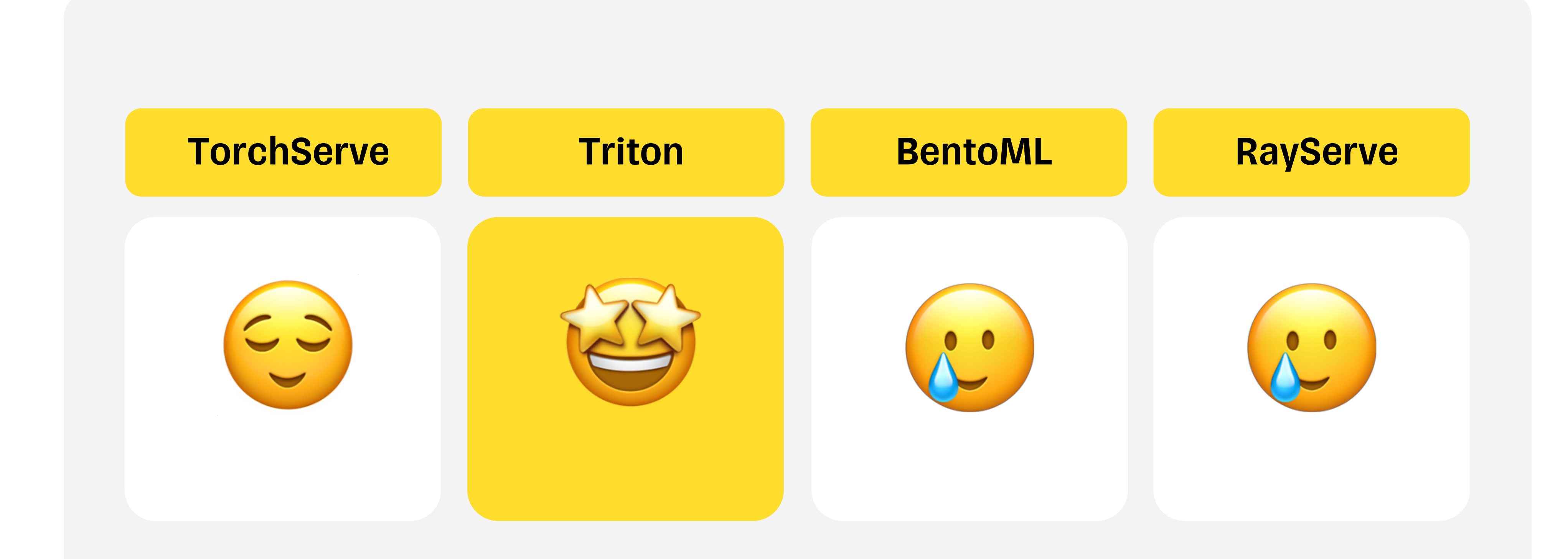

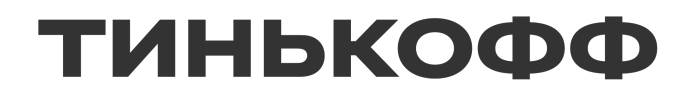

#### **Порог входа**

#### **Порог входа**

106

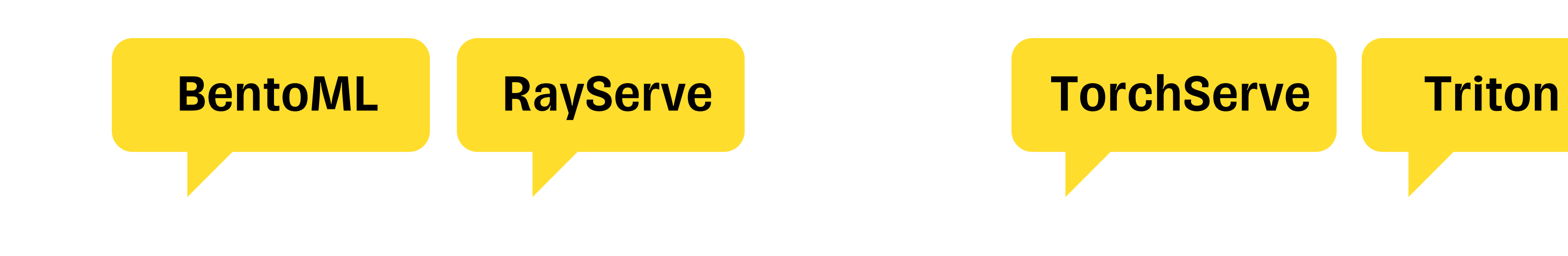

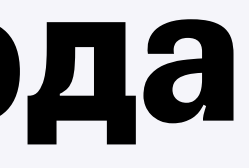

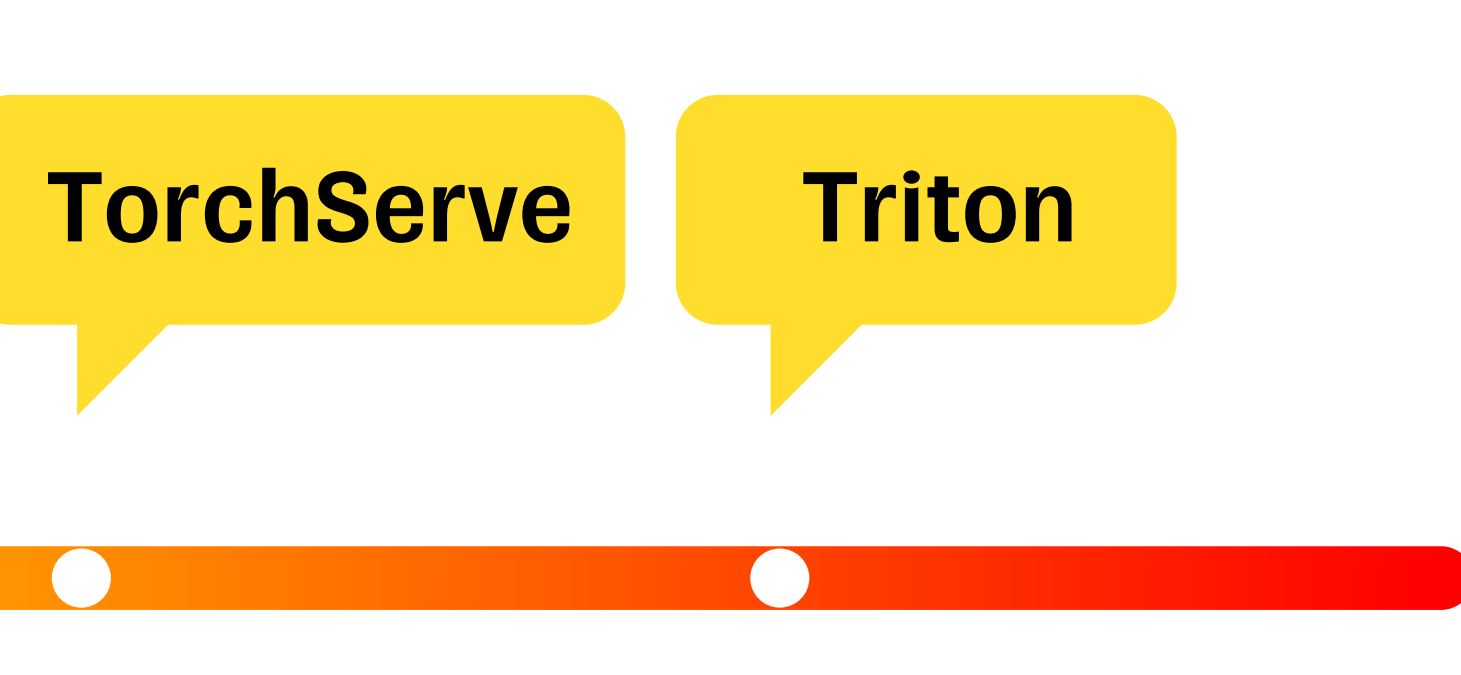

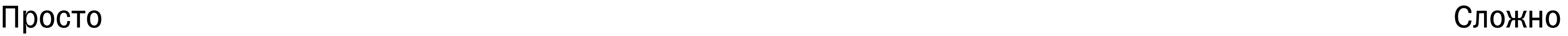

#### Порог входа

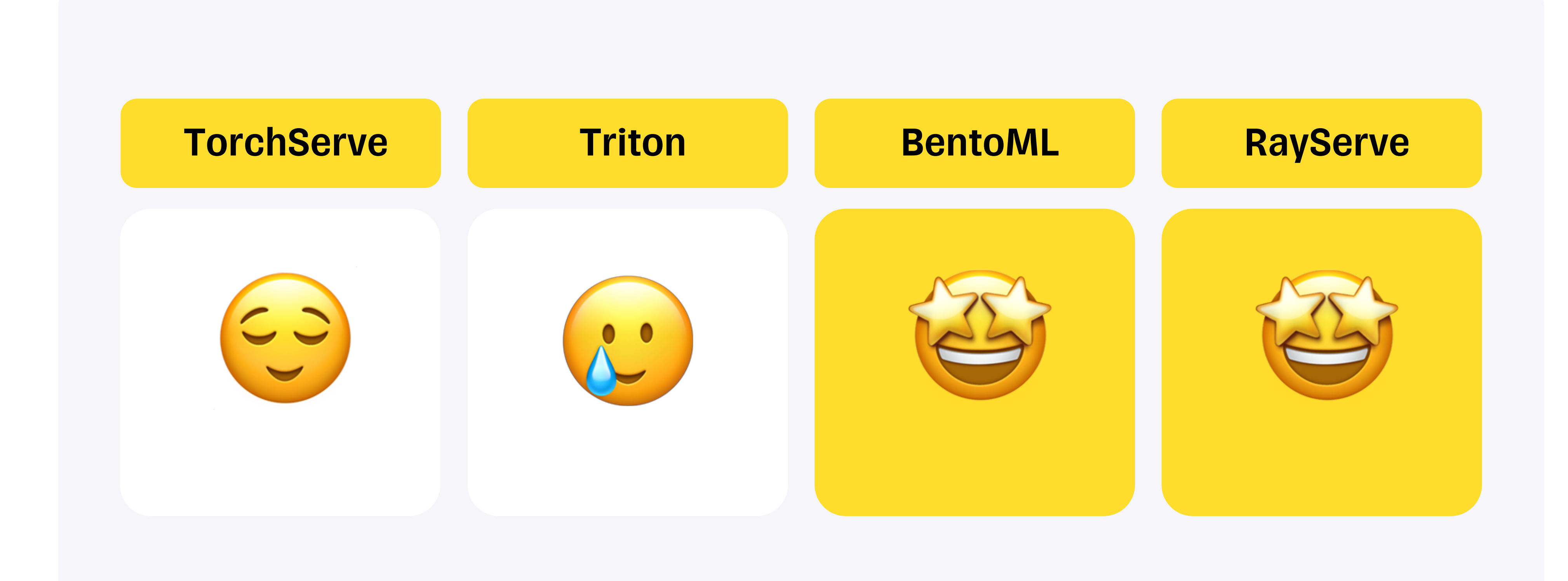

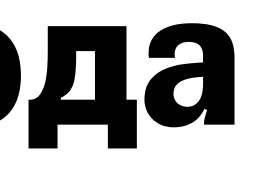

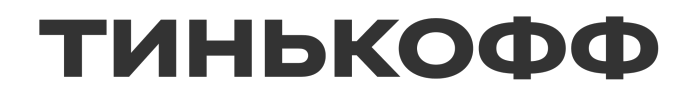

## **Что выбрать?**
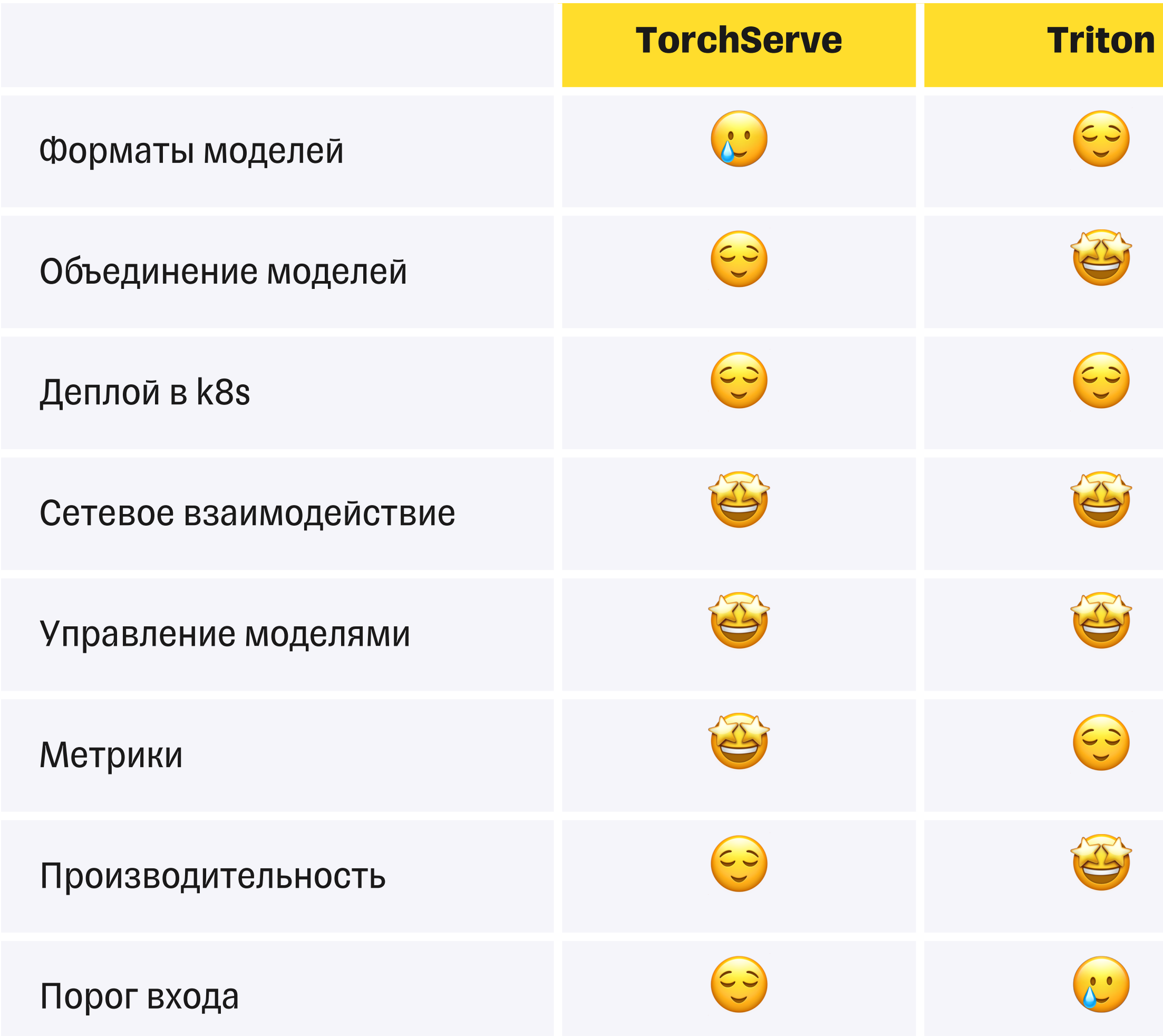

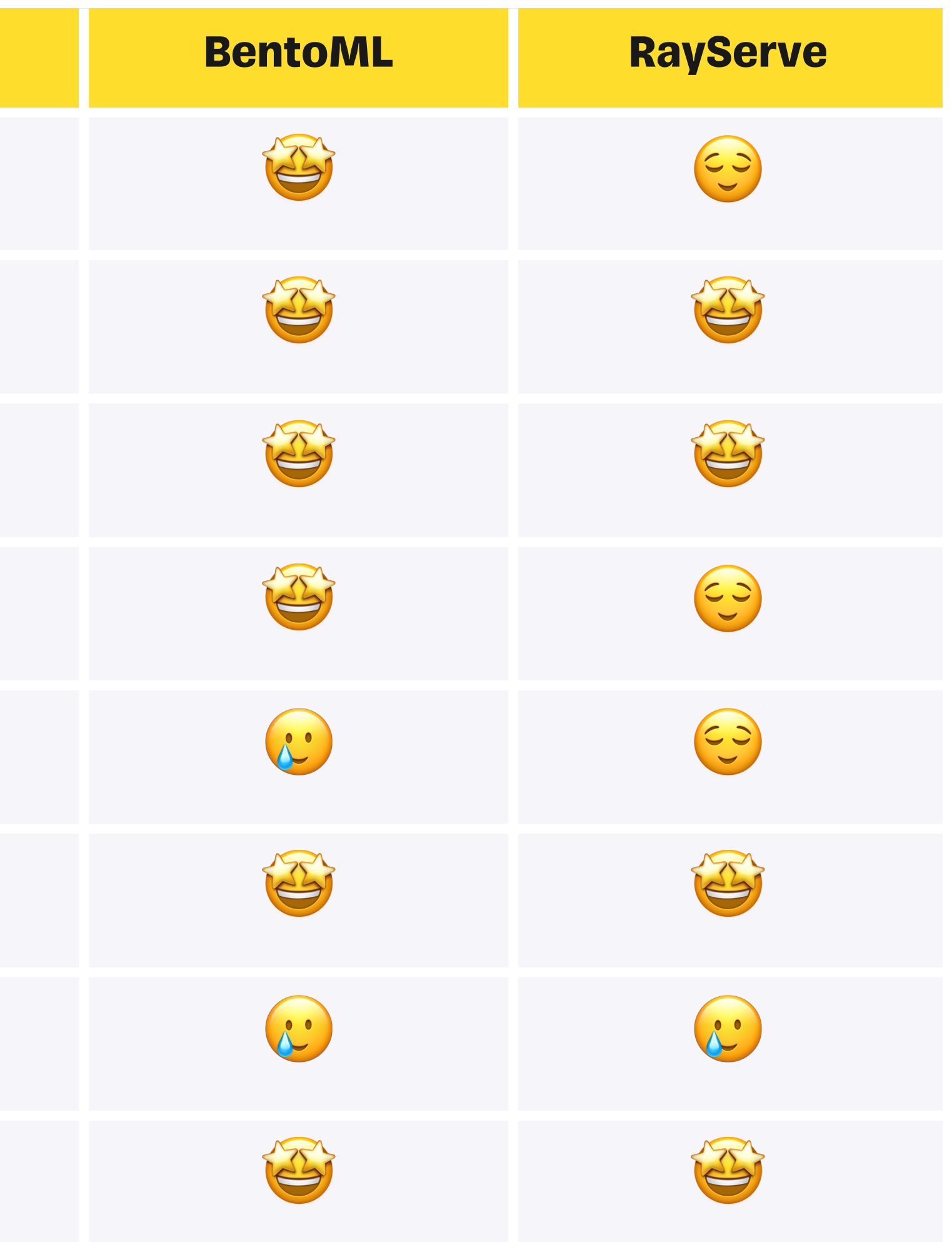

Производительность

## Что выбрать?

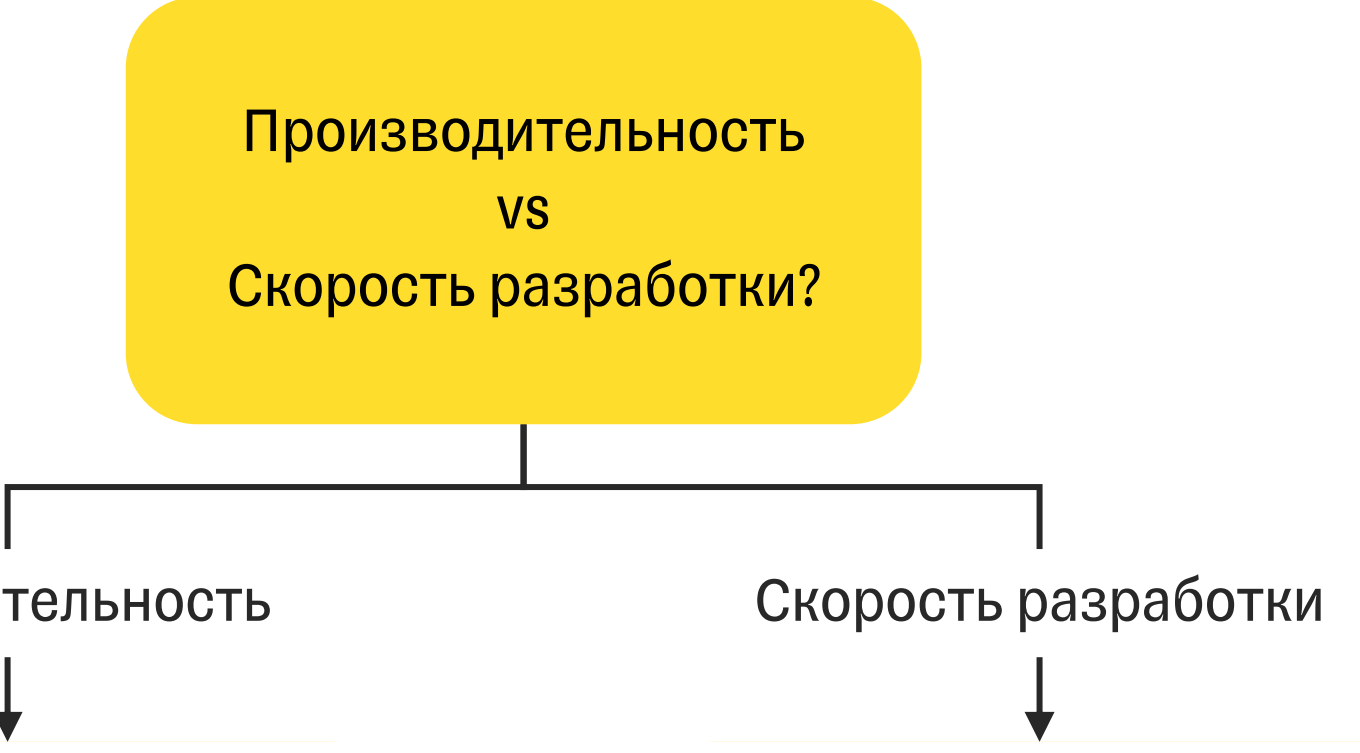

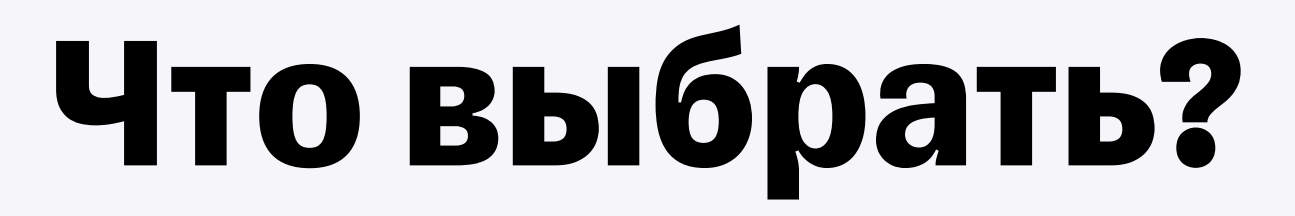

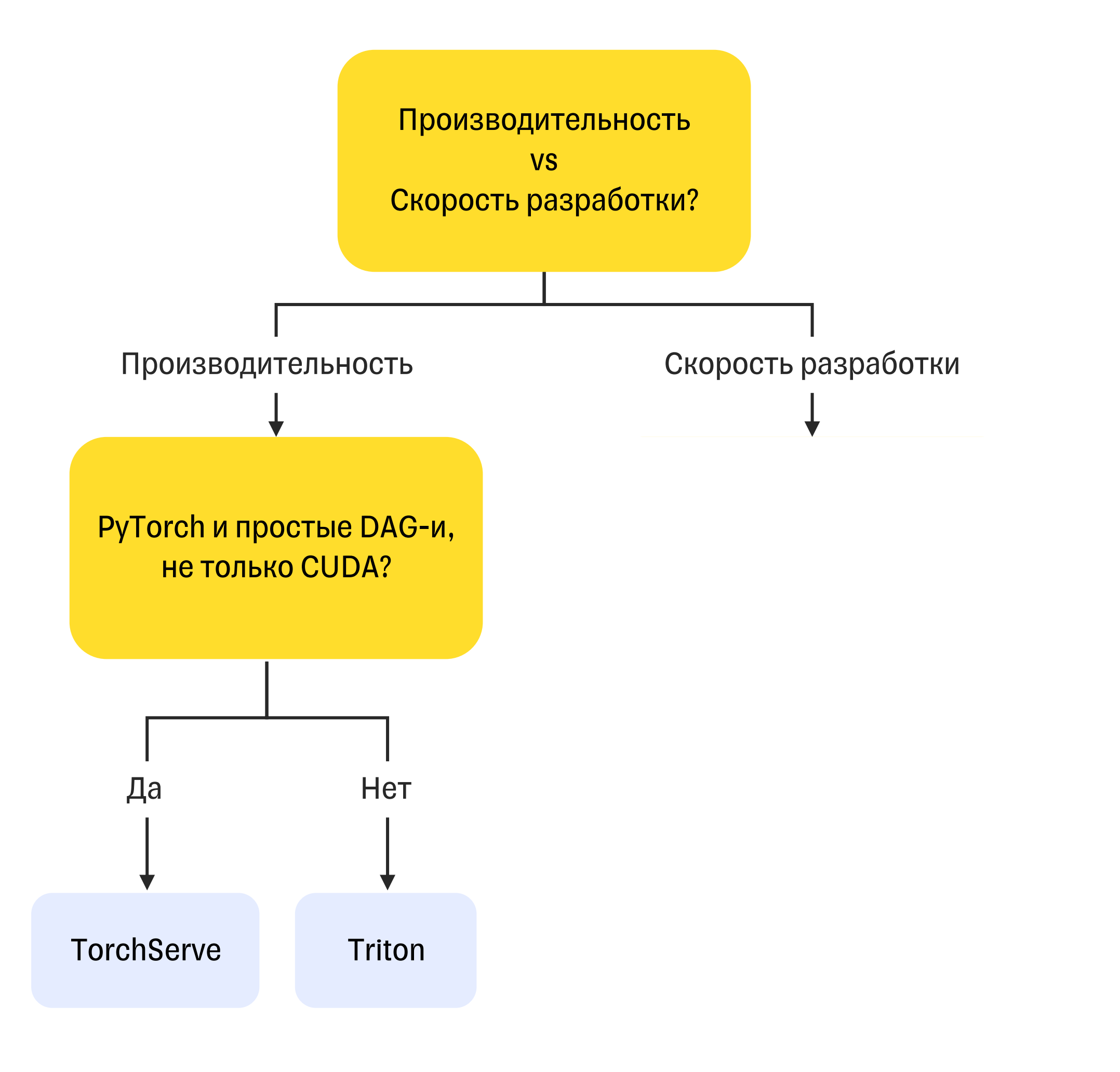

## Что выбрать?

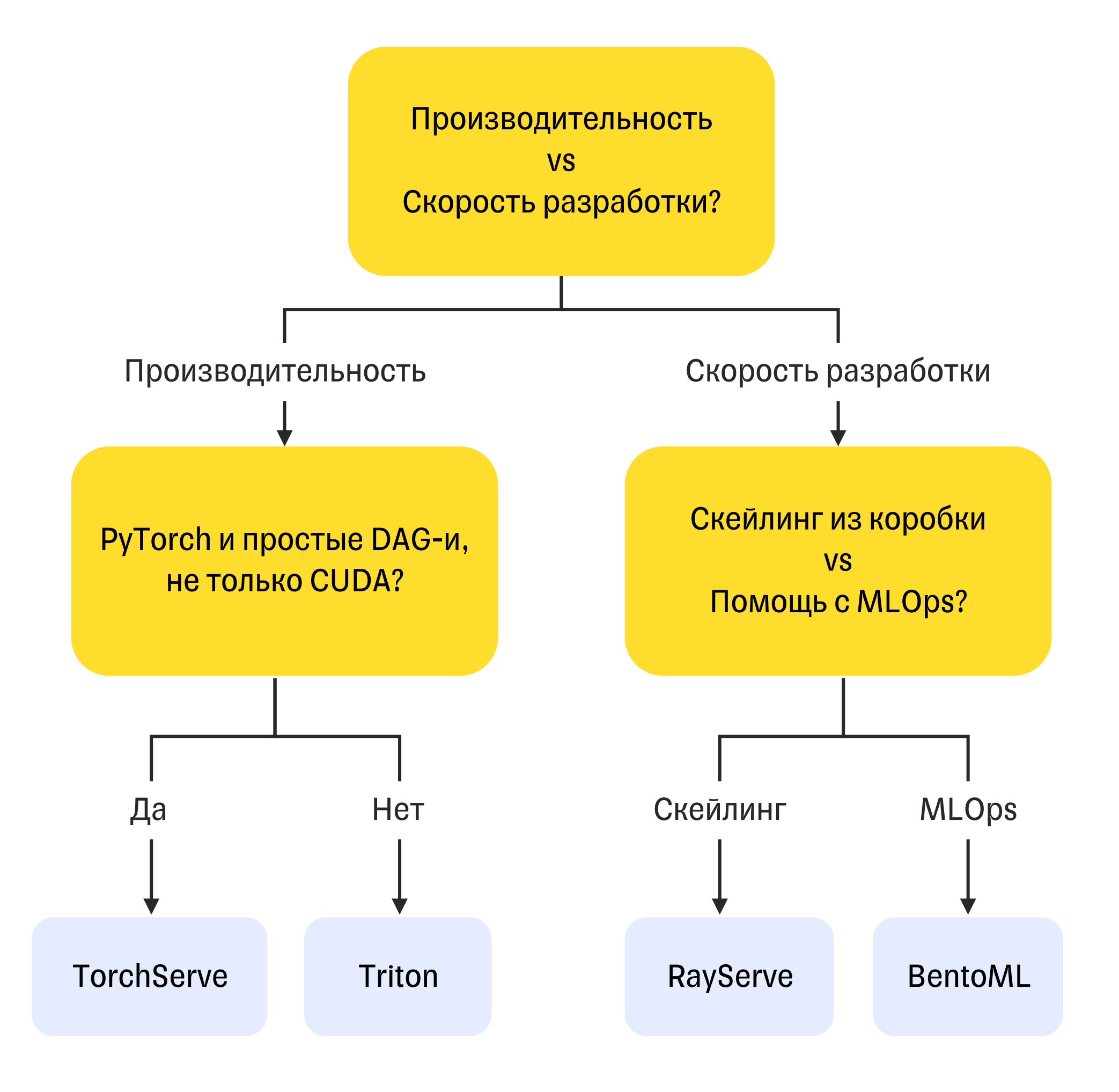

## Спасибо!

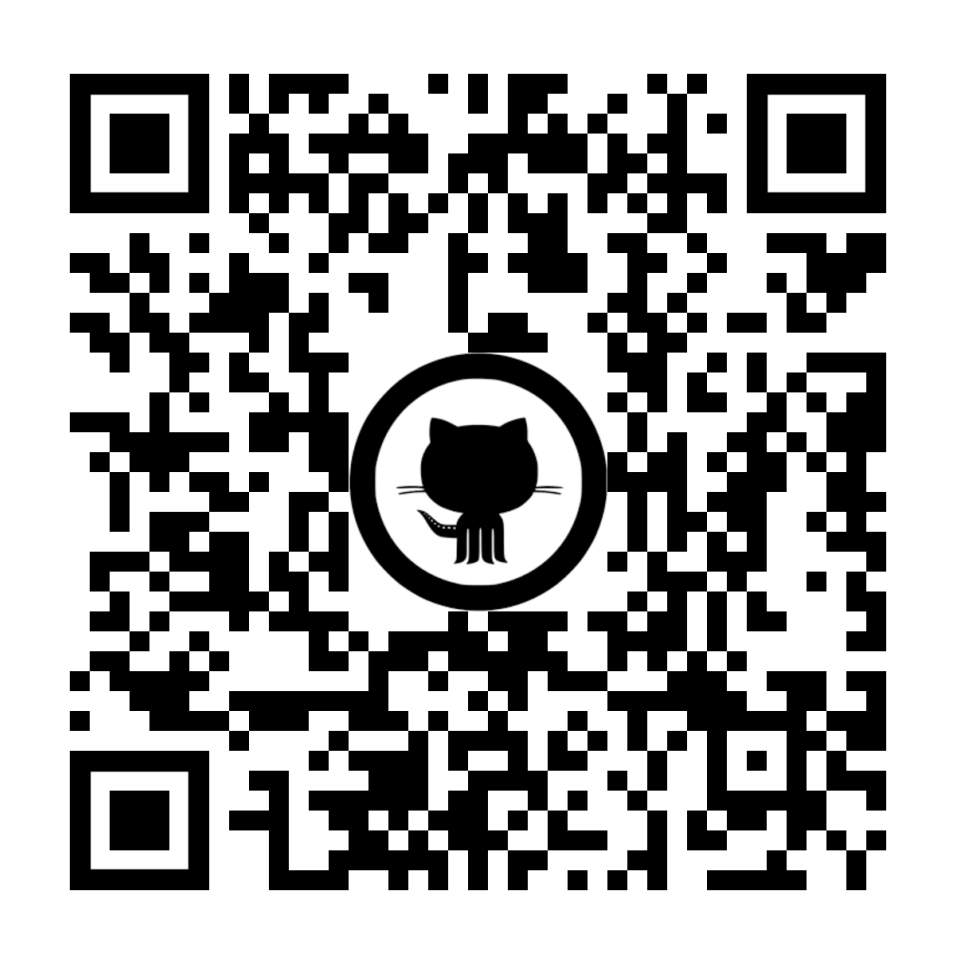

Код

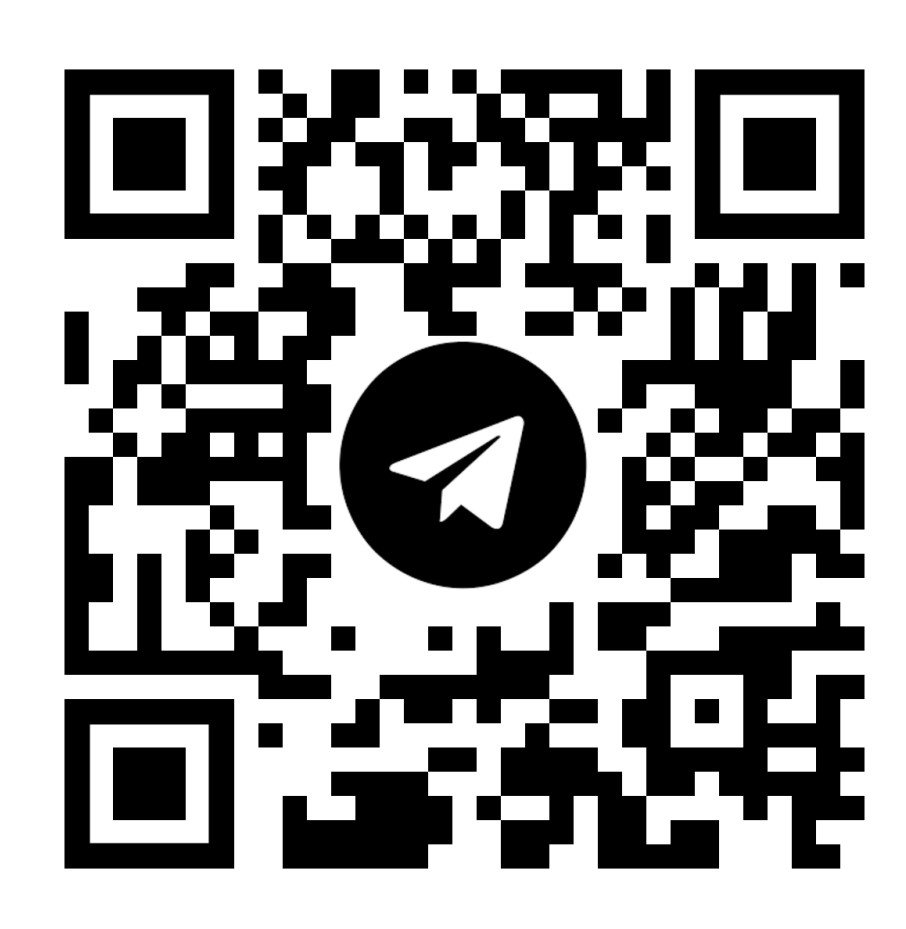

Мой канал